UNIVERSIDADE FEDERAL DE CAMPINA GRANDE **CENTRO DE TECNOLOGIA E RECURSOS NATURAIS** UNIDADE ACADÉMICA DE CIÊNCIAS ATMOSFÉRICAS

# PROGRAMA DE PÓS-GRADUAÇÃO EM

# **METEOROLOGIA**

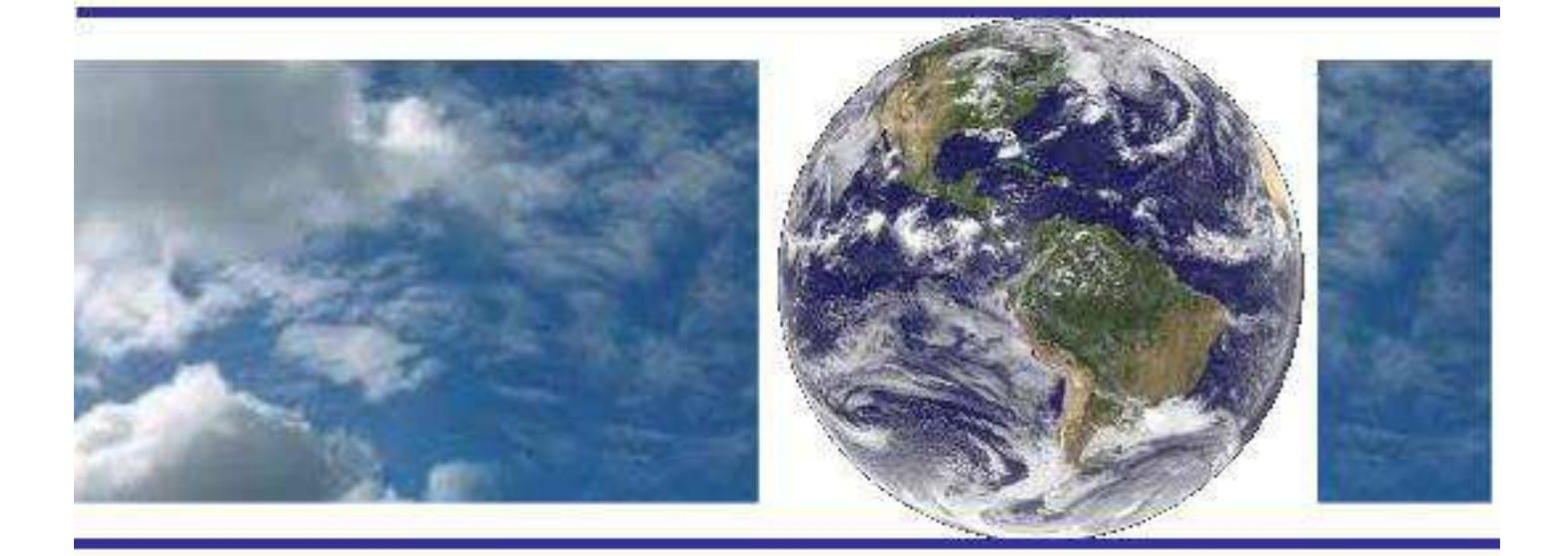

# **TESE DE DOUTORADO**

**Leydson Galvíncio Dantas** 

**Modelagem não estacionária GAMLSS aplicada à precipitação no estado da Paraíba, Brasil** 

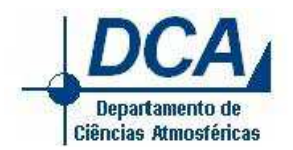

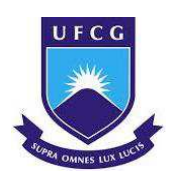

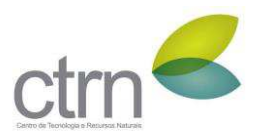

UNIVERSIDADE FEDERAL DE CAMPINA GRANDE CENTRO DE TECNOLOGIA E RECURSOS NATURAIS UNIDADE ACADÊMICA DE CIÊNCIAS ATMOSFÉRICAS COORDENAÇÃO DE PÓS-GRADUAÇÃO EM METEOROLOGIA

# **MODELAGEM NÃO ESTACIONÁRIA GAMLSS APLICADA À PRECIPITAÇÃO NO ESTADO DA PARAÍBA, BRASIL**

**LEYDSON GALVÍNCIO DANTAS** 

Orientador: Prof. Dr. Carlos Antonio Costa dos Santos

**Campina Grande – PB** 

# **LEYDSON GALVÍNCIO DANTAS**

# **MODELAGEM NÃO ESTACIONÁRIA GAMLSS APLICADA À PRECIPITAÇÃO NO ESTADO DA PARAÍBA, BRASIL**

Tese apresentada ao Programa de Pós-Graduação em Meteorologia da Universidade Federal de Campina Grande como parte dos requisitos exigidos para a obtenção do título de Doutor em Meteorologia.

Orientador: Prof. Dr. Carlos Antonio Costa dos Santos

Área de concentração: **Meteorologia de Meso e Grande Escalas**

Subárea: **Climatologia** 

**Campina Grande – PB** 

**2020**

D192m Dantas, Leydson Galvíncio. Modelagem não estacionária GAMLSS aplicada à precipitação no estado da Paraíba, Brasil / Leydson Galvíncio Dantas. - Campina Grande, 2020. 146 f. : il. color. Tese (Doutorado em Meteorologia) - Universidade Federal de Campina Grande, Centro de Tecnologia e Recursos Naturais, 2020. "Orientação: Prof. Dr. Carlos Antonio Costa dos Santos. Referências. 1. Não-Estacionário. 2. Recursos Hídricos - Nordeste. 3. Índices Climáticos - Nordeste. 4. Distribuição ZAGA. 1. Santos, Carlos Antonio Costa dos. II. Título. CDU 551.5(43)  $\tt{FICHA}$ CATALOGRÁFICA ELABORADA PELO BIBLIOTECÁRIO GUSTAVO DINIZ DO NASCIMENTO CRB-15/515

# LEYDSON GALVÍNCIO DANTAS

# MODELAGEM NÃO ESTACIONÁRIA GAMLSS APLICADA A PRECIPITAÇÃO NO ESTADO DA PARAIBA, BRASIL

## TESE APROVADA EM 18/02/2020

## BANCA EXAMINADORA

Prof. Dr. CARLOS ANTONIO COSTA DOS SANTOS Unidade Acadêmica de Ciências Atmosféricas Universidade Federal de Campina Grande

 $ee'$   $\Gamma$ <sub>10</sub>

Prof. Dr. JOSÉ IVALDO BARBOSA DE BRITO Unidade Acadêmica de Ciências Atmosféricas Universidade Federal de Campina Grande

 $2$ 

Prof. Dr. BERNARDO BARBOSA DA SILVA Unidade Acadêmica de Ciências Atmosféricas Universidade Federal de Campina Grande /

Prof. Dr. RICARDO ALVES DE OLINDA Centro de Ciências e tecnologia Universidade Estadual da Paraiba

Prof. Dr. CELSO AUGUSTO GUÍMARÃES SANTOS Centro de Tecnologia Universidade Federal da Paraíba

Prof. Dr. EDEFARDO SÁVIO PASSOS RODRIGUES MARTINS Fundação Cearense de Meteorologia e Recursos Hidricos

Dedico este trabalho "*in memoriam"* dos meus avôs José Felix Dantas e Sebastião Galvíncio Filho, as minhas amáveis tias Maria de Fátima Galvíncio e Nazareth Domiciano Galvíncio, assim como, ao adorável tio Linaldo Dantas. Que durante a missão na Terra, me ensinaram com muito amor e carinho, transformar informação em conhecimento e duros desafios em exemplos de superação. Aqueles que no amanhecer de um novo dia, com seu DNA forte de sertanejo, recuperavam suas forças e voltavam a sorrir e sonhar com o mundo melhor.

## **AGRADECIMENTOS**

À Universidade Federal de Campina Grande (UFCG) e aos professores do Programa de Pós-Graduação em Meteorologia (PPGMET), pela oportunidade de continuar os estudos e vivenciar mais uma etapa da vida acadêmica.

Ao Conselho Nacional de Desenvolvimento Científico e Tecnológico (CNPq), pelo fomento à pesquisa (processo nº 140667/2016-4) ao longo do curso, possibilitando meu aprimoramento acadêmico, em tempos de recessão e redução de incentivo financeiro nas Universidades públicas brasileiras.

 Ao meu orientador Professor Dr. Carlos Antonio Costa dos Santos, pela paciência, competência e dedicação. Aproveito este espaço para agradecer a confiança e apoio de sempre, na condução do caminho acadêmico e da vida. Pode ter certeza professor que muitos ensinamentos me acompanharão por toda a vida e, sem dúvida, farão parte da minha trajetória profissional.

 Ao Professor Dr. Ricardo Alves de Olinda pela amizade e conhecimentos compartilhados, colaborando fortemente na pesquisa, sempre com muita inteligência, organização, paciência e dedicação. Ao Professor Dr. José Ivaldo Barbosa de Brito, pela confiança e exemplo profissional, em aceitar o desafio de me orientar, durante o intercâmbio do professor Carlos, obrigado pela atenção e contribuição durante esta jornada.

 Aos professores Assis, Bernardo, Josiclêda, Madson e Magaly, pelo incentivo, amizade e palavras motivadoras durante os momentos mais difíceis do doutorado. Me conduzindo por caminhos de amadurecimento e resistência.

 À banca examinadora por aceitar o convite de contribuir com a pesquisa, acreditando na relevância acadêmica dela.

 À minha família, em especial aos meus pais Lindinaldo e Luzileide, e minhas irmãs Layse e Luzia Layne, que se sacrificaram muito para que eu chegasse até aqui, sendo meu porto seguro e que, com amor, compreenderam os momentos em que foram privados da minha companhia. Obrigado por sempre acreditarem em mim.

 À minha grande companheira Pâmela que me dar forças e permanece ao meu lado em todos os momentos desta caminhada, vibrando com cada conquista alcançada a comemorar na praia, colaborando com o meu potencial crescimento profissional e pessoal.

 Aos meus amigos e colegas de curso, especialmente Begão, Léo, Tálito, Roni, Rafa, Rafael, Danielson, Ed, Thomás, Jéssica e Wallace, por ajudarem na minha estabilidade durante as tempestades da academia.

Por fim, sou grato a Deus por me abençoar.

"Depois de escalar uma grande montanha se descobre que existem muitas outras montanhas para escalar". (Nelson Mandela)

## **RESUMO**

O estado da Paraíba faz parte da região semiárida do Brasil, onde nos últimos anos vem convivendo com secas severas, resultando em grandes prejuízos socioeconômicos associados à variabilidade climática. A compreensão do quanto e como a precipitação pode ser influenciada pelo comportamento da temperatura da superfície do mar (TSM) na região tropical pode auxiliar na mitigação de problemas como este. Para isso, é necessário ajustar um modelo que consiga capturar a influência da TSM nas séries temporais de precipitação. Neste estudo, o modelo aditivo generalizado para localização, escala e forma (GAMLSS) foi aplicado com o objetivo de filtrar os índices climáticos com maior eficiência preditiva e, consequentemente, realizar prognósticos climáticos de precipitação. Os resultados evidenciam a frequente influência da TSM no estado, sendo a colaboração do Oceano Atlântico tropical mais efetiva que a do Oceano Pacífico tropical na distribuição das chuvas, destacando os índices TNA, TSA, AMO, SOI e PDO, como os principais preditores. O modelo GAMLSS demostrou habilidade preditiva durante o verão e outono austral na Paraíba. Essa performance é verificada durante a aplicação dos prognósticos climáticos nos anos de 2016 e 2017, destacando os trimestres de JFM, FMA, MAM e AMJ, como os de maior potencial preditivo. A metodologia demonstra características inovadoras pelo potencial na geração de prognóstico climático. Permitindo aos diversos setores, possibilidades de gestão regional e sustentável dos recursos hídricos, o que pode promover, de modo prático, resiliência ao risco climático.

Palavras-chave: Não-estacionário, recursos hídricos, índices climáticos, Nordeste, distribuição ZAGA

# **ABSTRACT**

The state of Paraíba makes part of the semiarid region of Brazil, where in recent years, it has been living with severe droughts, resulting in major socioeconomic losses associated with climate variability. Understanding how much and how precipitation may be influenced by sea surface temperature (SST) behavior in the tropical region can assist in mitigating problems like this. Thus, it is necessary to adjust a model that can capture the influence of the SST on the precipitation time series. In this study, the generalized additive models for location, scale, and shape (GAMLSS) was applied to filter the climatic indices with higher predictive efficiency and consequently to perform climatic precipitation predictions. The results show the frequent influence of SST in the State, being the collaboration of the tropical Atlantic Ocean more effective than that of the tropical Pacific Ocean in the distribution of rainfall, highlighting the TNA, TSA, AMO, SOI and PDO indexes, as the main predictors. The GAMLSS model showed predictive ability during the summer and austral fall in Paraíba. This performance is verified during the application of climate forecasts in the years 2016 and 2017, highlighting the trimesters of JFM, FMA, MAM, and AMJ, as those with the highest predictive potential. The methodology demonstrates innovative characteristics by the potential in generating climate prognosis. Allowing different sectors, possibilities for regional and sustainable management of water resources, which can promote, in a practical way, resilience to climate risk.

Keywords: Nonstationary, water resources, climate indices, Northeast, ZAGA distribution.

# **LISTA DE ILUSTRAÇÕES**

<span id="page-11-6"></span><span id="page-11-5"></span><span id="page-11-4"></span><span id="page-11-3"></span><span id="page-11-2"></span><span id="page-11-1"></span><span id="page-11-0"></span>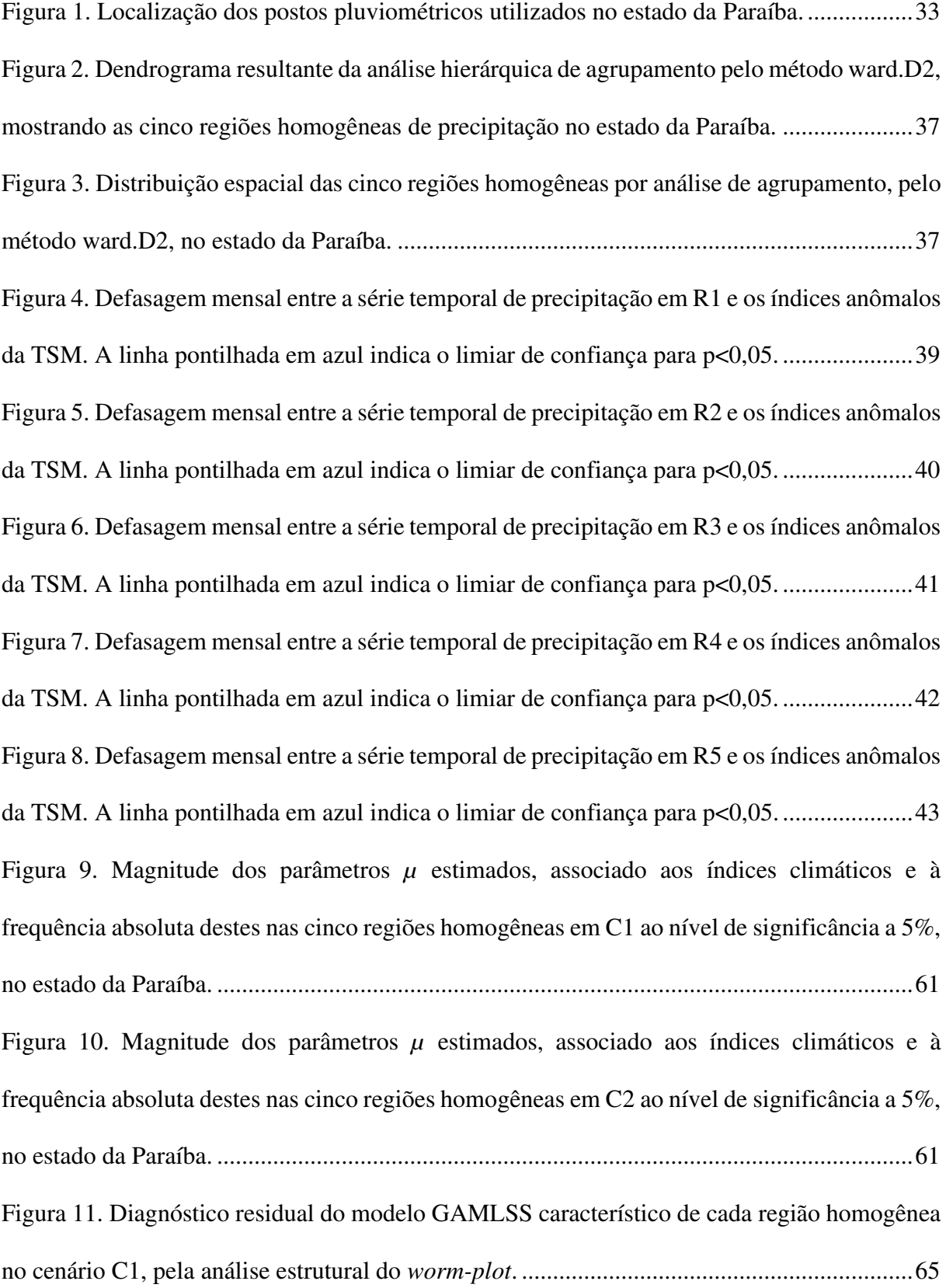

<span id="page-12-4"></span><span id="page-12-3"></span><span id="page-12-2"></span><span id="page-12-1"></span><span id="page-12-0"></span>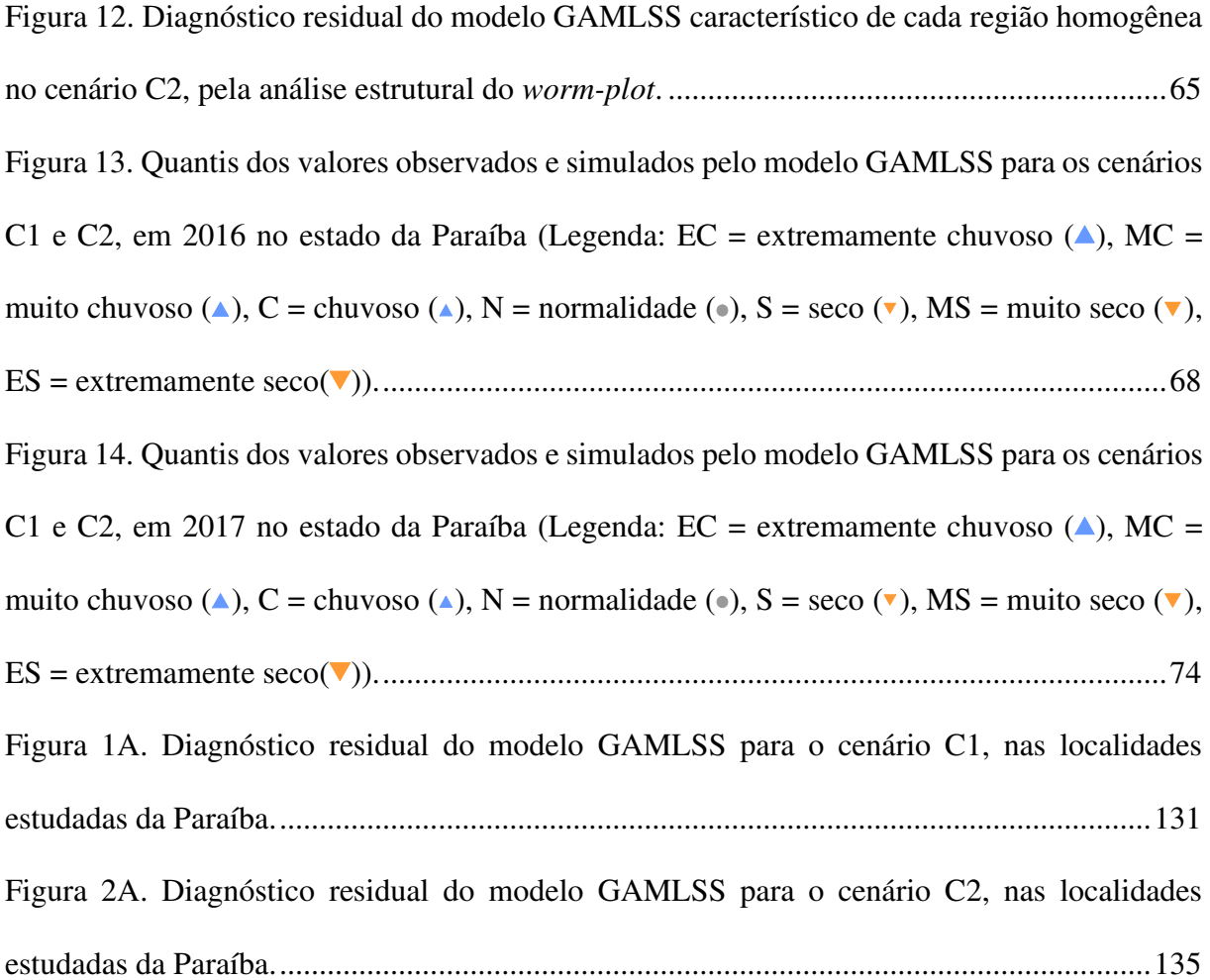

# <span id="page-13-0"></span>**LISTA DE TABELAS**

<span id="page-13-4"></span><span id="page-13-3"></span><span id="page-13-2"></span><span id="page-13-1"></span>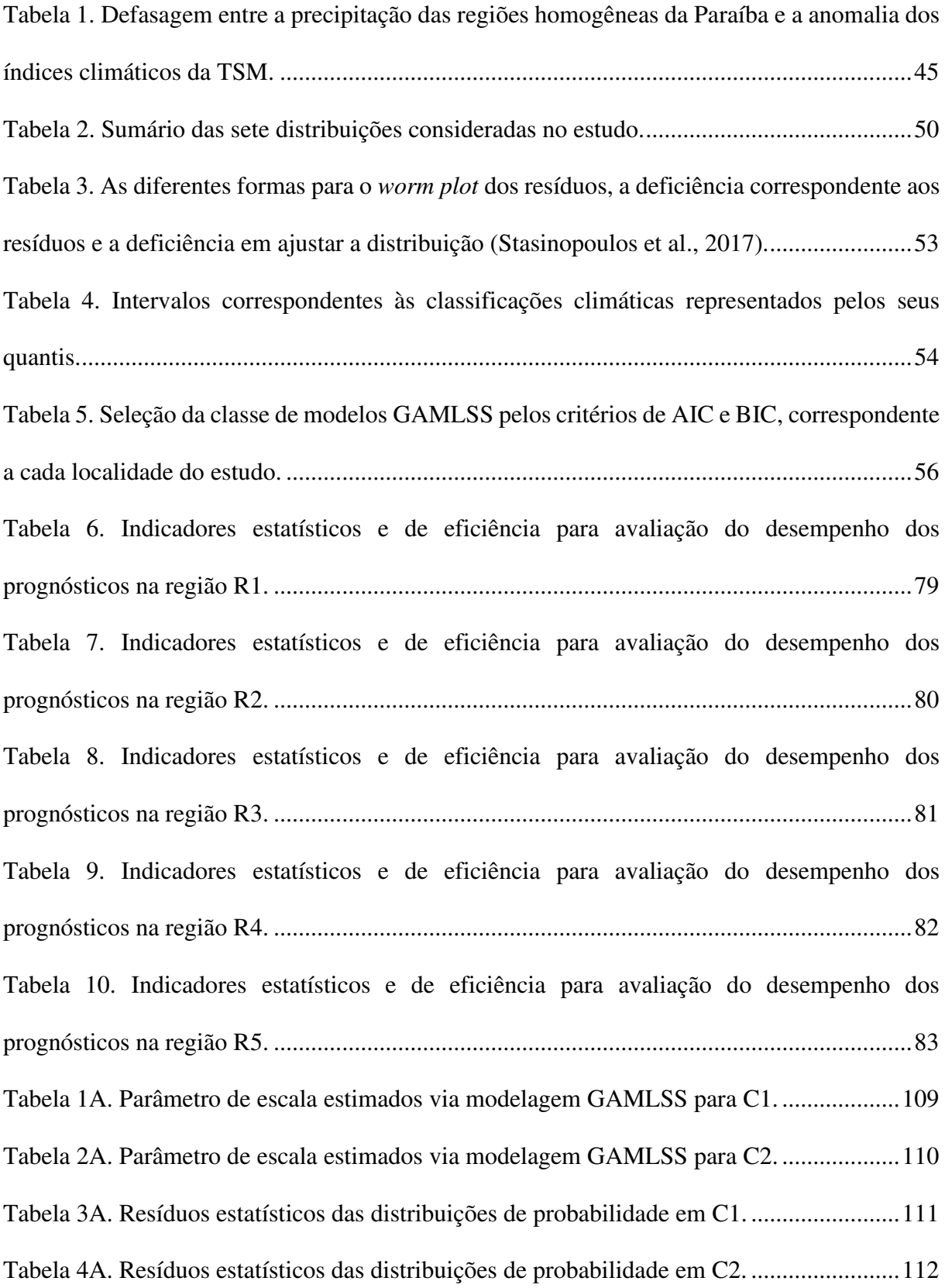

<span id="page-14-0"></span>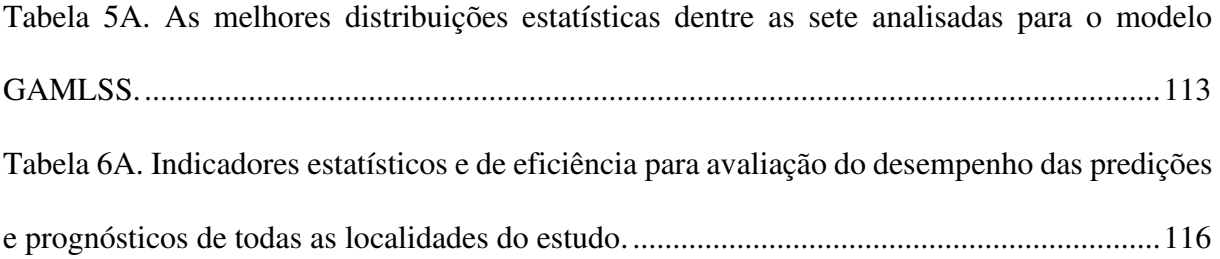

# **LISTA DE ABREVIATURA E SIGLAS**

- ABDN Atlas Brasileiro de Desastres Naturais
- AESA Agência Executiva de Gestão das Águas do Estado da Paraíba
- AIC Critério de Informação Akaike
- AMJ Trimestre Abril/Maio/Junho
- AMO Oscilação Multidecenal do Atlântico
- ARIMA Modelo Autoregressivo Integrado de Média Móvel
- ASO Trimestre Agosto/Setembro/Outubro
- BIC Critério de Informação Bayesiano
- C Chuvoso
- CCF Função de Correlação Cruzada
- CCM Complexo Convectivos de Mesoescala
- CG Algoritmo Cole e Grenn generalizado
- CPC *Climate Prediction Center*
- DJF Trimestre Dezembro/Janeiro/Fevereiro
- EC Extremamente Chuvoso
- EMB Expectativa de Maximização via Bootstrap
- ENOS El Niño Oscilação Sul
- ES Extremamente Seco
- ESRL *Earth System Research Laboratory*
- EUA Estados Unidos da América
- f.d.p. função de densidade de probabilidade
- FMA Trimestre Fevereiro/Março/Abril
- GA Distribuição Gamma
- GAMLSS Modelo Aditivo Generalizado para Locação, Escala e Forma
- GD Desvio Global
- GG Distribuição Gamma Generalizada
- GU Distribuição Gumbel
- IAC Índice de Anomalia de Chuva
- IBGE Instituto Brasileiro de Geografia e Estatística
- JAS Trimestre Julho/Agosto/Setembro
- JFM Trimestre Janeiro/Fevereiro/Março
- JJA Trimestre Junho/Julho/Agosto
- LI Linhas de Instabilidade
- LO Distribuição Logistic
- LOGNO Distribuição Log Normal
- MADAM Modelo Aditivo de Dispersão e Média
- MAE Erro Absoluto Médio
- MAM Trimestre Março/Abril/Maio
- MAP *Maximum a posteriori*
- MC Muito Chuvoso
- MJJ Trimestre Maio/Junho/Julho
- ML Máxima Verossimilhança
- MS Muito Seco
- N Normalidade
- NCEP *National Centers for Environmental Prediction*
- NDJ Trimestre Novembro/Dezembro/Janeiro
- NOAA *National Oceanic and Atmospheric Administration*
- NEB Nordeste Brasileiro
- OL Ondas de Leste
- OND Trimestre Outubro/Novembro/Dezembro
- PBIAS *Percent Bias*
- PDO Oscilação Decenal do Pacífico
- R1 Região Homogênea 1
- R2 Região Homogênea 2
- R3 Região Homogênea 3
- R4 Região Homogênea 4
- R5 Região Homogênea 5
- $R^2$  Coeficiente de Determinação
- RMSE Erro Quadrático Médio
- $S Seco$
- SARIMA Modelo ARIMA Sazonal Multiplicativo
- SOI Índice de Oscilação Sul
- SON Trimestre Setembro/Outubro/Novembro
- SUDENE Superintendência de Desenvolvimento do Nordeste
- TNA Atlântico Tropical Norte

TSA – Atlântico Tropical Sul

# TSM – Temperatura da Superfície do Mar

- VCAN Vórtice Ciclônico de Altos Níveis
- WEI Distribuição Weibull
- ZAGA Distribuição Gamma Inflacionado de Zeros
- ZCIT Zona de Convergência Intertropical

# <span id="page-18-0"></span>**SUMÁRIO**

<span id="page-18-8"></span><span id="page-18-7"></span><span id="page-18-6"></span><span id="page-18-5"></span><span id="page-18-4"></span><span id="page-18-3"></span><span id="page-18-2"></span><span id="page-18-1"></span>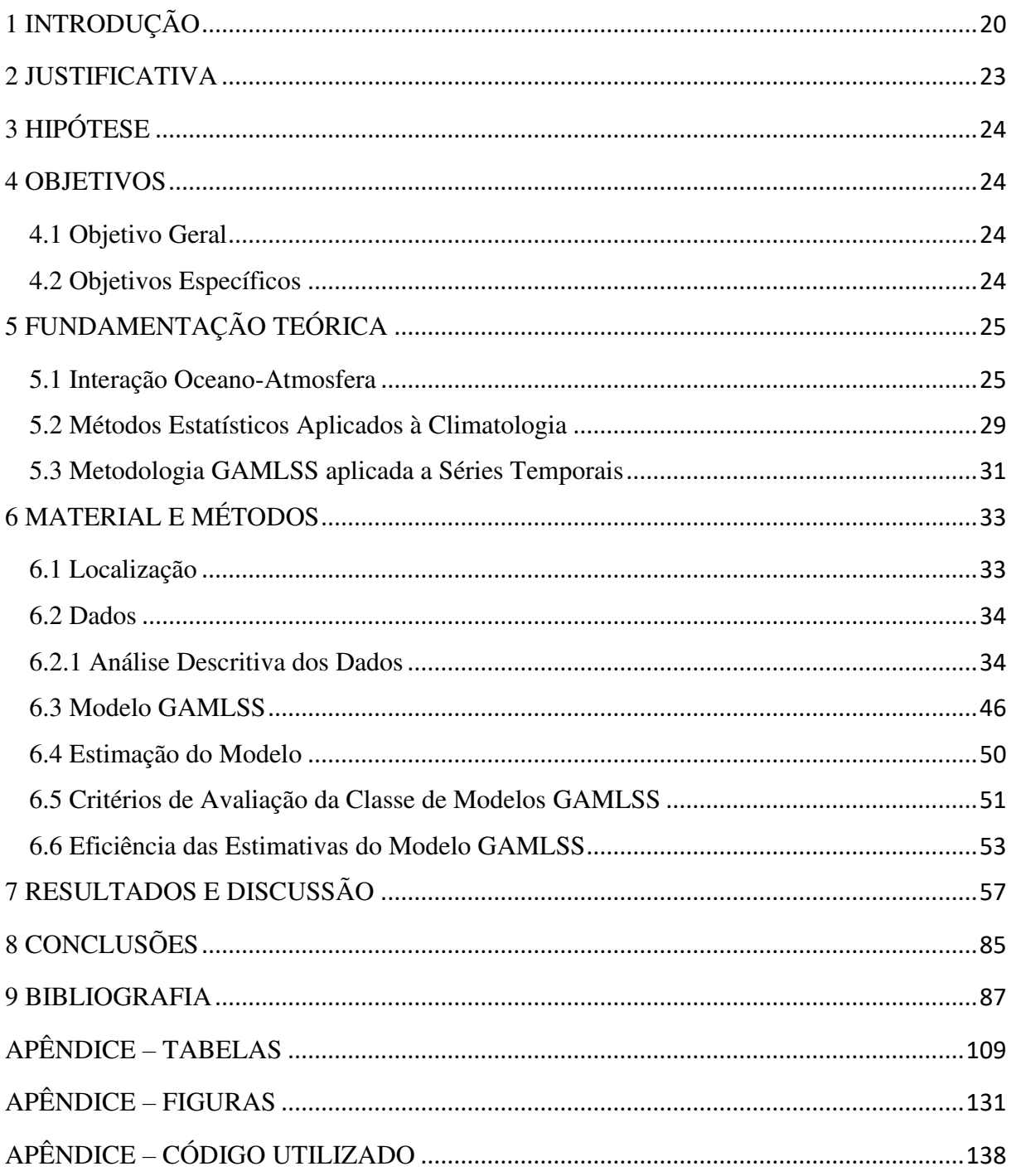

# **1 INTRODUÇÃO**

A alta variabilidade espaço-temporal da precipitação na região Nordeste do Brasil (NEB), influenciada pelos padrões de teleconexões globais associada aos fenômenos de El Niño e La Niña, como também a temperatura da superfície do mar (TSM) na região do Atlântico, justifica o comportamento volumétrico da precipitação (Walker, 1928; Bjerknes, 1969; Andreoli e Kayano, 2007; Nogueira et al., 2014), e por isso é necessário investigar a influência desses fenômenos na climatologia das diversas regiões.

Esta sensibilidade da precipitação nas escalas sazonal e interanual, associada às anomalias da TSM nos oceanos tropicais e sua interação com a atmosfera, define como será a distribuição das chuvas, a severidade e duração de secas futuras (Hastenrath e Heller, 1977; Kousky et al., 1984; Kayano et al., 1988; Kayano e Andreoli, 2006; Hastenrath, 2012; Hounsougbo et al., 2015b; Cintra et al., 2015)

Os impactos associados as secas no NEB já são estudados há quase um século (Sampaio, 1950; Marinho e Rebouças, 1970; Moura e Shukla, 1981), e nas últimas décadas, retrataram a fragilidade da região pela falta de chuvas significativas (Shimizu et al., 2016). No decorrer do período entre 1991 a 2012, ocorreram 1.984 registros oficiais de estiagem e seca no estado da Paraíba (ABDN, 2013).

Os prejuízos associados aos desastres naturais no país, entre 2012 e 2015, ultrapassaram os 173,5 bilhões de reais (Confederação Nacional dos Municípios, 2018). Sendo, boa parte destes, associada à seca no NEB, representando cerca de R\$ 105,6 bilhões, equivalendo a 60,86% em prejuízos do total referente a todo o país (Confederação Nacional dos Municípios, 2018). Considerando a quantidade de decretos reconhecidos anualmente, a Paraíba é a campeã em desastres naturais, sendo a maioria relacionada à escassez de chuvas (Confederação Nacional dos Municípios, 2018).

Vários sistemas meteorológicos determinam o comportamento do tempo na Paraíba, caracterizando, deste modo, a alta variabilidade espacial do volume pluviométrico dentre suas mesorregiões. Essas particularidades são descritas pela atuação da Zona de Convergência Intertropical (ZCIT) (Uvo, 1989), Vórtice Ciclônico de Altos Níveis (VCAN) (Gan, 1982), Linhas de Instabilidade (LI) (Cavalcanti et al., 2009), Complexo Convectivos de Mesoescala (CCMs) (Souza et al., 1998), Ondas de Leste (OL) (Ferreira e Mello, 2005), sistemas frontais, e as brisas marítima e terrestre (Vianello e Alves, 2012).

A presença de ciclos em séries históricas meteorológicas, auxiliam na compreensão física das séries temporais, possibilitando a elaboração de prognósticos por similaridade (Siqueira e Molion, 2015). É possível observar, por meio de modelos dinâmicos e estatísticos, a relação oceano e atmosfera associada às condições dos oceanos Pacífico e Atlântico tropical com a precipitação no NEB (Marengo et al., 2017).

Modelos associados à séries temporais podem ser utilizados na predição de variáveis climáticas e hidrológicas (Morettin e Toloi, 2006; Bayer e Castro, 2012; Fathian et al., 2019; Mehdizadeh et al., 2019). O modelo aditivo generalizado para localização, escala e forma (*Generalized additive models for location, scale and shape* – GAMLSS), consegue observar a sensibilidade do comportamento de uma variável sobre a influência de parâmetros externos no decorrer do tempo (Rigby e Stasinopoulos, 2005). A eficiência em introduzir diferentes variáveis explicativas é a maior vantagem do GAMLSS (Gao et al., 2018).

Tan e Gan (2015) ressaltam que este modelo permite a escolha dentre várias distribuições de probabilidade, podendo assim ajustar com boa significância a uma série de dados. Com o GAMLSS, é possível observar a flexibilidade da modelagem probabilística mesmo em condições com ausência de estacionariedade, facilitando assim, a compreensão do funcionamento da dependência dos parâmetros de distribuição com as covariáveis externas (Stasinopoulus e Rigby, 2007; Villarini et al., 2009; van Ogtrop et al., 2011; Voudouris et al., 2012; López e Francéz, 2013; Gu et al., 2019).

O presente estudo visa revelar, através do GAMLSS, a influência das anomalias da TSM na precipitação no estado da Paraíba, quantificando a contribuição dos índices climáticos na distribuição pluviométrica, e, consequentemente, obter o prognóstico climático sazonal de precipitação do estado. Dessa forma, os resultados poderão servir de suporte aos resultados originais, uma vez que estes modelos com características locais, não serem utilizados, sistematicamente, pelos órgãos responsáveis pelas previsões climáticas do Brasil, particularmente, no estado da Paraíba.

# **2 JUSTIFICATIVA**

A variabilidade climática no NEB é observada em vários estudos gerando como principal direção, a análise dos aspectos de avaliações de vulnerabilidade e impactos. Os eventos de El Niño e La Niña relacionados com a periodicidade da precipitação na região são abordados em trabalhos de vários autores, tais como Uvo et al. (1998), Robertson et al. (2004), Andrade e Lima (2013) e Pereira et al. (2014).

Os eventos associados às secas no NEB correspondem a 53% do total de decretos em todo o país (17144) de 2003 a julho de 2018 (Confederação Nacional dos Municípios, 2018). A combinação das alterações do clima na forma de ausência ou escassez de chuvas acompanhadas de altas temperaturas, com competição por recursos hídricos, podem levar a uma crise potencialmente catastrófica, sendo os mais vulneráveis a população mais carente, como os agricultores do semiárido do NEB (Marengo et al., 2011).

Portanto, é relevante a utilização da classe de modelos GAMLSS na obtenção dos padrões climáticos do estado. Compreendendo, deste modo, a sazonalidade e a variabilidade temporal da precipitação, a magnitude e periodicidade da ocorrência dos eventos (Villarini et al., 2009; Wang et al., 2015b).

Por isso, a importância inovadora deste estudo, que se baseia na análise estatística das séries temporais de chuva em cada localidade, com as anomalias da TSM nos oceanos Atlântico e Pacífico tropicais.

# **3 HIPÓTESE**

A classe de modelo GAMLSS pode ser utilizada para a geração de prognósticos climáticos da precipitação sazonal na Paraíba.

# **4 OBJETIVOS**

# **4.1 Objetivo Geral**

 Esse estudo tem como objetivo ajustar a classe de modelo GAMLSS, para realizar prognóstico de precipitação sazonal no estado da Paraíba, usando as séries temporais de precipitação e as anomalias associadas à interação oceano-atmosfera.

# **4.2 Objetivos Específicos**

- Associar a dependência da precipitação no estado da Paraíba aos padrões anômalos do El Niño Oscilação Sul (ENOS), Índice de Oscilação Sul (*Southern Oscillation Index* – SOI) e às anomalias da Temperatura da Superfície do Mar (TSM) nas regiões do Atlântico Tropical Norte (*Tropical Northern Atlantic Index* – TNA) e Atlântico Tropical Sul (*Tropical Southern Atlantic Index –* TSA);
- Avaliar a contribuição do Niño 1+2, Niño 3, Niño 3.4, Niño 4, SOI, Oscilação Multidecenal do Atlântico (*Atlantic Multidecadal Oscillation* – AMO), Oscilação Decenal do Pacífico (*Pacifical Decadal Oscillation* – *PDO)*, TNA e TSA com a distribuição pluviométrica no estado da Paraíba;
- Verificar a qualidade do ajuste dos modelos, na realização de prognósticos da variável precipitação.

# **5 FUNDAMENTAÇÃO TEÓRICA**

#### **5.1 Interação Oceano-Atmosfera**

Kayano e Gerólamo (2010) constataram que o ciclo anual da TSM no Pacífico tropical possui variabilidade interdecenal e interanual, este por sua vez em grande parte está relacionado aos ciclos do ENOS em ambos os hemisférios. Servain et al. (2014) observaram que nos últimos 50 anos a temperatura média do Atlântico Tropical aumentou cerca de 0,8 °C, intensificando os ventos na região Nordeste, porém sem influenciar significativamente na posição da Zona de Convergência Intertropical (ZCIT).

Qian et al (2014) observaram que o número de eventos de secas está aumentando nas últimas décadas, e que a intensidade desta variabilidade climática pode ser explicada pela influência da PDO e AMO, sendo destacado o início da década de 1990 como a que houve mais danos a sociedade. Portanto, pode-se destacar a importância de estudos sobre a TSM associada ao clima, com o intuito de fomentar as constantes melhorias dos modelos climáticos nas previsões.

Hounsou-Gbo et al. (2016) notaram uma relação significativa entre as chuvas de março a abril na costa do NEB com o comportamento da temperatura da TSM na região do dipolo do Atlântico, onde destaca a possibilidade de ocorrer altos volumes pluviométricos durante a estação chuvosa. Ao analisar a variabilidade pluviométrica no NEB, Alves (2012) observou que o fenômeno do El Niño-Oscilação Sul e as fases do dipolo da TSM afetam de forma direta no volume pluviométrico da parte norte do NEB. Uvo et al. (1998) já haviam notado que em anos de El Niño, a tendência é de diminuição na frequência de convecção na costa norte do NEB, enquanto que em períodos de La Niña há tendência de aumento no número de convecção.

Shimizu et al (2016) notaram que períodos secos no NEB estão relacionados a anos de El Niño, devido a subsidência da circulação das células de Walker e Hadley neste período, e os melhores volumes de chuvas ocorrem durante os anos de La Niña ou Neutro. Nóbrega et al. (2016) observaram pelo Índice de Anomalia de Chuva (IAC), no estado do Pernambuco, que em anos de ocorrência de El Niño e de anomalias negativas sobre o Atlântico Sul, as secas são mais severas.

Andreoli e Kayano (2007) observaram que no NEB, os eventos de ENOS isoladamente, estão associados à tendência de aumento e diminuição de precipitação na parte norte da região, em episódios de La Niña e El Niño, respectivamente sugerindo que o efeito da variabilidade do Atlântico Tropical pode sobrepor o efeito da variabilidade no Pacífico Leste associada ao ENOS.

Marengo et al. (2017) notaram que as anomalias de temperatura dos Oceanos Pacífico e Atlântico Tropical explicam parte das anomalias de precipitação no NEB, sendo o comportamento do ENSO um fator determinante na distribuição das chuvas. Observaram também redução de precipitação diária no trimestre março/abril/maio na Paraíba e aumento do número de dias consecutivos secos nos meses menos chuvosos.

 Dentre os sistemas atmosféricos atuantes no estado da Paraíba, o mais importante a ser estudado e monitorado pelos centros meteorológicos é a Zona de Convergência Intertropical (ZCIT). Esta é facilmente identificada por ser uma banda de nuvens convectivas ao longo da faixa equatorial (Cavalcanti et al., 2009). A ZCIT é formada principalmente pela confluência entre os alísios de nordeste e sudeste (Ferreira e Mello, 2005).

A ZCIT migra sazonalmente de sua posição mais ao norte (em torno de 14ºN), durante agosto-setembro, para sua posição mais ao sul (em torno de 2°S), entre março-abril (Cavalcanti et al., 2009). Em anos chuvosos quando a anomalia de temperatura das águas do Atlântico Sul é positiva, enfraquece a atuação da alta subtropical do Atlântico Sul, induzindo a ZCIT a se deslocar mais ao sul de sua posição climatológica, favorecendo a convecção de nuvens sobre a região NEB e consequentemente elevando o volume pluviométrico (Moura e Shukla, 1981; Kayano et al., 1988; Marengo et al., 2017). Este é o principal sistema atmosférico que determina a concentração do curto período chuvoso entre março-abril da parte norte e leste do NEB (Hastenrath, 2012).

Os Vórtices Ciclônicos de Altos Níveis (VCANs) são sistemas meteorológicos com centro de baixa pressão originados na alta troposfera, estendendo-se até os níveis médios, a depender da instabilidade atmosférica. Por serem quase estacionários, deslocam-se lentamente tanto para leste como para oeste, atuando com maior frequência no NEB entre os meses de dezembro a fevereiro, com o tempo de vida médio que varia de 4 a 11 dias (Cavalcanti et al., 2009).

A trajetória dos VCANs normalmente é de leste para oeste, gerando elevados níveis de chuvas na região periférica devido à convergência de massa acompanhada com movimentos verticais ascendentes com alta nebulosidade e chuva. Por outro lado, na parte central, devido aos movimentos subsidentes, há inibição na formação de nebulosidade, que por sua vez, dificulta a presença de nuvens (Gan, 1982).

As ondas de leste são formadas em baixos níveis no campo de pressão atmosférico, propagando-se do oeste da costa do Continente Africano até o Atlântico Tropical, com atividade máxima no inverno austral. Na costa leste do NEB, atua com maior presença no litoral da Bahia ao Rio Grande do Norte; e em condições oceânicas e atmosféricas favoráveis, ocasionam chuvas no estado do Ceará. A presença da onda de leste favorece a ocorrência de chuvas por 3 a 6 dias em média, a mesma é encontrada atuando no Brasil entre a faixa equatorial e 15°S durante todo ano (Ferreira e Mello, 2005; Cavalcanti et al., 2009; Torres e Ferreira, 2011; Vianello e Alves, 2012).

Os Complexos Convectivos de Mesoescala (CCM) podem ser considerados como agrupamentos de nuvens que se formam devido às condições favoráveis do local, provocando precipitação intensa e de curta duração, acompanhada de fortes rajadas de vento (Ferreira e Melo, 2005). Os eventos de CCM ocorrem com maior frequência durante o verão e outono, sendo regularmente observado seu desenvolvimento sobre o continente em dias em que a temperatura média na costa leste do NEB é por volta de 29°C. Grande parte destes eventos é desenvolvido em anos de El Niño fraco e La Niña forte (Alburquerque, 2013). A maioria dos eventos de CCM ocorrem entre os meses de janeiro e março. Este sistema é influenciado pela topografia da região em sua fase de desenvolvimento. Ao apresentar trajetória ascendente a barlavento do Planalto da Borborema evidencia o aumento de sua instabilidade, e a sotavento contribui para a diminuição de sua instabilidade (Silveira, 2012).

 As linhas de instabilidade são um conjunto de nuvens geralmente do tipo cumulus, organizadas em formato de linha que proporcionam chuva. O forte aquecimento diurno desempenha papel fundamental em sua formação, principalmente no verão, onde a incidência de radiação solar é maior na região tropical. Neste período há com maior frequência do desenvolvimento de cumulonimbus provocando chuvas fortes e localizadas, com rajadas de ventos, presença de raios e até granizo entre a tarde e o início da noite (Ferreira e Mello, 2005; Vianello e Alves, 2012).

 As brisas marítimas e terrestres são resultados do ciclo diário de aquecimento e resfriamento entre o continente e o oceano. Durante o dia, o continente se aquece mais rápido do que o oceano, tornando a pressão do continente mais baixa do que a do oceano, fazendo com que o vento que estar sobre o oceano se desloque para o continente (brisa marítima). No período noturno o continente perde mais calor do que o oceano, sendo a pressão sobre o continente agora maior, fazendo com que o vento se desloque do continente para o oceano (brisa terrestre) (Vianello e Alves, 2012). A interação desses sistemas atmosféricos na estação chuvosa, intensifica a convergência entre os fluxos meridionais de umidade, potencializando a persistência das chuvas no NEB. Esta configuração não é observada em anos secos (Alves et al., 2006).

## **5.2 Métodos Estatísticos Aplicados à Climatologia**

Nesta seção gostaria de informar sobre a aplicabilidade dos modelos estatísticos e os métodos utilizados que não são os meus e aplica-se à estudos climáticos.

A necessidade das previsões climáticas sazonais está aumentando no mundo todo, devido as implicações associadas a variabilidade climáticas na economia e qualidade de vida. A praticidade da modelagem estatística vem sendo bastante utilizada em estudos de previsão climática nas últimas décadas (Pielke e Mehring, 1977; Régnière e Bolstad, 1994; Alves et al., 2007; Wang et al., 2012; Camus et al., 2019), mesmo com o crescente desenvolvimento da modelagem dinâmica da atmosfera (Manabe e Bryan, 1969; Palmer et al., 2004; Saha et al., 2006; Medina et al., 2019).

As previsões sazonais são de grande importância nos diversos setores da sociedade e para o desenvolvimento dos serviços climáticos. Para tanto, a utilização da modelagem estatística correlacionada com preditores climáticos pode muitas vezes evitar percas econômicas por apresentar habilidade na realização de previsões sazonais (Wahiduzzaman et al., 2019), devido as características de se adequar ao comportamento das séries temporais (Camelo et al., 2017).

A proposta de trabalhar com modelagem estatística para predição de chuva é uma importante aplicação por determinar a qualidade do regime pluviométrico durante a estação chuvoso de uma região, dando suporte para que os tomadores de decisão possam gerenciar de maneira proativa os recursos hídricos, reduzindo os custos associado a variabilidade climática, como secas e enchentes (Evans et al., 2020).

Gerlitz et al. (2016) notaram que o método estatístico random forest tem flexibilidade para calibrar automaticamente a relação entre a série temporal de precipitação estudada com os índices climáticos relacionados à TSM, pois além de destacar os principais reguladores da precipitação total durante a estação chuvosa, o mesmo consegue realizar previsões sazonais.

As previsões estatísticas sazonais podem ser recomendadas para complementar às previsões dos modelos existentes (Seibert et al., 2017). Por exemplo, o desempenho do modelo vetorial via cadeia de Markov entrega melhores previsões sub-sazonais para o gelo marinho do que o modelo dinâmico CFSv2 utilizado pelo NCEP, principalmente após uma escala temporal de duas semanas, onde o modelo dinâmico superestima os valores observados (Wang et al., 2019).

Wang et al. (2015a) ao aplicarem a metodologia de Box-Jenkins observaram a sua eficiência na realização de prognósticos de precipitação, e que essa resposta pode auxiliar na gestão de políticas públicas orientada aos recursos hídricos. Abordagens estatísticas com modelos da classe ARIMA e Holt-Winters podem ser utilizadas na estimativa de previsões climáticas na maioria das regiões do Brasil, obtendo maior correlação com os valores observados nas regiões Nordeste, Norte e Sul do país (Lúcio, 2010; Chechi e Bayer, 2012; Franco et al., 2019). Para o NEB, alguns estudos de modelagem estatística têm mostrado que essa abordagem tem melhor desempenho do que os resultados encontrados na modelagem dinâmica, durante a previsão de chuva sazonal (Moura e Hasteranth, 2004).

## **5.3 Metodologia GAMLSS aplicada a Séries Temporais**

Stauffer et al. (2016) observaram que na classe de modelos GAMLSS há possibilidade de realizar estimativas climatológicas em uma série temporal, devido a praticidade em implementar variáveis preditoras no modelo. Ao relacionar a variável resposta (chuva) com as variáveis explicativas (índices climáticos) é esperado que a variável resposta seja modelada pelo conjunto de variáveis explicativas.

Rigby e Stasinopoulos (2005) destacaram que o modelo GAMLSS é uma classe geral de modelos estatísticos que assume observações independentes da variável resposta influenciada pelo comportamento de covariáveis externas. Rashid et al. (2015) notaram a praticidade durante a aplicação da modelagem GAMLSS em selecionar as covariáveis significativas, nas quais variam com o nível de decomposição. A partir desta decomposição, ,é possível reproduzir bem a variabilidade de séries decompostas de precipitações mensais, a partir de dados de reanálise do *National Centers for Environmental Prediction* (NCEP).

Zhang et al. (2015), utilizando os GAMLSS, conseguiram observar a influência dos índices climáticos na distribuição da série de precipitação em algumas localidades da China, principalmente nos valores médios, entretanto com menor sensibilidade na variância. Laveres e Villarini (2015) conseguiram analisar, pela classe de modelos GAMLSS, a redução na contribuição dos Rios Atmosféricos nas precipitações em regiões do mediterrâneo na Europa e na área central dos Estados Unidos.

Wang et al. (2015b) observaram que a distribuição Gamma pertencente a classe de modelos GAMLSS, reproduz bem a dependência temporal das precipitações do verão, nas proximidades do Rio Luanhe localizado na China, evidenciando tendência decrescente de precipitação no verão durante o histórico de dados, principalmente entre os anos de 2000 e 2011, onde o nível de precipitação foi menor.

Ao aplicar os modelos GAMLSS, Rashid et al. (2016) observaram a adequabilidade da estrutura desses modelos no comportamento não-estacionário da série dos máximos de dias chuvosos anuais no sul da Austrália. Os autores enalteceram o bom ajuste das distribuições Gamma e Log-Normal aos dados, o que tornou possível identificar a dependência não-linear das covariáveis externas significativas sobre os parâmetros de distribuição.

Gao et al. (2017) identificaram a relação entre a ocorrência de precipitações na costa sudeste da China, os índices climáticos e as atividades humanas a partir do uso de modelos da classe GAMLSS. Os autores encontraram uma influência significativa dessas variáveis no comportamento da precipitação média, exaltando a aplicação deste novo modelo na gestão dos recursos hídricos e no planejamento regional. Já Stauffer et al. (2016) verificaram que a classe de modelos GAMLSS consegue reproduzir de modo significativo até a climatologia de locais com terrenos heterogêneos.

Rashid e Beecham (2019) confirmam o potencial do modelo GAMLSS em realizar predição de algumas características do fenômeno seca na Austrália, utilizando apenas informações da série temporal de precipitação e de alguns índices associados a TSM. A estrutura do modelo não-estacionário demostra ser mais eficiente em escala local ou regional do que em escala maiores, como a nacional (Gao et al., 2018; Gu et al., 2019).

# **6 MATERIAL E MÉTODOS**

#### **6.1 Localização**

Na Figura 1 é mostrado a distribuição espacial, no estado da Paraíba, dos postos pluviométricos utilizados no presente estudo. A Paraíba está localizada a leste do NEB, entre os paralelos de 06°S – 09°S e os meridianos de 34°W – 39°W, limitando-se ao norte com o Rio Grande do Norte, ao sul com o Pernambuco, a oeste com o Ceará e ao leste com o Oceano Atlântico. Sua população é estimada em cerca de 4.025.558 habitantes distribuídos em 223 municípios, com densidade demográfica de 66,70 hab/km² (IBGE, 2017).

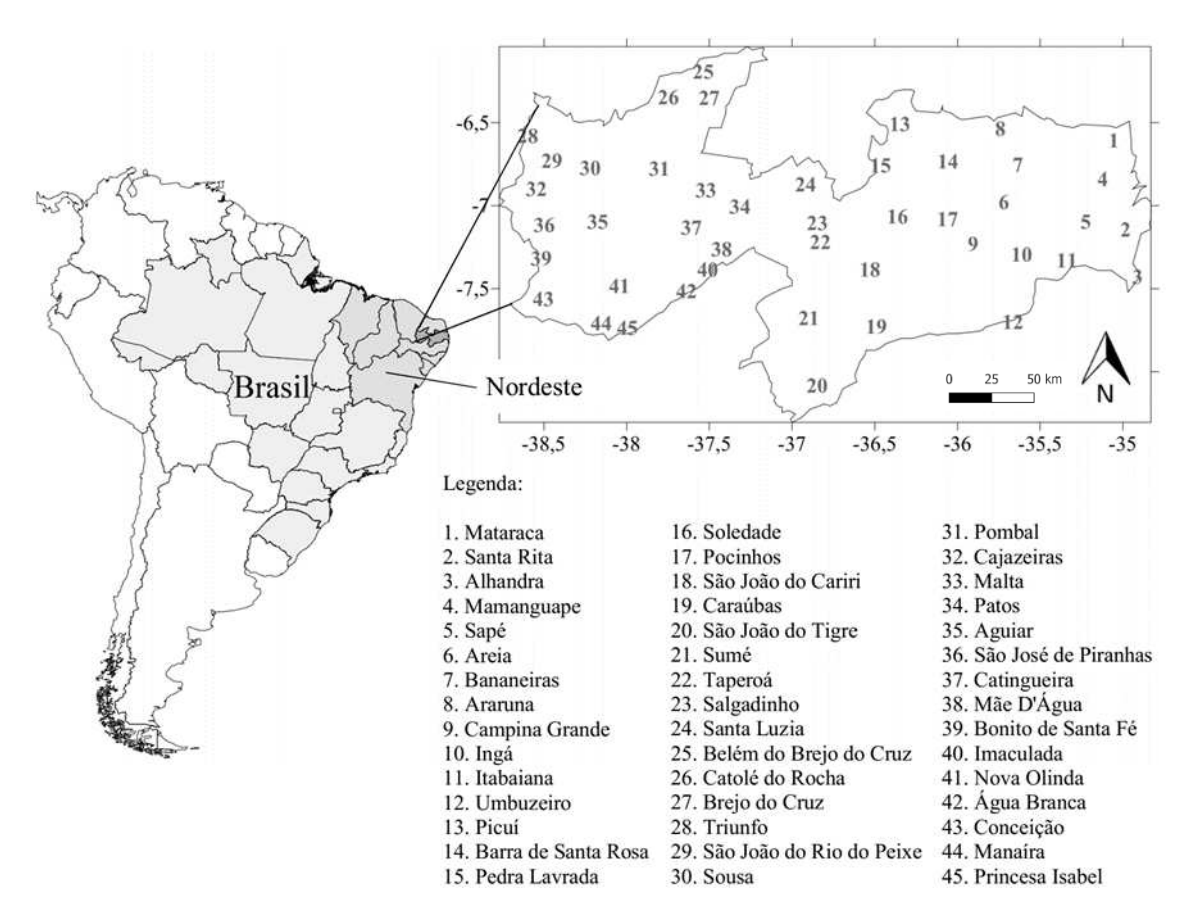

**Figura 1**. Localização dos postos pluviométricos utilizados no estado da Paraíba.

#### **6.2 Dados**

Foram utilizados dados pluviométricos de 45 localidades (Figura 1) fornecidos pela SUDENE (Superintendência de Desenvolvimento do Nordeste) (ANA, 2018) referentes ao período de 1948 a 1990, e pela Agência Executiva de Gestão das Águas do Estado da Paraíba (AESA, 2018) de 1994 a 2017. O preenchimento dos dados faltosos foi realizado pelo método da Expectativa de Maximização por *bootstrap* (EMB). Após o preenchimento de falhas nestes dados, foi utilizado neste estudo o período correspondente a 1986-2015.

A análise do comportamento da TSM foi realizada a partir de índices de anomalias nas regiões do Niño 1+2, Niño 3, Niño 3.4, Niño 4 e SOI, no Oceano Pacífico, obtidos pelo *Climate Prediction Center/National Centers for Evironmental Prediction/National Oceanic and Atmospheric Administration* (CPC/NCEP/NOAA, 2018), índices de anomalia nas regiões da TNA e TSA do Oceano Atlântico, e os de escalas decenais AMO e PDO, junto ao *Earth System Research Laboratory/National Oceanic & Atmospheric Administration* (ESRL/NOAA, 2018).

#### **6.2.1 Análise Descritiva dos Dados**

A importância da análise de séries temporais é justificada, por descrever a estrutura dos dados históricos, obtendo-se assim as características associadas ao comportamento desta, possibilitando realizar predições do seu comportamento futuro. Todos os cálculos essenciais, relacionados ao desenvolvimento deste estudo, foram realizados usando a linguagem de programação R (R Development Core Team, 2019), incluindo sua biblioteca de funções descritas.

A ausência de informações amostrais em séries é, frequentemente, encontrada em estudos de dados (Dantas et al., 2015), principalmente quando se quer realizá-los enfatizando séries temporais, pois as metodologias associadas a este tipo de análise são aplicadas na presença de séries históricas completas. Portanto, para eliminar as falhas encontradas nas séries

temporais foi realizada a reamostragem destes dados utilizando o EMB, implementado no pacote *Amelia II* (Honaker et al., 2011) do software R.

Este método consegue simular até quatro possíveis cenários de precipitação para substituir a informação faltosa ou inconsistente encontrada na série histórica (Dantas et al., 2016). Para tanto, é desejado utilizar as séries dos postos pluviométricos mais próximas da localidade que necessita da reamostragem dos dados, para que o método identifique as características e os padrões de variabilidade entre as séries, melhorando a habilidade do método em simular os dados faltosos. Adicionalmente, é necessário verificar a confiabilidade da reamostragem destes dados, simulando os dados observados.

É imperioso o entendimento da influência dos sistemas meteorológicos que regulam o regime pluviométrico da região, assim como, sua dependência das regiões da TSM, visto que, subjetivamente pode ser escolhido o dado simulado com a maior adequabilidade para realização da reamostragem. Estudos têm destacado a evolução e eficiência deste método na reconstrução de informações (Gilabert et al., 2010; Sheng et al., 2012; Kruyt et al., 2017).

Com o intuito de melhorar a interpretação durante a abordagem dos resultados, é proposto a utilização da análise de cluster hierárquico, também conhecido como análise de agrupamento (Revelle, 1979; Milligan e Cooper, 1986; Santos et al., 2019), utilizando a média dos totais mensais de cada localidade. Esta técnica possibilita observar a similaridade entre as localidades por reconhecer padrões entre elas dividindo o estado em grupos de regiões homogêneas de precipitação (Oliveira et al., 2017; Santos et al., 2019). Um exemplo do uso da técnica de agrupamento é mostrado na Figura 2, na qual observa-se o dendrograma de distribuição por categoria (cluster ou grupo) da precipitação das 45 localidades do estado utilizados no presente estudo.

Para facilitar a medição da similaridade, foi utilizado o pacote *factoextra* (Kassambara e Mundt, 2017), por fornecer funções fáceis de extrair e visualizar a saída dos dados,

simplificando a análise do cluster hierárquico, pelo método ward.D2 (Murtagh e Legendre, 2014). O algoritmo Ward.D2 aplica distâncias euclidianas quadradas para minimizar os erros durante a escolha dos nós do dendrograma, mostrando rapidamente a equivalência entre as localidades, exibindo deste modo cinco regiões climatológicas de precipitação homogênea por estação pluviométrica bem definidas (Figuras 2 e 3), nas quais pode ser observada a distribuição das regiões homogêneas de precipitação total mensal e anual da Paraíba. Sendo R1 (litoral), R2 (Brejo), R3 (Agreste), R4 (Cariri e Curimataú) e R5 (Sertão).

### **6.2.2 Pré-Branqueamento (***Prewhitening***)**

Uma das dificuldades em analisar a associação entre a anomalia da TSM nos Oceanos Atlântico e Pacífico com a precipitação de uma determinada região é ter o conhecimento prévio em escala temporal da defasagem desta relação. Ao obter esta informação, é possível realizar análises climatológicas aplicando predição estatística na precipitação. Para isto, é necessário utilizar algum método que consiga observar a sensibilidade entre as mudanças da TSM e a precipitação na Paraíba e a defasagem associada à essa relação, antes de aplicar a metodologia principal.

As correlações entre o período de defasagem (*lag*) de uma série temporal (*Yt*) com variáveis externas (*Xt*) são verificadas utilizando a função de correlação cruzada (*Cross Correlation Function* – CCF). Entretanto, esta técnica é limitada às características de séries estacionárias, uma vez que a CCF é influenciada pela autocorrelação de *Y<sup>t</sup>* e *Xt*. Deste modo, a solução para a identificação da defasagem mensal entre os índices climáticos de TSM e as séries temporais de precipitação da Paraíba é a utilização do método de pré-branqueamento (*prewhitening*) (Von Storch,1995).
Dendrograma

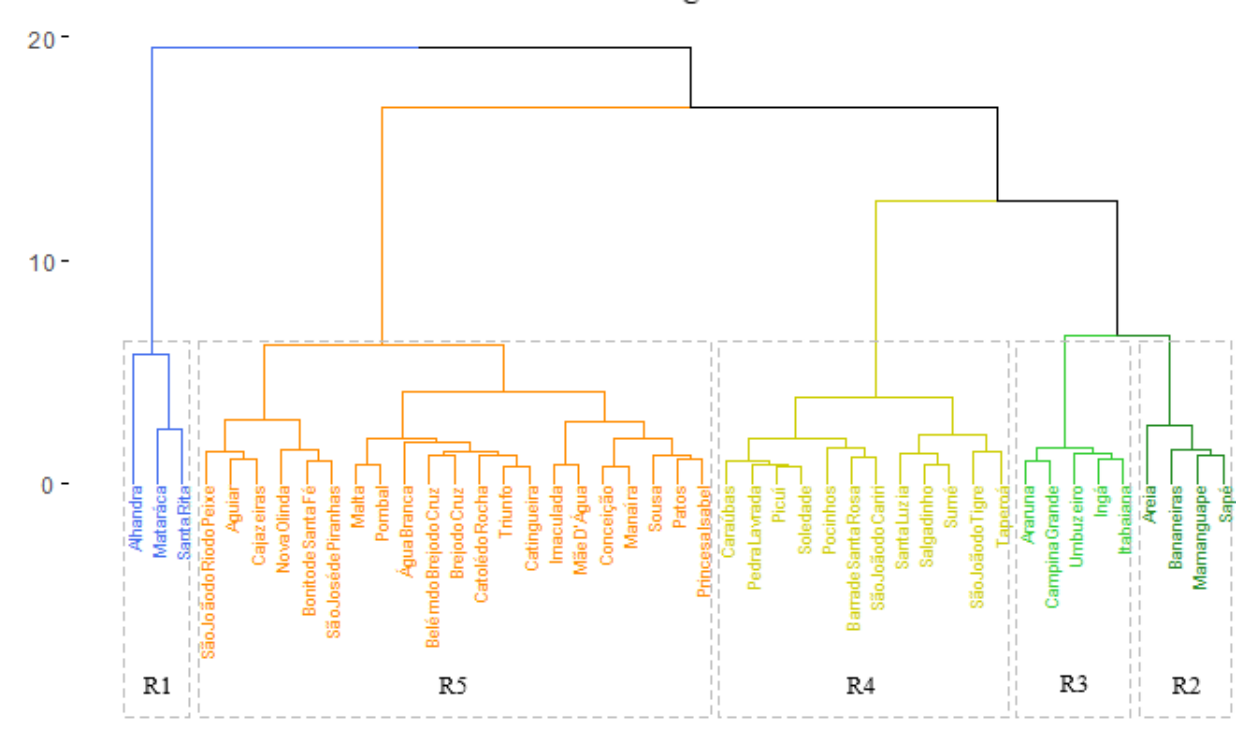

**Figura 2.** Dendrograma resultante da análise hierárquica de agrupamento pelo método ward.D2, mostrando as cinco regiões homogêneas de precipitação no estado da Paraíba.

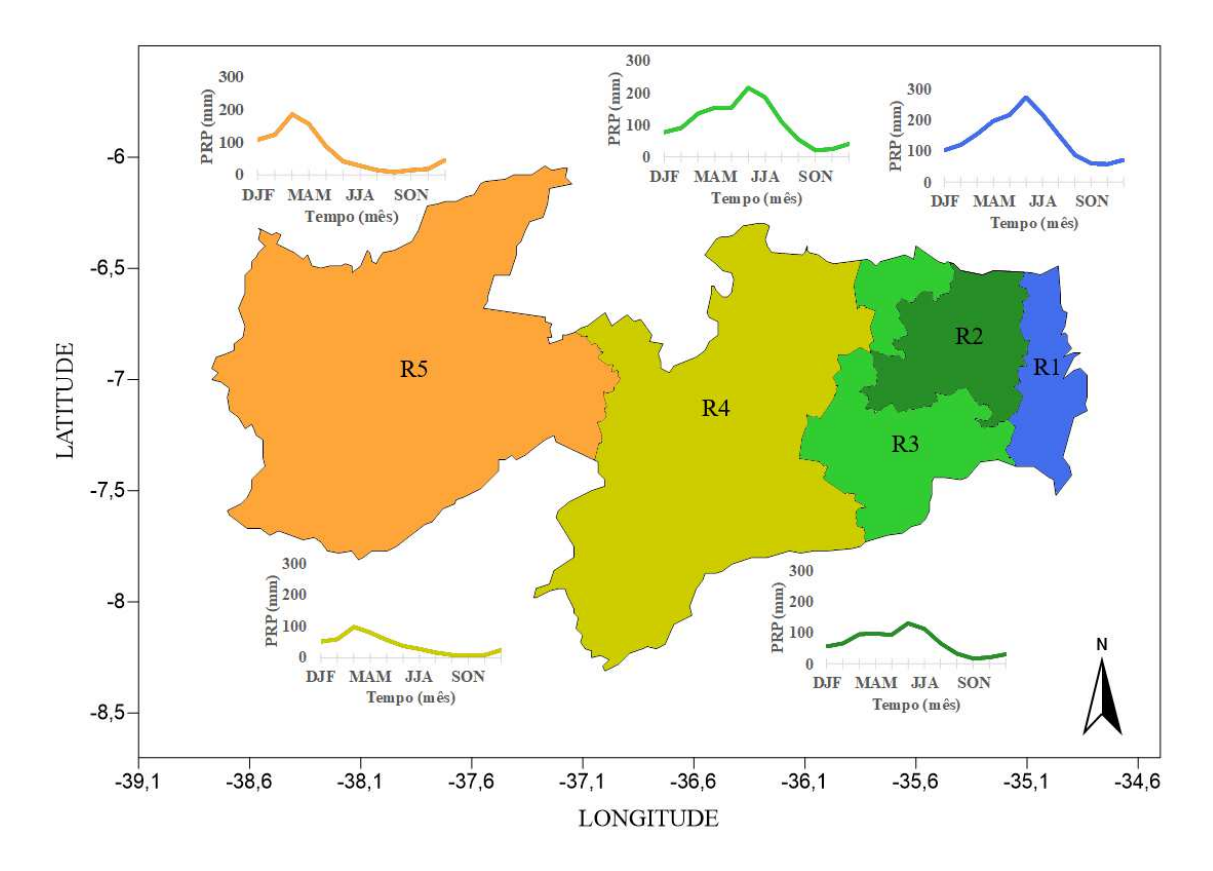

**Figura 3.** Distribuição espacial das cinco regiões homogêneas por análise de agrupamento, pelo método ward.D2, no estado da Paraíba.

O pré-branqueamento é usado na identificação de relação entre duas séries temporais. Por meio de algumas etapas, o método ajusta uma regressão linear desconsiderando a autocorrelação temporal das séries, para logo após utilizar os resíduos da primeira regressão e estimar a autocorrelação temporal, filtrando assim a autocorrelação e obtendo a estimativa da defasagem. As Figuras 4 a 8 indicam a relação entre a precipitação das cinco regiões pluviometricamente homogênea com os índices da TSM no Pacífico e Atlântico Tropical.

Este procedimento vem sendo largamente utilizado e adaptado por diversos autores para remover a influência da correlação serial, como também eliminar a estrutura da tendência nas séries (Yue e Wang et al., 2012; Blain, 2013; Verma e Swain, 2016; Gu et al., 2017). Neste estudo, utilizou-se a função *prewhitening*, encontrada no pacote *TSA* (Chan e Ripley, 2012).

Este método gera, de forma simples, a identificação gráfica do sinal em que há maior probabilidade de haver dependência temporal, destacando assim o possível valor da defasagem entre as séries. Para isso, deseja-se que a linha preta do gráfico que varia entre o valor zero da CCF, ultrapasse a linha pontilhada em azul, que indica o nível de confiança em p < 0,05. A análise das defasagens das médias entre três meses seguidos, associadas entre os índices anômalos da TSM e a precipitação das localidades na Paraíba são apresentadas pela Figura 4 (R1), Figura 5 (R2), Figura 6 (R3), Figura 7 (R4) e Figura 8 (R5).

É observado nos gráficos das Figuras 4, 5 e 6 que as regiões homogêneas R1, R2 e R3 da Paraíba são influenciadas de forma similar pelas anomalias da TSM. Analisando primeiramente os índices sobre o Pacífico, encontram-se defasagens neutras correlacionadas com as regiões do Niño 1+2, Niño 3 e Niño 3.4, já para o Niño 4 encontra-se defasagem igual a sete, enquanto a defasagem associada ao SOI é igual a três.

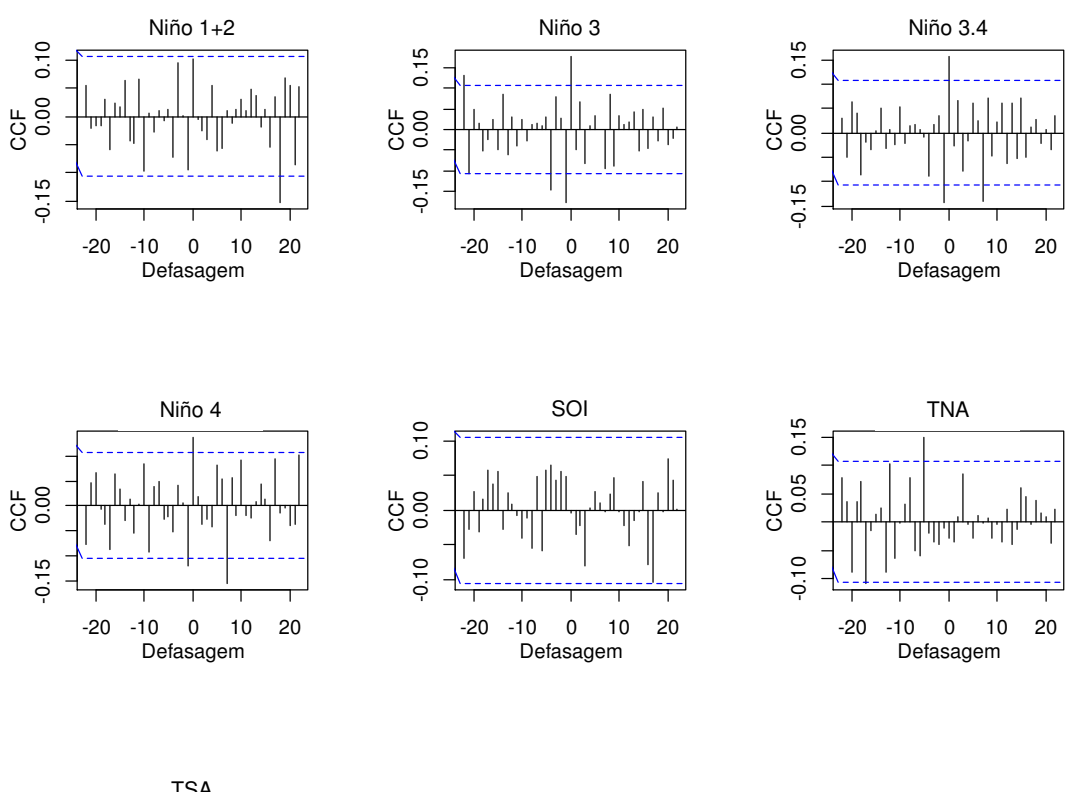

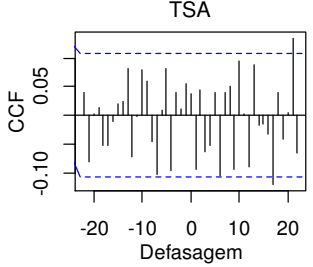

**Figura 4**. Defasagem mensal entre a série temporal de precipitação em R1 e os índices anômalos da TSM. A linha pontilhada em azul indica o limiar de confiança para p<0,05.

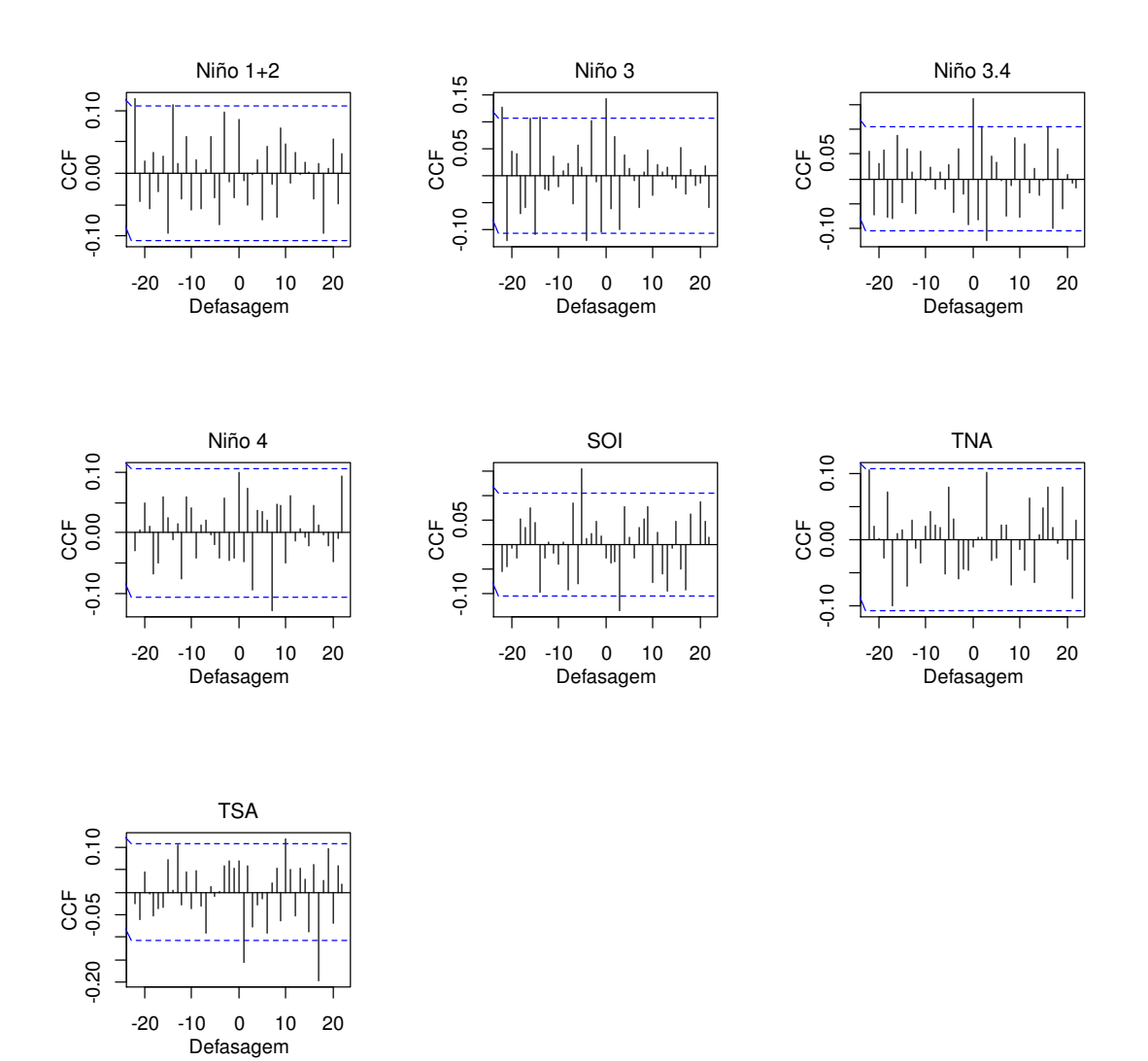

**Figura 5**. Defasagem mensal entre a série temporal de precipitação em R2 e os índices anômalos da TSM. A linha pontilhada em azul indica o limiar de confiança para p<0,05.

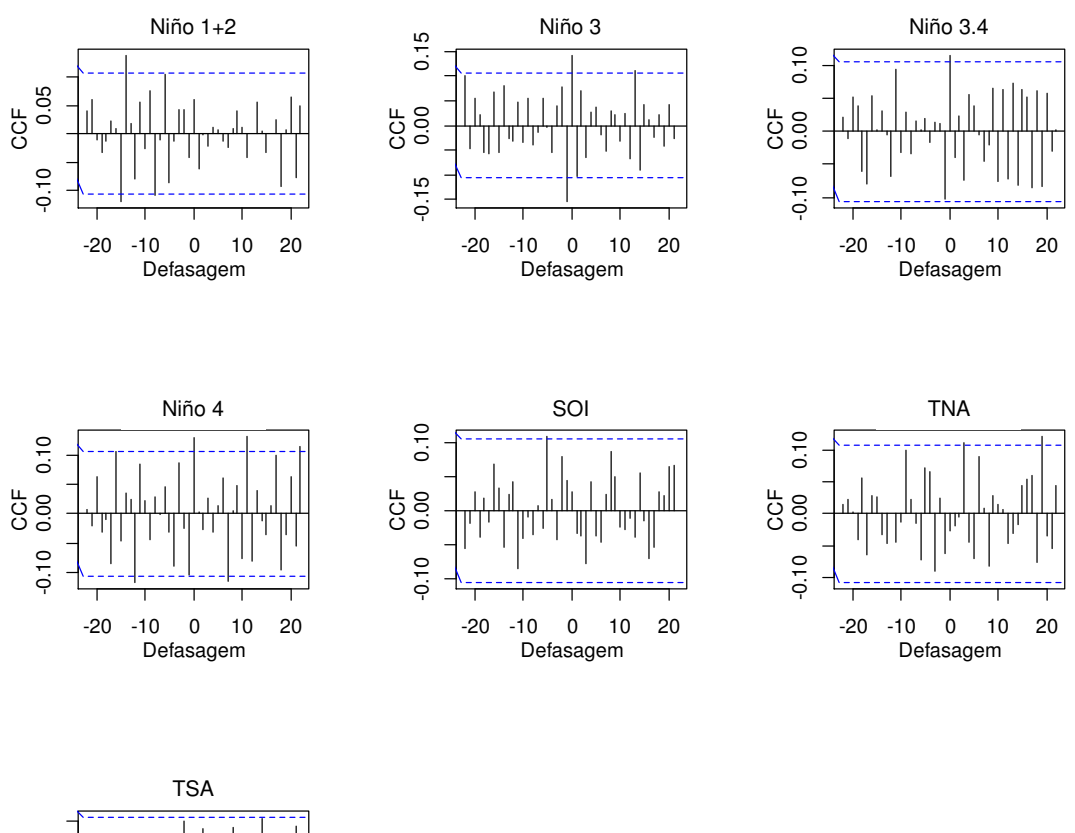

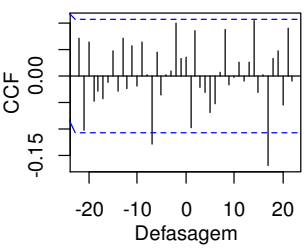

**Figura 6**. Defasagem mensal entre a série temporal de precipitação em R3 e os índices anômalos da TSM. A linha pontilhada em azul indica o limiar de confiança para p<0,05.

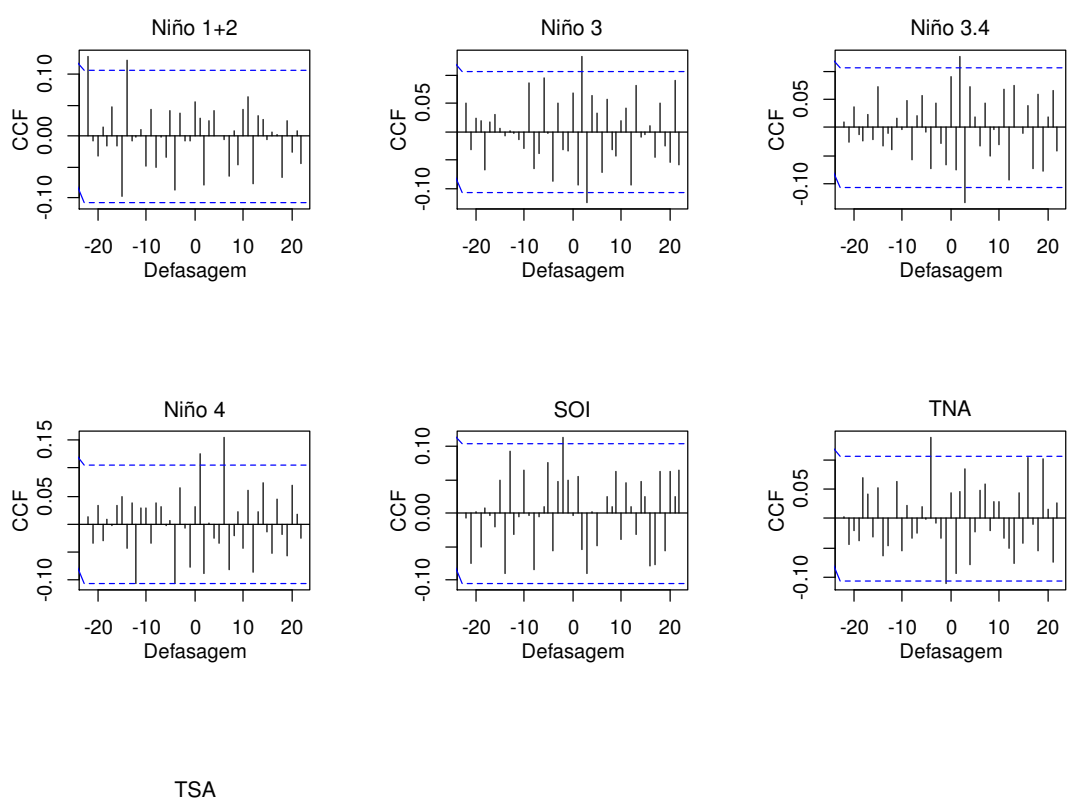

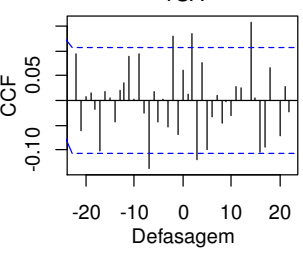

**Figura 7**. Defasagem mensal entre a série temporal de precipitação em R4 e os índices anômalos da TSM. A linha pontilhada em azul indica o limiar de confiança para p<0,05.

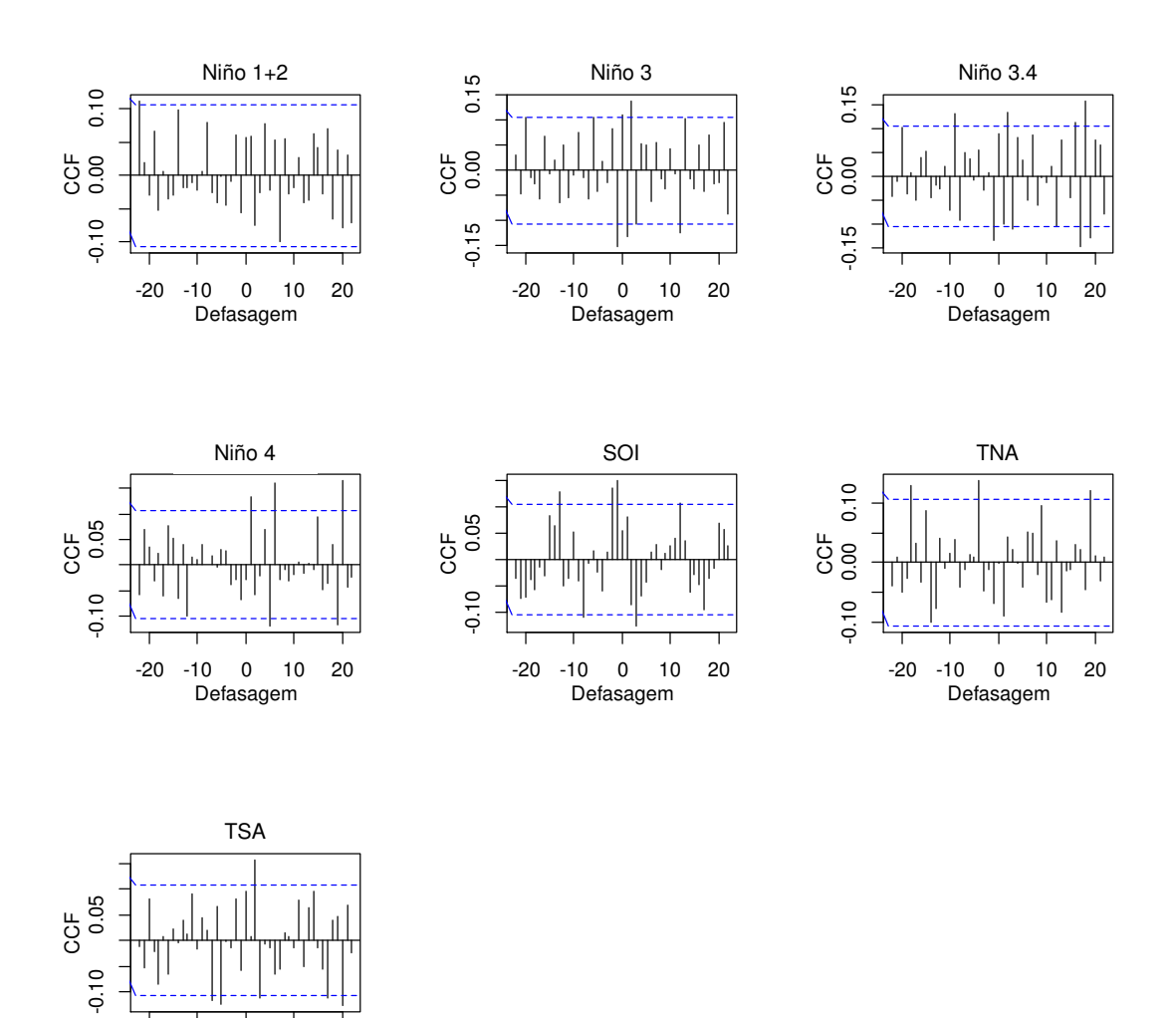

**Figura 8**. Defasagem mensal entre a série temporal de precipitação em R5 e os índices anômalos da TSM. A linha pontilhada em azul indica o limiar de confiança para p<0,05.

-20 -10 0 10 20

Defasagem

Durante a identificação da defasagem no dipolo do Atlântico equatorial, é possível visualizar que as regiões R1, R2 e R3 começam a sentir a influência da TNA sobre o regime pluviométrico, em uma escala temporal próxima a três meses, sendo a resposta da TSA mais rápida devido, principalmente, à sua proximidade e presença dos ventos alísios de sudeste, influenciando, deste modo, às precipitações com defasagem correspondente a um mês.

As Figuras 7 e 8 demostram ter sinais com similaridade sobre a defasagem entre a precipitação destas regiões homogêneas com os índices anômalos da TSM. Ao analisar primeiro os índices localizados sobre o Pacífico, nota-se que o regime pluviométrico de R4 e R5 são influenciados pelo Niño 1+2, Niño 3 e Niño 3.4, um mês mais rápido do que as demais regiões, tendo assim valor igual a dois meses. Essa observação também é válida para a região do Niño 4 onde o valor da defasagem encontra-se igual a seis. Apesar desse atraso ter diminuído um mês no Pacífico Equatorial, o índice SOI permanece com o valor da defasagem similar ao das demais regiões (R1, R2 e R3), portanto igual a três.

 Após a análise gráfica foi possível reunir todas as informações e construir a Tabela 1, a qual resume, de forma simples, o valor da defasagem encontrada pelo método do prébranqueamento por validação cruzada (refina a sazonalidade e apresenta a defasagem procurada), entre os índices localizados nas regiões do Niño 1+2, Niño 3, Niño 3.4, Niño 4, SOI, TNA e TSA, com as precipitações das regiões homogêneas da Paraíba.

O valor da defasagem dos índices anômalos de AMO e PDO, devido a própria característica da série ser de escala multidecenal e decenal respectivamente, não é fielmente indicado a utilização do método de pré-branqueamento, pois ao calcular é obtido sinais fortes de multicolinearidade, ou seja, o método indicaria a existência de várias defasagens, podendo proporcionar erro na interpretação dos resultados.

| Região | Niño $1+2$ | Niño 3 | $Ni\tilde{p}$ 3.4 | Niño 4 | SOI | AMO | <b>PDO</b> | <b>TNA</b> |  |
|--------|------------|--------|-------------------|--------|-----|-----|------------|------------|--|
|        |            |        |                   |        |     |     |            |            |  |
| R2     |            |        |                   |        |     |     |            |            |  |
| R3     |            |        |                   |        |     |     |            |            |  |
| R4     |            |        |                   |        |     |     |            |            |  |
|        |            |        |                   |        |     |     |            |            |  |

**Tabela 1.** Defasagem entre a precipitação das regiões homogêneas da Paraíba e a anomalia dos índices climáticos da TSM.

Capozzoli et al. (2017) notaram vários sinais de defasagem dos índices AMO e PDO ao analisar a correlação entre a vazão dos principais rios do Brasil, destacando que o valor da correlação do índice PDO no primeiro score (CP-1) decresceu bastante quando aumentava o valor da defasagem, obtendo alto nível de correlação no lag 0, ou seja, sem defasagem. Portanto, para estes índices foi decidido utilizar defasagem nula, concluindo assim a construção da Tabela 1, onde encontra-se todos os valores das defasagens utilizadas neste estudo.

Apesar da limitação do método de pré-branqueamento não conseguir sintetizar informações para variáveis temporais com características decenais, é possível aplicar esta técnica como uma metodologia alternativa para estimar o valor da periodicidade encontrada entre a TSM e as séries pluviométricas do estado. Principalmente devido a sua praticidade e simplicidade em visualizar a defasagem temporal entre as séries de precipitação, e os índices meteorológicos com escala interanual.

Esta informação possibilita reduzir erros relacionados a sazonalidade, filtrando a periodicidade com maior significância estatística, proporcionando melhorias na acurácia dos modelos estatísticos relacionados a estudos de séries temporais com variáveis meteorológicas. Resultados similares aos encontrados na Tabela 1 e associação desses índices com a precipitação no NEB já foram discutidos por diversos autores (Alves e Repelli, 1992; Alves et al., 2003; Moura et al., 2009; Gherardi et al., 2010; Guerreiro et al., 2013; Hounsou-Gbo, 2015a; Kayano et al., 2016).

# **6.3 Modelo GAMLSS**

O critério fundamental ao estudar séries temporais é analisar a estacionariedade. A série é considerada estacionária quando ela se desenvolve aleatoriamente ao longo do tempo, seguindo média e variância constante, com ausência de tendência, identificando deste modo, uma forma de equilíbrio estável. Assumindo o critério da estacionariedade, torna-se possível escolher o melhor ajuste da distribuição dos possíveis modelos às variáveis a serem exploradas. Entretanto, ao trabalhar com dados reais coletados na natureza, como são os dados meteorológicos, eles seguem características não-estacionárias, necessitando assim de transformações matemáticas para tornar a série estacionária. O GAMLSS (Rigby e Stasinopoulos, 2005) tem a habilidade de se ajustar a séries temporais não-estacionárias, destacando sua praticidade.

Na classe de modelos GAMLSS a variável resposta *Y* pode assumir distribuições de probabilidade que não pertencem à família exponencial, devido a capacidade de modelar não só a média, como também os parâmetros de variância, assimetria e curtose das variáveis preditoras na equação, sendo ideal na análise de séries temporais com alta variabilidade. Portanto, existe a possibilidade de que o modelo tenha potencial de capturar a influência dos índices climáticos (Niño 1+2, Niño 3, Niño 3.4, Niño 4, SOI, AMO, PDO, TNA e TSA) sobre o comportamento pluviométrico no estado.

Uma melhor compreensão de como funciona os GAMLSS pode ser encontrado em Rigby e Stasinopoulos (2005), Stasinopoulos e Rigby (2007) e Villarini et al. (2009). Na classe de modelos GAMLSS é assumido que as observações  $y_i$  das séries de dados são independentes, para  $i = 1, ..., n$ , sendo a função de densidade de probabilidade (f.d.p) acumulada dada por  $F_Y(y_i|\theta^i)$ , onde  $\theta^{iT} = (\theta_{i1}, \theta_{i2}, ..., \theta_{ip})$  é um vetor de parâmetros p relacionado às variáveis explanatórias e os efeitos aleatórios. Este vetor de parâmetros inclui os parâmetros de locação, escala, e forma da função densidade de probabilidade (ou função de probabilidade).

Habitualmente, no contexto de pesquisas associadas a dados hidrometeorológicos temse  $p \leq 4$ , uma vez que as famílias de um a quatro parâmetros dispõem de flexibilidade suficiente para a maioria das aplicações, com distribuições contínuas e discretas (Tan e Gan, 2015). Sendo  $y^T = (y_1, y_2, ..., y_n)$  o vetor de observações da variável resposta, considerando  $k = 1, 2, ..., p$ , uma função monótona de  $g_k(·)$  relacionando o *k*-ésimo parâmetro  $\theta_k$  às variáveis explanatórias e efeitos aleatórios por meio de um modelo aditivo escrito da forma,

$$
g_k(\boldsymbol{\theta}_k) = \boldsymbol{\eta}_k = \boldsymbol{X}_k \boldsymbol{\beta}_k + \sum_{j=1}^{J_k} \boldsymbol{Z}_{jk} \gamma_{jk},
$$
\n(1)

em que  $\theta_k$  e  $\eta_k$  são vetores de tamanho *n*, por exemplo,  $\theta_k^T = (\theta_{1k}, \theta_{2k}, ..., \theta_{nk})$ ,  $\beta_k^T =$  $(\beta_{1k}, \beta_{2k}, ..., \beta_{J'_{kk}})$  é um vetor de parâmetros com tamanho  $J'_{k}$ ,  $X_{k}$  é uma matriz de estrutura conhecida da ordem  $n \times J'_{k}$ ,  $\mathbf{Z}_{jk}$  é uma matriz fixa de estrutura conhecida  $n \times q_{jk}$  e,  $\gamma_{jk}$  é uma variável aleatória  $q_{jk}$  dimensional. O modelo definido na Equação (1) analisada é denominada de GAMLSS (Rigby e Stasinopoulos, 2005), os termos aditivos dessa equação representa os termos de suavização que permitem a flexibilidade da dependência dos parâmetros da distribuição de probabilidade sobre os índices climáticos. Ao escolhermos  $Z_{jk}$  $I_n$ , onde  $I_n$  é uma matriz identidade  $n \times n$ ,  $\gamma_{jk} = h_{jk} = h_{jk}(x_{jk})$  para todas as combinações de  $j$  e  $k$ , obtendo assim a equação aditiva semi-paramétrica de GAMLSS,

$$
g_k(\boldsymbol{\theta}_k) = \boldsymbol{\eta}_k = \boldsymbol{X}_k \boldsymbol{\beta}_k + \sum_{j=1}^{J_k} h_{jk}(\boldsymbol{x}_{jk}).
$$
 (2)

A função  $h_{jk}$  é uma função desconhecida da variável explanatória  $x_{jk}$  e  $h_{jk} = h_{jk}(x_{jk})$ é um vetor que representa a função  $h_{jk}$  de  $x_{jk}$ .

Onde atribui os quatro parâmetros ( $p = 4$ ), normalmente caracterizados por locação ( $\mu$ ), escala ( $\sigma$ ), assimetria ( $\nu$ ) e curtose ( $\tau$ ). Os dois primeiros parâmetros  $\theta_1$  e  $\theta_2$  (Equação 1), denotados por  $\mu$  e  $\sigma$  são definidos pela literatura como os parâmetros de locação (ou média) e

escala (ou variância), respectivamente os dois últimos  $v = \theta_3$  e  $\tau = \theta_4$  são chamados de parâmetros de forma. Sendo assim, temos os seguintes modelos,

$$
\begin{cases}\ng_1(\mu) = \eta_1 = X_1 \beta_1 + \sum_{j=1}^{J_1} Z_{j1} \gamma_{j1} \\
g_2(\sigma) = \eta_2 = X_2 \beta_2 + \sum_{j=1}^{J_2} Z_{j2} \gamma_{j2} \\
g_3(\nu) = \eta_3 = X_3 \beta_3 + \sum_{j=1}^{J_3} Z_{j3} \gamma_{j3} \\
g_4(\tau) = \eta_4 = X_4 \beta_4 + \sum_{j=1}^{J_4} Z_{j4} \gamma_{j4}\n\end{cases} \tag{3}
$$

 Neste estudo é considerado na modelagem das séries, sete distribuições de probabilidade destacadas na Tabela 2, que vem sendo amplamente utilizadas em análises climatológicas de séries temporais de precipitação (Villarini et al., 2010a; Villarini e Serinaldi, 2012; Zhang et al., 2015a; Cribari-Neto e Lucena, 2016; Gao et al., 2017; Rashid e Beecham, 2019), com o auxílio do pacote *gamlss* (Rigby e Stasinopoulos, 2005), o qual recebe atualizações constantes, aprimorando as funções e adicionando novas distribuições (Stasinopoulous et al., 2017). As respectivas distribuições utilizadas, são descritas como,

- a) *Distribuição Gamma*: é uma distribuição contínua, que ajusta para dois parâmetros: locação e escala, sem a presença dos parâmetros de forma, ou seja, não ajusta para assimetria e curtose. Essa distribuição é adequada na análise de séries temporais com valores positivos ( $\nu > 0$ ), sendo apresentada por GA ( $\mu$ , $\sigma$ );
- b) *Distribuição Gamma Generalizada*: é uma distribuição contínua, que ajusta para três parâmetros: locação, escala e assimetria, portanto não ajusta para curtose. Essa distribuição é também adequada na análise de séries temporais com valores positivos  $(y > 0)$ , sendo apresentada por GG  $(\mu, \sigma, \nu)$ ;
- c) *Distribuição Gamma Inflacionada de Zeros*: é uma distribuição contínua, que ajusta para três parâmetros: locação, escala e assimetria, portanto não ajusta para curtose. Essa distribuição é adequada em séries temporais com valores positivos incluindo o zero ( $0 \le$  $y < ∞$ ), sendo apresentada por ZAGA (μ,σ,ν) (sigla do inglês *Zero Adjusted Gamma Distribution*);
- d) *Distribuição Gumbel*: é uma distribuição contínua, que ajusta para dois parâmetros: locação e escala, sem a presença dos parâmetros de forma. Essa distribuição é adequada na análise de séries temporais com presença de assimetria moderadamente negativa e valores negativos (–∞ < y < ∞), a escolha dessa distribuição será exclusivamente devido a inclusão do zero na análise, sendo apresentada por GU  $(\mu, \sigma)$ ;
- e) *Distribuição Logistic*: é uma distribuição contínua, que ajusta para dois parâmetros: locação e escala, sem a presença dos parâmetros de forma. Essa distribuição é adequada na análise de séries temporais com presença de curtose moderada e valores negativos (–∞ < y < ∞), a escolha dessa distribuição se dará também exclusivamente devido a inclusão do zero na análise, apresentada por LO  $(\mu, \sigma)$ ;
- f) *Distribuição Log Normal*: é uma distribuição contínua, que ajusta para dois parâmetros: locação e escala, sem a presença dos parâmetros de forma. Essa distribuição é adequada na análise de séries temporais com presença de assimetria e valores positivos ( $y > 0$ ), sendo apresentada por LOGNO  $(\mu, \sigma)$ ;
- g) *Distribuição Weibull*: é uma distribuição contínua, que ajusta para dois parâmetros: locação e escala, sem a presença dos parâmetros de forma. Essa distribuição é adequada em séries temporais com valores positivos ( $y > 0$ ), sendo apresentada por WEI ( $\mu$ , $\sigma$ );

| Distribuição                   | Abreviação   | Função Densidade de Probabilidade                                                                                                    |  |  |  |  |
|--------------------------------|--------------|----------------------------------------------------------------------------------------------------|--|--|--|--|
| Gamma                          | <b>GA</b>    | $f_Y(y \mu,\sigma) = \frac{1}{(\sigma^2 u)^{1/\sigma^2}} \frac{y^{\frac{1}{\sigma^2}-1} e^{-y/( \sigma^2 \mu) }}{\Gamma(1/\sigma^2)}$<br>para $y > 0, \mu > 0$ e $\sigma > 0$                                                                                 |  |  |  |  |
| Gamma Generalizada             | GG           | $f_Y(y \mu,\sigma,\nu) = \frac{ v \theta^{\theta}z^{\theta}exp\{-\theta_z\}}{\Gamma(\theta)\nu}$<br>para $v > 0$ , $u > 0$ , $\sigma > 0$ e $-\infty < v < \infty$                                                                                            |  |  |  |  |
| Gamma Inflacionado de<br>Zeros | ZAGA         | $f_Y(y \mu, \sigma, \nu) = \left\{ (1-\nu) \left[ \frac{1}{(\sigma^2 u)^{1/\sigma^2}} \frac{y^{\frac{1}{\sigma^2}-1} e^{-y} / (\sigma^2 \mu)}{\Gamma(1/\sigma^2)} \right] \right\}$<br>para $0 \leq y < \infty$ , $\mu > 0$ , $\sigma > 0$ e $0 < \nu < 1$    |  |  |  |  |
| Gumbel                         | GU           | $f_Y(y \mu,\sigma) = \frac{1}{\sigma} exp\left[\left(\frac{y-\mu}{\sigma}\right) - exp\left(\frac{y-\mu}{\sigma}\right)\right]$<br>para $-\infty < y < \infty, -\infty < \mu < \infty, \sigma > 0$                                                            |  |  |  |  |
| Logistic                       | LO           | $f_Y(y \mu,\sigma) = \frac{1}{\sigma} \left\{ exp\left[-\left(\frac{y-\mu}{\sigma}\right)\right]\right\} \left\{1 + exp\left[-\left(\frac{y-\mu}{\sigma}\right)\right]\right\}^{-2}$<br>para $-\infty < y < \infty$ , $-\infty < \mu < \infty$ e $\sigma > 0$ |  |  |  |  |
| Log Normal                     | <b>LOGNO</b> | $f_Y(y \mu,\sigma) = \frac{1}{\sqrt{2\pi\sigma^2}} \frac{1}{y} exp \left\{-\frac{\lfloor log(y) - \mu^2 \rfloor}{2\sigma^2}\right\}$<br>para<br>$v > 0, u > 0$ e $\sigma > 0$                                                                                 |  |  |  |  |
| Weibull                        | WEI          | $f_Y(y \mu,\sigma) = \frac{\sigma y^{\sigma-1}}{\mu \sigma} exp\left[-\left(\frac{y}{\mu}\right)^{\sigma}\right]$ para $y > 0, \mu > 0$ e $\sigma > 0$                                                                                                    |  |  |  |  |

**Tabela 2**. Sumário das sete distribuições consideradas no estudo.

## **6.4 Estimação do Modelo**

Na ausência de funções suavizadoras, reduz-se ao modelo GAMLSS paramétrico,  $g_k(\theta_k) = X_k \beta_k, k = 1, 2, 3, 4$  estimado pelo método de máxima verossimilhança (*Maximum*-*Likelihood* – ML), sendo a função de máxima verossimilhança dada por (Stasinopoulos et al., 2017):

$$
\ell = \sum_{i=1}^{n} log f(y_i | \mu_i, \sigma_i, v_i, \tau_i), \tag{4}
$$

em que f representa a f.d.p. da variável resposta. Contudo, para os modelos não-paramétricos é necessário recorrer ao método de ML penalizada, através do logaritmo da função de verossimilhança dada por (Stasinopoulos et al., 2017):

$$
\ell_p = \ell - \frac{1}{2} \sum_{k=1}^4 \sum_{j=1}^J \gamma_{kj}^T \boldsymbol{G}_{kj} (\lambda_{kj}) \gamma_{kj} . \tag{5}
$$

Rigby e Stasinopoulos (2005) apresentaram os algoritmos básicos de RS e CG para o ajuste dos modelos GAMLSS. O algoritmo CG é uma generalização do algoritmo de Cole e Green (1992). Este algoritmo requer informações sobre a primeira e segunda (esperada ou aproximada) derivadas, como também as derivadas cruzadas da função logaritmo de verossimilhança, em relação aos quatro parâmetros da distribuição**.** Já o algoritmo RS é uma generalização do algoritmo proposto por Rigby e Stasinopoulos (1996a,b,c) para ajustar os modelos aditivos de dispersão e média (*Mean and Dispersion Additive Models* – MADAM), não necessitando das derivadas cruzadas da função logaritmo de verossimilhança penalizada (Stasinopoulos et al., 2017).

#### **6.5 Critérios de Avaliação da Classe de Modelos GAMLSS**

Para comparar os diferentes modelos GAMLSS e decidir o adequado, foi necessário a utilização de critérios com o objetivo de identificar, embora preliminarmente, qual distribuição de probabilidade melhor se ajustará a série temporal de precipitação, bem como detectar as covariáveis com maior significância estatística no modelo.

O critério de informação de Akaike (*Akaike Information Criterion* – AIC) avalia a qualidade do ajuste do modelo paramétrico, estimado pelo método de máxima verossimilhança, desenvolvido por Akaike (1974), no qual o critério de informação é tido como,

$$
AIC = -2l(\theta) + 2k,\tag{6}
$$

onde  $l(\theta)$  é o valor máximo da função verossimilhança e, k é o número de parâmetros ajustados. O modelo com menor valor de AIC, é considerado o de melhor ajuste. Modificações podem ser implementadas nesse critério, aprimorando o comportamento do AIC e consequentemente melhorando a acurácia, uma dessas modificações é o critério de informação Bayesiano.

O Critério de Informação Bayesiano (*Bayesian Information Criterion* – BIC), tem como pressuposto a existência de um modelo verdadeiro que descreve a relação entre a variável dependente e as diversas covariáveis entre os diversos modelos sob seleção (Schwarz, 1978). Assim, o critério é definido como a estatística que maximiza a probabilidade de se identificar o verdadeiro modelo dentre os avaliados. O BIC é dado como,

$$
BIC = -2l(\theta) + \log(n)k,\tag{7}
$$

em que *n* é o número de observações da amostra. O modelo com menor valor BIC é considerado o de melhor ajuste.

Foram verificadas a independência e normalidade dos resíduos, pela análise da média, variância, coeficiente de inclinação, coeficiente de curtose e coeficiente de Filliben (Filliben, 1975). As características de um modelo bem ajustado se dar quando encontrado valores da média em torno de 0, variância próxima de 1, coeficiente de assimetria próximo de 0, coeficiente de curtose próximo a 3 e coeficiente de Filliben próximo a 1.

Visualmente foi observado também o comportamento dos resíduos *versus* a variável resposta, o gráfico do QQ (Wilk e Gnanadesikan, 1968) permite a comparação de duas distribuições de probabilidades traçando seus quantis uns contra os outros e o *worm plot* (gráfico de minhoca) retrata a série de parcelas de gráficos qq-plot retificados (Stasinopoulos e Rigby, 2007).

O *worm plot* é uma ferramenta de visualização que auxilia na verificação da qualidade do ajuste do modelo aos dados, introduzida por van Buuren e Fredicks (2001) para identificar regiões (intervalos) de uma variável explicativa dentro da qual o modelo não se ajusta adequadamente aos dados (que eles chamaram de "violação do modelo"). O nome "*worm plot*" é devido a semelhança com um verme quando os pontos são plotados.

Ao utilizar *worm plot*, é possível observar pontos amarelo, que indicam o quão afastado estão os resíduos do seu valor provável, representado pela linha horizontal vermelha tracejada. Quanto mais próximos os pontos são da linha horizontal, mais próxima será a distribuição dos resíduos para uma distribuição normal.

Para o modelo se ajustar bem, é esperado que 95% dos pontos devam estar entre as duas curvas elípticas tracejadas. Caso seja observado uma porcentagem alta de pontos fora do intervalo das curvas elípticas, indica que os ajustes da distribuição do modelo são inadequados para explicar a variável resposta (precipitação). Analisando o gráfico também pode ser encontrado *outliers* distantes das duas curvas elípticas (Stasinopoulos et al., 2017). Na Tabela 3 encontram-se vários tipos de *worm plot* de modelos GAMLSS mal ajustados.

**Tabela 3**. As diferentes formas para o *worm plot* dos resíduos, a deficiência correspondente aos resíduos e a deficiência em ajustar a distribuição (Stasinopoulos et al., 2017).

| Forma do <i>worm plot</i><br>(ou a curva ajustada)  | <b>Resíduos</b>       | Distribuição ajustada                 |  |  |
|-----------------------------------------------------|-----------------------|---------------------------------------|--|--|
| posição: acima da origem                            | média muito alta      | parâmetro de locação muito<br>baixo   |  |  |
| posição: abaixo da origem                           | média muito baixa     | parâmetro de locação muito<br>elevado |  |  |
| linha: inclinação positiva                          | variância muito alta  | parâmetro de escala muito baixo       |  |  |
| linha: inclinação negativa                          | variância muito baixa | parâmetro de escala muito<br>elevado  |  |  |
| forma de "U"                                        | assimetria positiva   | assimetria muito baixa                |  |  |
| forma de "U" invertido                              | assimetria negativa   | assimetria muito elevada              |  |  |
| forma "S" com a curvatura da<br>esquerda para cima  | leptocúrtica          | curtose baixa                         |  |  |
| forma "S" com a curvatura da<br>esquerda para baixo | Platicúrtica          | curtose elevada                       |  |  |

## **6.6 Eficiência das Estimativas do Modelo GAMLSS**

Com a alta variabilidade da precipitação encontrada na região, caracterizada por anos com precipitação acima ou abaixo da média, devido à dependência das anomalias da TSM, se optou por utilizar a técnica dos quantis pela função *quantile* dentro do pacote *stats*, onde foi escolhido o algoritmo "type = 6" por ser utilizado em dados contínuos (que são observações que podem assumir qualquer valor em um intervalo) nas interações de softwares como Minitab e SPSS, durante a análise dos prognósticos para classificar a precipitação por volume pluviométrico, em cada um dos doze períodos do ano. Possibilitando assim, não só explorar se a resposta do modelo corresponde à classificação do valor observado, como também se o modelo captura, ao menos, o comportamento geral da precipitação com relação à normalidade.

 Inicialmente a técnica dos quantis foi discutida por Pinkayan (1966), e abordada por demais autores (Xavier et al., 2002; Kayano et al., 2016; Tavares et al., 2018) descrevendo que este método pode ser aplicado à séries pluviométricas, onde a precipitação Y de uma localidade ao longo do tempo é considerada uma variável do tipo contínua, podendo gerar assim, classificações do tempo baseado nas categorias dos quantis. Esta técnica permite identificar as anomalias dos eventos climáticos e de interesse para um respectivo período (dos Santos, 2018). Neste caso, a técnica foi adaptada para as localidades estudadas na Paraíba (Tabela 4), com o objetivo de classificar os prognósticos de precipitação como, extremamente seco (ES), muito seco (MS), seco (S), normalidade (N), chuvoso (C), muito chuvoso (MC) e extremamente chuvoso (EC).

**Tabela 4**. Intervalos correspondentes às classificações climáticas representados pelos seus quantis.

| Quantis               | Categoria             | Classificação               |
|-----------------------|-----------------------|-----------------------------|
| P < Q(0,05)           | Abaixo dos 5%         | <b>Extremamente Seco</b>    |
| Q(0,05) < P < Q(0,15) | Entre $5\%$ e $15\%$  | Muito Seco                  |
| Q(0,15) < P < Q(0,35) | Entre $15\%$ e $35\%$ | Seco                        |
| Q(0,35) < P < Q(0,65) | Entre $35\%$ e $65\%$ | Normalidade                 |
| Q(0.65) < P < Q(0.85) | Entre $65\%$ e $85\%$ | Chuvoso                     |
| Q(0,85) < P < Q(0,95) | Entre $85\%$ e $95\%$ | Muito Chuvoso               |
| Q(0,95) < P           | Superior a 95%        | <b>Extremamente Chuvoso</b> |

Com a necessidade de qualificar o ajuste dos valores simulados aos observados após a classificação dos quantis, foi adotado sete diferentes índices estatísticos para medir o desempenho do modelo e sua aplicabilidade na realização de estudos climáticos na Paraíba. As comparações para cada localidade e região homogênea são efetuadas pelo Erro Absoluto Médio (*Mean Absolute Error* – MAE), *Percent Bias* (PBIAS), Erro Quadrático Médio (*Root Mean*  Square Error – RMSE) e Coeficiente de Determinação (R<sup>2</sup>), inclusos no pacote hydroGOF (Zambrano-Bigiarini, 2017).

 Por estes indicadores, foi possível identificar os melhores ajustes, assim como, a subestimação e superestimação do modelo. A estimação do ajuste perfeito se dar quando o erro da estimação indicado por MAE, PBIAS e RMSE forem próximos a zero, e o coeficiente de determinação for próximo à um (Morettin e Toloi, 2006). O valor do MAE e o RMSE, representam o desvio médio entre os dados observados e preditos, e o PBIAS avalia a tendência que a média dos valores preditos tem em relação aos observados. Assim, valores positivos e negativos indicam superestimação e subestimação da precipitação pelo modelo, respectivamente. Por fim, o  $\mathbb{R}^2$  indica a proporção em que a variável consegue ser explicada pelo modelo.

Como apreciado, este trabalho foi planejado para seguir múltiplos critérios estatísticos, procurando alcançar a eficiência e potencializar as análises das séries temporais, e os procedimentos ideais, procurando melhorar significativamente o produto gerado pelo modelo GAMLSS.

| Localidade               | Região         | Distribuição | <b>AIC</b> | BIC     |
|--------------------------|----------------|--------------|------------|---------|
| Alhandra                 | R <sub>1</sub> | GG           | 4268,73    | 4338,68 |
| Mataraca                 | R1             | GG           | 4042,68    | 4081,54 |
| Santa Rita               | R1             | GG           | 3978,83    | 4033,24 |
| Areia                    | R1             | GG           | 3954,90    | 4013,20 |
| Bananeiras               | R <sub>2</sub> | ZAGA         | 3946,78    | 3989,53 |
| Mamanguape               | R2             | GG           | 4000,79    | 4055,20 |
| Sapé                     | R2             | GG           | 3838,31    | 3900,49 |
| Araruna                  | R <sub>3</sub> | GG           | 3638,50    | 3696,79 |
| Campina Grande           | R <sub>3</sub> | GG           | 3618,09    | 3656,95 |
| Ingá                     | R <sub>3</sub> | ZAGA         | 3571,23    | 3617,87 |
| Itabaiana                | R <sub>3</sub> | GG           | 3571,47    | 3629,76 |
| Umbuzeiro                | R <sub>3</sub> | ZAGA         | 3701,84    | 3752,36 |
| Barra de Santa Rosa      | R <sub>4</sub> | ZAGA         | 3313,38    | 3360,02 |
| Caraúbas                 | R <sub>4</sub> | ZAGA         | 3183,71    | 3242,00 |
| Pedra Lavrada            | R <sub>4</sub> | ZAGA         | 3148,88    | 3207,17 |
| Picuí                    | R <sub>4</sub> | ZAGA         | 3239,29    | 3285,92 |
| Pocinhos                 | R <sub>4</sub> | ZAGA         | 3189,53    | 3240,05 |
| Salgadinho               | R <sub>4</sub> | ZAGA         | 3292,98    | 3335,73 |
| Santa Luzia              | R <sub>4</sub> | ZAGA         | 3344,64    | 3406,82 |
| São João do Cariri       | R <sub>4</sub> | ZAGA         | 3356,13    | 3410,54 |
| São João do Tigre        | R <sub>4</sub> | ZAGA         | 3276,69    | 3334,98 |
| Soledade                 | R <sub>4</sub> | ZAGA         | 3297,82    | 3332,80 |
| Sumé                     | R <sub>4</sub> | ZAGA         | 3376,54    | 3419,28 |
| Taperoá                  | R <sub>4</sub> | ZAGA         | 3501,20    | 3551,72 |
| Água Branca              | R <sub>5</sub> | ZAGA         | 3675,94    | 3730,34 |
| Aguiar                   | R <sub>5</sub> | ZAGA         | 3670,64    | 3721,16 |
| Belém do Brejo do Cruz   | R <sub>5</sub> | ZAGA         | 3553,75    | 3592,61 |
| Bonito de Santa Fé       | R <sub>5</sub> | ZAGA         | 3751,72    | 3802,24 |
| Brejo do Cruz            | R <sub>5</sub> | ZAGA         | 3674,20    | 3724,72 |
| Cajazeiras               | R <sub>5</sub> | ZAGA         | 3853,81    | 3896,55 |
| Catingueira              | R <sub>5</sub> | ZAGA         | 3587,68    | 3630,43 |
| Catolé do Rocha          | R <sub>5</sub> | ZAGA         | 3678,56    | 3740,74 |
| Conceição                | R <sub>5</sub> | ZAGA         | 3641,92    | 3711,87 |
| Imaculada                | R <sub>5</sub> | ZAGA         | 3554,64    | 3628,47 |
| Mãe D'Água               | R <sub>5</sub> | ZAGA         | 3463,90    | 3518,31 |
| Malta                    | R <sub>5</sub> | ZAGA         | 3612,42    | 3666,82 |
| Manaíra                  | R <sub>5</sub> | ZAGA         | 3631,18    | 3689,47 |
| Nova Olinda              | R <sub>5</sub> | ZAGA         | 3714,25    | 3780,31 |
| Patos                    | R <sub>5</sub> | ZAGA         | 3656,41    | 3718,59 |
| Pombal                   | R <sub>5</sub> | ZAGA         | 3646,57    | 3708,77 |
| Princesa Isabel          | R <sub>5</sub> | ZAGA         | 3694,23    | 3748,63 |
| São João do Rio do Peixe | R <sub>5</sub> | ZAGA         | 3710,70    | 3776,77 |
| São José de Piranhas     | R <sub>5</sub> | ZAGA         | 3746,43    | 3816,37 |
| Sousa                    | R <sub>5</sub> | ZAGA         | 3685,23    | 3739,64 |
| Triunfo                  | R <sub>5</sub> | ZAGA         | 3666,80    | 3728,98 |

**Tabela 5**. Seleção da classe de modelos GAMLSS pelos critérios de AIC e BIC, correspondente a cada localidade do estudo.

# **7 RESULTADOS E DISCUSSÃO**

 Neste capítulo, é descrito, inicialmente, o desempenho da classe de modelos GAMLSS, em se ajustar as características não lineares (curvaturas) das séries temporais de precipitação, similar ao estudo de Gu et al. (2019), assim como, a dependência das séries nas 45 localidades da Paraíba, a partir de índices das anomalias de TSM. Foi necessário primeiro identificar a distribuição que melhor se ajusta aos dados em cada localidade, dentre as distribuições Gamma, Gamma Generalizada, Gamma Inflacionada de Zeros, Gumbel, Logistic, Log Normal e Weibull, adotando critérios de penalidade como AIC e BIC. Estudos como os de Li et al. (2017) e Rashid e Beechman (2019) aplicaram procedimentos similares.

 As anomalias de TSM, classificadas como variáveis preditivas, foram aplicadas nas distribuições em busca do melhor ajuste e combinação. Tyralis et al. (2019) reiteram que essa etapa é fundamental para viabilizar a otimização do modelo, e o processamento computacional, identificando por fim, os preditores mais significativos a serem utilizados na determinação dos prognósticos, como afirma Khouakhi et al. (2019).

As distribuições que melhor se ajustaram às séries temporais de precipitação na Paraíba podem ser observadas na Tabela 5. A distribuição GG mostrou-se como opção para modelar o comportamento das chuvas nas regiões R1, R2 e R3, que são localidades do estado, onde particularmente não há períodos longos com meses com precipitação nula, e são localidades próximas ao litoral. A aplicação da distribuição GG nas demais localidades do estudo (isto é, R4 e R5), não seria adequada devido à presença de zeros nas séries históricas. Ressalta-se que, no total anual, a precipitação de R3 é inferior ou igual a R5, entretanto, R3 apresenta um número de meses com precipitação nula bem inferior ao de R5. O déficit pluviométrico no período de junho a dezembro destas localidades, está condicionado muitas vezes às anomalias negativas da TSA (Hounsou-Gbo et al., 2019).

O modelo inflacionado de zero, isto é, a função de distribuição ZAGA descrita em Stasinopoulous et al. (2017), foi o que obteve os melhores ajustes às séries temporais com presença de zeros, segundo os critérios de AIC e BIC. Portanto, como as regiões R4 e R5 apresentam na climatologia períodos frequentes de estiagem, a distribuição ZAGA se sobressaiu como a melhor opção para analisar o comportamento das séries, provendo, deste modo, a resposta do modelo em se ajustar às características restritas de séries com presença de zeros, como também obtido por Rigby e Stasinopoulos (2005), Rashid et al. (2016) e Rodrigues (2016).

Encontrada a distribuição característica para cada localidade, foi proposto verificar o comportamento residual do modelo e das predições sobre duas hipóteses de cenários. No primeiro cenário (C1), foi utilizado apenas o parâmetro de escala  $(\mu)$  nas interações do modelo, ou seja, foi aplicado no processamento do modelo GAMLSS apenas a média da distribuição das variáveis preditoras associada à TSM, tanto na análise residual, quanto na realização do prognóstico climático. Já para o segundo cenário (C2), foi adotado os parâmetros de escala  $(\mu)$ , localização  $(\sigma)$  e assimetria ( $\nu$ ), com a finalidade de não só utilizar a média na distribuição do modelo GAMLSS, como também inserir, durante o processamento do modelo, as informações relacionadas ao comportamento da variabilidade e assimetria associadas aos índices da TSM.

A compreensão do padrão associado à variabilidade climática aumenta a acurácia encontrada nas metodologias associadas à modelagem climática (Pousa et al., 2019). Por isso, a estimação dos parâmetros climáticos (μ) (Tabelas 1A e 2A) possibilita a identificação das prováveis variáveis que regulam o regime pluviométrico no estado. Para selecionar quais índices climáticos tem maior correlação com as chuvas de cada localidade, a estrutura do modelo GAMLSS penaliza os valores em p-valor acima de 5%, com a finalidade de evitar problemas de multicolinariedade, e aumentar a capacidade preditiva do modelo.

As Figuras 9 e 10 representam a frequência e a magnitude dos parâmetros dos índices climáticos em cada região estudada. A partir destas, pode-se destacar como referência de análise a Figura 9, devido às próprias características de C1 que é acompanhar o comportamento apenas da média dos índices climáticos, pois ao utilizar os demais parâmetros de variância e assimetria nas equações em C2, existe a possibilidade do modelo retirar algum índice climático da equação do parâmetro média, realocando nas equações associadas aos parâmetros de variância e assimetria.

Ao analisar as Figuras 9 e 10, durante a fase positiva dos índices encontrados nas regiões do Niño 1+2 (C2), Niño 3.4, SOI, AMO, PDO e TSA de R1, é possível notar sinais de favorecimento à ocorrência de precipitação devido a proporção encontrada na magnitude. Por outro lado, quando o Niño 3 e TNA estão em fase positiva, a ocorrência de precipitação é enfraquecida. É necessário destacar a atuação do SOI, PDO, Niño 3.4 e TNA (Figuras 9 e 10), onde o índice TNA apresentou o maior coeficiente de magnitude entre todos os parâmetros estimados, confirmando a importância do acompanhamento da TSM na região do Oceano Atlântico tropical.

Na região R2, por meio do modelo GAMLSS não foi possível identificar a influência direta associada aos índices das regiões do Niño 3, Niño 3.4 e Niño 4. Porém, os índices SOI, AMO, PDO e TSA favorecem a ocorrência de precipitação durante sua fase positiva, enquanto isso, a região de atuação da TNA em fase positiva, dificulta a frequência de chuvas. É possível verificar a importância da atuação dos índices SOI, PDO, TNA e AMO, principalmente AMO e TNA, pela magnitude dos parâmetros estimados associados a elas (Figuras 9 e 10, e Tabelas 1A e 2A).

A representatividade dos índices associados às regiões do Pacífico Equatorial, volta a ser observada na região R3 (Figuras 9 e 10, e Tabelas 1A e 2A). Durante a fase positiva do Niño 3.4, Niño 4, SOI, AMO (C1), PDO e TSA, é esperada maior colaboração destas regiões oceânicas na formação de eventos de chuva. Porém, durante a fase positiva do Niño 1+2, Niño 3 (C1) e TNA, há sinal de inibição na ocorrência das chuvas.

As mudanças associadas ao ENSO produzem grandes variações espaço-temporais no tempo e clima, gerando impactos profundos nos diversos setores da sociedade (Trenberth, 2017). A implementação de variáveis atmosféricas e oceânicas nos modelos de predição, é fundamental na obtenção de representatividade dos sistemas climáticos (Veiga et al., 2019). Em C2, o parâmetro estimado do Niño 3 é encontrado invertido com frequência de representatividade na região R3 menor que em C1, porém os parâmetros estimados da variabilidade e assimetria encontrados são positivos (Tabela 1A, Apêndice). Também há ausência do parâmetro escala em AMO. Os índices SOI, PDO e TNA dos dois cenários, sobressaem-se dentre os demais devido à frequência de atuação encontrada na região R3 (Figuras 9 e 10), destacando novamente a magnitude de TNA.

No exemplo das Figuras 9 e 10, o comportamento dos parâmetros de escala estimados em R4 durante a fase positiva do Niño 1+2, Niño 3.4, Niño 4, SOI, PDO, TNA e TSA pode ser assimilado como uma situação de favorecimento a ocorrência de precipitação na região, estimulando a convergência de nuvens durante a estação chuvosa, que é essencial para a recarga dos corpos hídricos. Uma resposta contrária à esta situação pode ocorrer quando as regiões do Niño 3 e AMO atuarem durante a fase positiva, inviabilizando assim a regularidade das chuvas. A frequência de atuação dos índices SOI, TSA, AMO e PDO (Figuras 9 e 10, e Tabelas 1A e 2A) foi maior nas localidades da região R4, devido ao grau de magnitude encontrados em TSA e AMO.

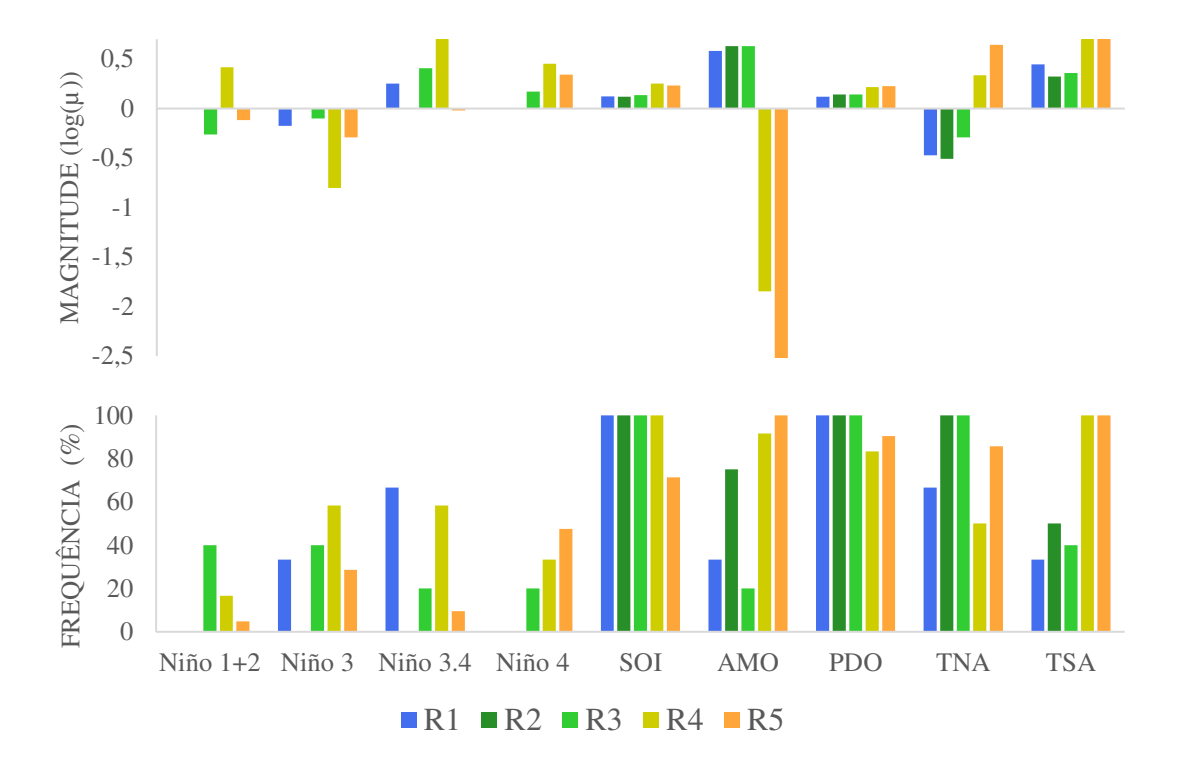

**Figura 9**. Magnitude dos parâmetros *µ* estimados, associado aos índices climáticos e à frequência absoluta destes nas cinco regiões homogêneas em C1 ao nível de significância a 5%, no estado da Paraíba.

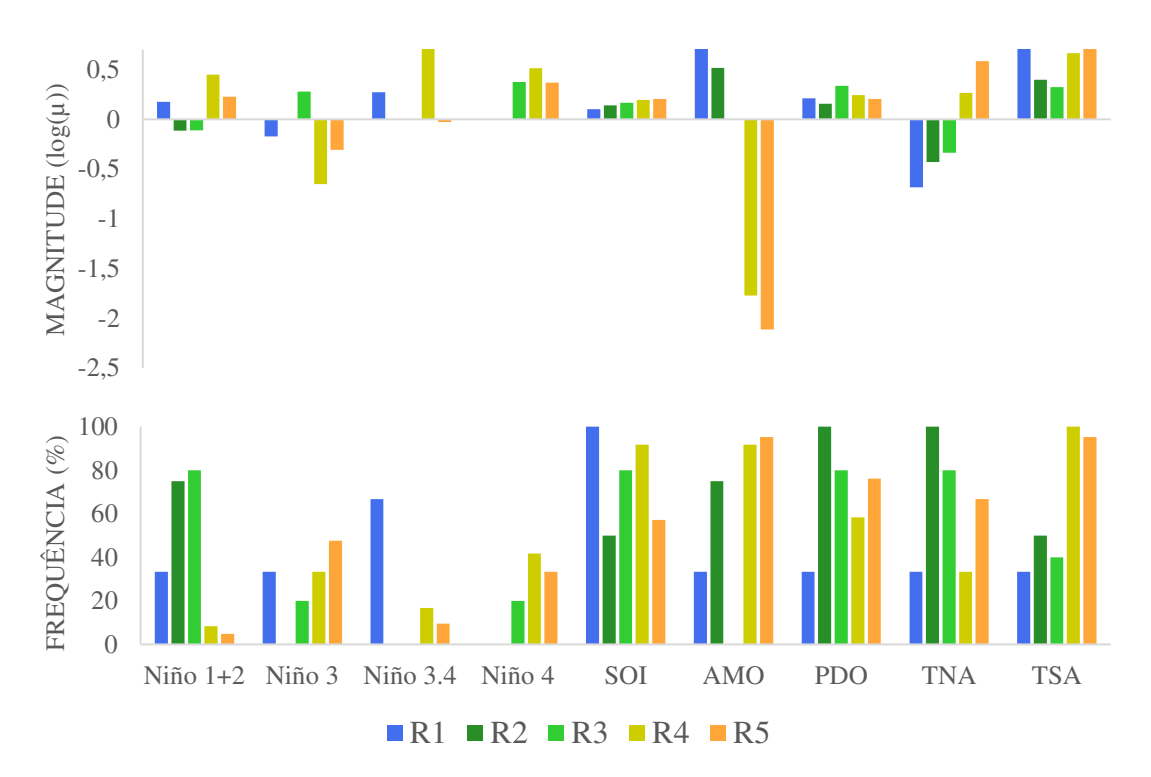

**Figura 10**. Magnitude dos parâmetros *µ* estimados, associado aos índices climáticos e à frequência absoluta destes nas cinco regiões homogêneas em C2 ao nível de significância a 5%, no estado da Paraíba.

 Ao descrever as características dos parâmetros estimados na região R5, observa-se que o Niño 4, SOI, PDO, TNA e TSA, durante a fase positiva, colaboram na formação de chuvas, já durante o aquecimento anômalo da TSM nas regiões do Niño 3, Niño 3.4 e AMO, há o enfraquecimento do regime pluviométrico na região paraibana R5. É encontrada divergência no sinal do Niño 1+2 entre os cenários, porém com frequência e magnitude baixas, como explicado anteriormente. Devido às interações do ajuste característico no modelo de cada cenário já supracitado.

A presença dos índices AMO, TSA, PDO, TNA e TSA, apresentaram grande representatividade, sendo os índices AMO, TNA e TSA os de maior relevância, destacando a importância do Oceano Atlântico tropical como o principal regulador do regime pluviométrico da Paraíba.

 Os parâmetros estimados pela classe de modelo GAMLSS (Figuras 9 e 10, e Tabelas 1A e 2A) indicaram que os índices associados às regiões do Niño no Pacífico Tropical apresentaram baixa frequência de contribuição no regime pluviométrico do estado, quando comparado com os demais índices analisados. Isto não quer dizer que a região do Oceano Pacífico Tropical atue de forma fraca no estado, pois a contribuição da grande escala associada à região do Niño, influencia o comportamento dos sistemas de menor escala, como os associados às anomalias da TSM do Oceano Atlântico tropical. Cavalcanti et al. (2009) também observaram essa contribuição.

 Sendo assim, é relevante destacar a influência do Niño 1+2 na região R3, Niño 3 na região R4, Niño 3.4 nas regiões R1 e R4, e Niño 4 na região R5. Os índices SOI, AMO, PDO, TNA e TSA são encontrados atuando no comportamento da precipitação com maior frequência como observado nas Figuras 9 e 10, sendo SOI e PDO os mais presentes. Por esta razão, pode ser destacada a potencialidade destes índices como bons preditores, como já afirmado por alguns autores (Villarini et al., 2010b; Rashid e Beecham, 2019). É observado também que

durante a fase positiva da TSM no Oceano Atlântico Norte, o comportamento da TNA nas regiões R1, R2 e R3, e principalmente a magnitude da AMO nas regiões R4 e R5, dificultam a ocorrência de precipitações nessas áreas.

O aquecimento anômalo da TSM na região do Niño 3 é responsável pela diminuição das chuvas no NEB (Tedeshi et al., 2015), provocando a má distribuição destas, e que em eventual persistência por alguns anos da fase positiva, favorece a ocorrência de secas severas, onde os efeitos são sentidos principalmente na porção semiárida da região (Nóbrega et al., 2016).

 Ao interpretar estes resultados é observado também que, uma vez configurada a fase positiva (negativa) do SOI, Niño 3.4, Niño 4 e PDO, a interação oceano-atmosfera favorece (inibe) o regime das chuvas na Paraíba, devido à circulação da célula de Walker, como já discutido por Rao et al. (1983). Esta, contribui para que ocorra convecção (subsidência) das nuvens na área de estudo, sendo notada principalmente durante o período chuvoso.

 A fase positiva da TSA, associada à fase negativa da TNA, colabora com a formação do gradiente termodinâmico meridional com sentido Norte-Sul (Alves et al., 2017), onde favorece a intensificação da baixa pressão no Oceano Atlântico Sul, que por sua vez fortalece os alísios de nordeste, e desloca a ZCIT mais ao sul de sua posição média climática. Contribui também na ocorrência de sistemas meteorológicos, tais como: linhas de instabilidade, ondas de leste, e complexos convectivos de mesoescala com maior frequência (Cavalcanti et al., 2009), que cooperam na distribuição das precipitações em todas as regiões, principalmente nas regiões R4 e R5.

Uma possível explicação para a existência do sinal positivo em TNA, que favorece a precipitação nas regiões R4 e R5, observada nas Figuras 9 e 10, pode estar relacionada ao comportamento dos alísios, conforme identificado por Hounsou-Gbo et al. (2019), pois durante a fase positiva da TNA, há o enfraquecimento dos alísios de nordeste, consequentemente, diminuindo o volume pluviométrico nas regiões R1, R2 e R3.

Nóbrega (2012) notou que era possível observar o aumento dos dias consecutivos secos e, consequentemente, diminuição do volume pluviométrico esperado para as regiões R1, R2 e R3, durante anomalias positivas de TNA, reforçando a interpretação por meio do modelo GAMLSS que a TNA durante a fase positiva pode desfavorecer as precipitações destas localidades. Segundo Junior et al. (2018), esta configuração contribui para o avanço de sistemas meteorológicos pelo NEB, chegando alguns fragmentos de frentes e VCAN's no interior da Paraíba, durante a pré-estação chuvosa, devido ao fortalecimento dos alísios de sudeste e a circulação ciclônica na região leste da América do Sul e Oceano Atlântico Sul.

A explicação da relação inversa entre o sinal da AMO e TNA pode estar relacionada ao tipo de sistema meteorológico atuante na região. Como a ZCIT é o principal responsável pelo volume pluviométrico captado nas regiões R4 e R5, faz sentido compreender que, apesar da TNA positiva favorecer a precipitação nestas regiões advindo de outros sistemas, ela inibe a presença da ZCIT. Sendo assim, quando a região do Oceano Atlântico Norte se encontra em fase negativa, e a TSA em fase positiva, existe a possibilidade de a ZCIT deslocar-se mais ao sul de sua climatologia, favorecendo assim a precipitação na região de estudo.

É possível observar que os parâmetros estimados pela classe de modelo GAMLSS (ver Tabela 1A e 2A) possibilitam a compreensão dos prováveis mecanismos físicos associados à precipitação, análise similar também foi verificada por Gu et al. (2016), onde a interpretação destes parâmetros pode indicar os índices climáticos com maior influência sobre as chuvas da região, concordando com Gu et al. (2017).

Segundo Li e Tan (2015) é de fundamental importância verificar a qualidade destes ajustes, por meio da análise do comportamento residual, pois, em síntese, a análise residual possibilita verificar a capacidade do modelo em encontrar a dependência do parâmetro estudado com os índices climáticos. Deste modo, a qualidade da relação linear entre a precipitação e os índices climáticos pelo modelo GAMLSS pode ser verificada analisando os valores encontrados no comportamento residual da média, variância, coeficiente de assimetria, coeficiente de curtose e coeficiente de correlação de Filliben (Tabela 3A e Tabela 4A, Apêndice), ou utilizar apenas da praticidade encontrada nas informações do gráfico de *worm-plot* observados nas Figura 11 e 12 (ver também Figura 1A no Apêndice), como verificado por Tong et al. (2013).

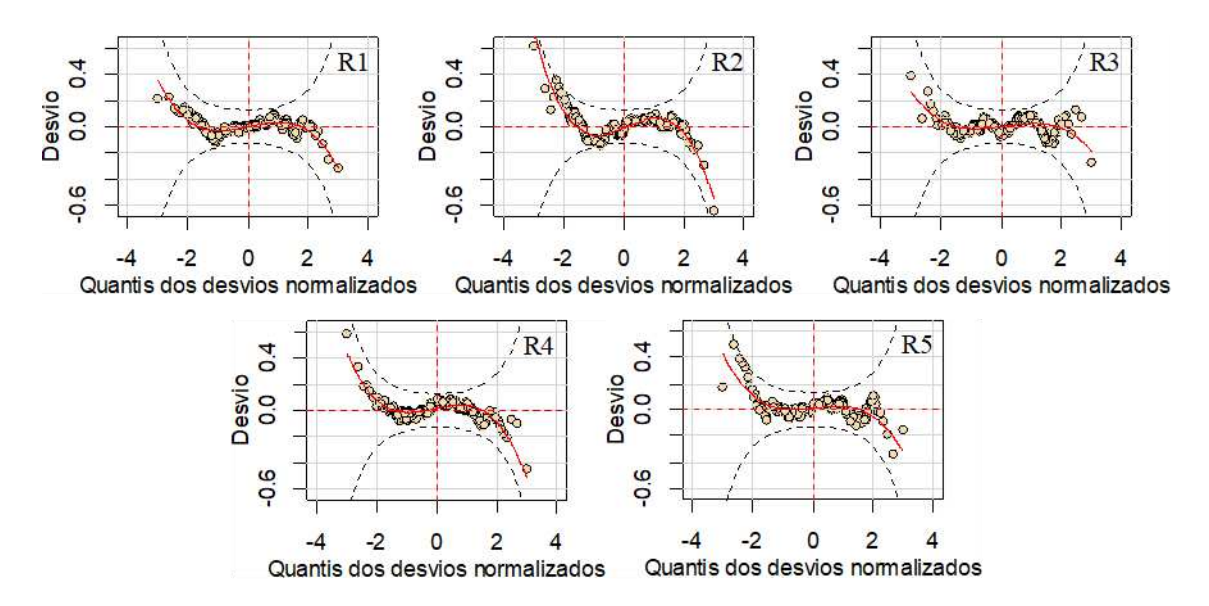

**Figura 11**. Diagnóstico residual do modelo GAMLSS característico de cada região homogênea no cenário C1, pela análise estrutural do *worm-plot*.

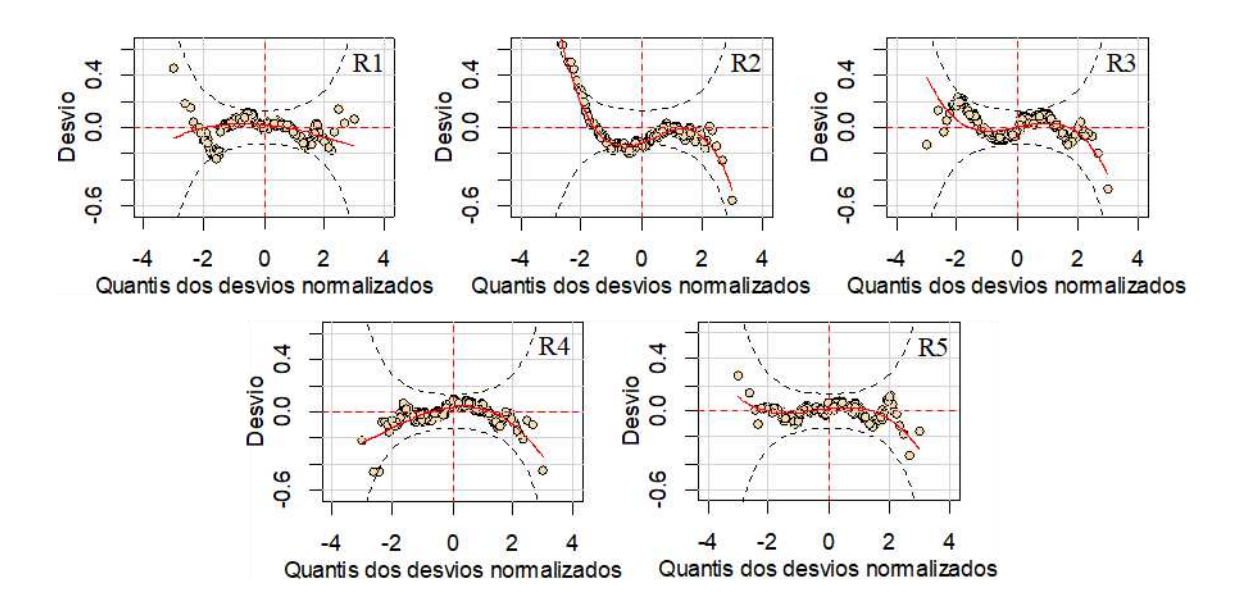

**Figura 12**. Diagnóstico residual do modelo GAMLSS característico de cada região homogênea no cenário C2, pela análise estrutural do *worm-plot*.

Nesse contexto, os quantis dos resíduos normalizados encontrados em C1 e C2, identificaram em todas as localidades média e variância constante próximos a 0 e 1, respectivamente. Essas informações indicam que os resíduos quantílicos seguem características similares ao comportamento aproximado de uma distribuição normal. Logo, valida a justificativa de que os modelos característicos encontrados nas Tabelas 1A e 2A (Apêndice) estão aptos para diagnosticar a influência das anomalias da TSM nos Oceanos Atlântico e Pacífico com o regime pluviométrico do estado, principalmente no cenário C1, concordando com as análises realizadas por Zhang et al. (2015b) e Chen et al. (2017) em algumas regiões na China.

Porém, é necessário ter ponderação, pois a variabilidade encontrada no comportamento inicial e final das curvas nos gráficos de *worm-plot* presentes nas Figuras 11 e 12 (ver também Figuras 1A e 2A, Apêndice), pode ser interpretada como uma limitação do modelo em capturar a ocorrência de volumes máximos e mínimos de precipitação acumulada, devido ao comportamento da curva ser assimétrica e leptocúrtica nas extremidades do gráfico de *wormplot*. Os valores dos coeficientes de assimetria e curtose que comprovam isto, podem ser verificados nas Tabelas 3A e 4A (Apêndice). Essa limitação de ajuste a séries temporais associada a dados observados da natureza já vem sendo verificada em estudos recentes (Stasinopoulos et al., 2017; Gao et al., 2018).

Estas características sobre a qualidade do modelo são possíveis de serem verificadas na maioria das localidades analisadas, pois os pontos do gráfico *worm-plot* estão próximos da linha sólida, com pouca oscilação, flutuando pela linha de desvio zero e dentro dos intervalos de confiança a 95% (curvas elípticas pontilhadas), onde os melhores ajustes encontrados nas Tabelas 3A e 4A (Apêndice) estão associados aos valores de coeficientes de correlação de Filliben maior ou igual a 0,9950, sendo este superior ao encontrado por Zhang et al. (2015a).

Optou-se, inicialmente, por analisar os dados das séries e prognósticos por meio da técnica dos quantis, classificando a precipitação observada por intervalos de percentis (categorias) de volume pluviométrico sazonal (trimestre) para cada uma das 45 localidades, estas fundamentaram a investigação sobre à aplicabilidade do modelo GAMLSS em reproduzir a variabilidade da precipitação sazonal nos períodos seguintes ao ano de 2015.

Os trimestres utilizados na abordagem foram divididos como DJF (dezembro/janeiro/fevereiro), JFM (janeiro/fevereiro/março), FMA (fevereiro/março/abril), MAM (março/abril/maio), AMJ (abril/maio/junho), MJJ (maio/junho/julho), JJA (junho/julho/agosto), JAS (julho/agosto/setembro), ASO (agosto/setembro/outubro), SON (setembro/outubro/novembro), OND (outubro/novembro/dezembro) e NDJ (novembro/dezembro/janeiro).

As respostas do modelo destacam inicialmente em 2016 o papel dos índices climáticos como bons preditores e a habilidade preditiva do modelo em estimar o comportamento da precipitação nas localidades das regiões R1, R2 e R3 para DJF como demonstrado na Figura 13. Nestas regiões, é possível observar pelos prognósticos volume pluviométrico acima da média (muito chuvoso), corroborando com o comportamento geral das chuvas observadas, as quais foram acima da média climatológica. No setor norte da região R4, o modelo representou isoladamente bem a atuação das chuvas que variaram entre a normalidade e seco, divergindo das demais localidades posteriores à latitude de 7ºS. Na região R5, os prognósticos identificaram o comportamento da precipitação na maioria das localidades, principalmente as que estão situadas mais a oeste da Paraíba.

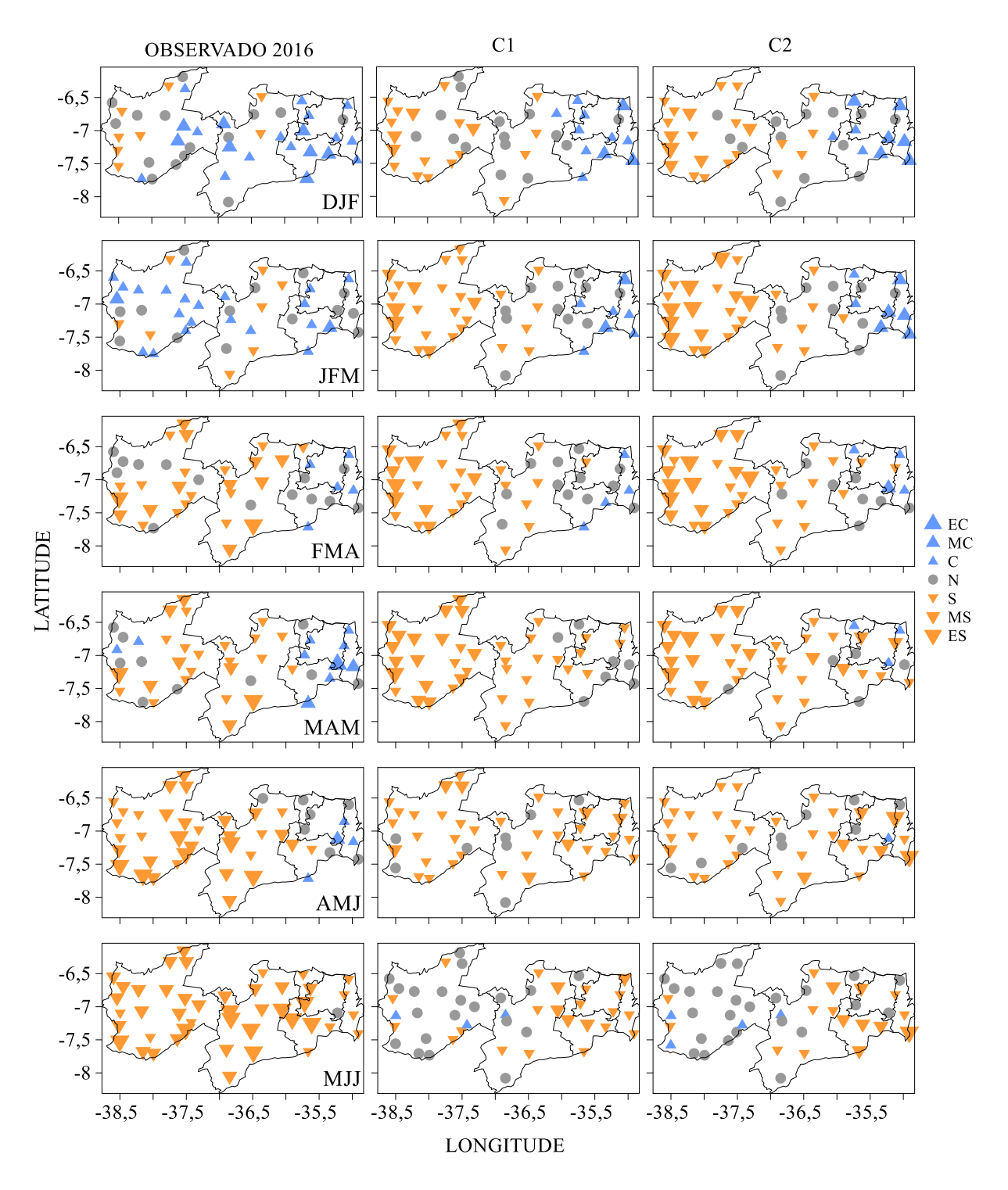

**Figura 13**. Quantis dos valores observados e simulados pelo modelo GAMLSS para os cenários C1 e C2, em 2016 no estado da Paraíba (Legenda: EC = extremamente chuvoso  $(A)$ , MC = muito chuvoso ( $\triangle$ ), C = chuvoso ( $\triangle$ ), N = normalidade ( $\triangle$ ), S = seco ( $\nabla$ ), MS = muito seco ( $\nabla$ ),  $ES =$  extremamente  $\seco(\triangledown)$ ).

(Continua)

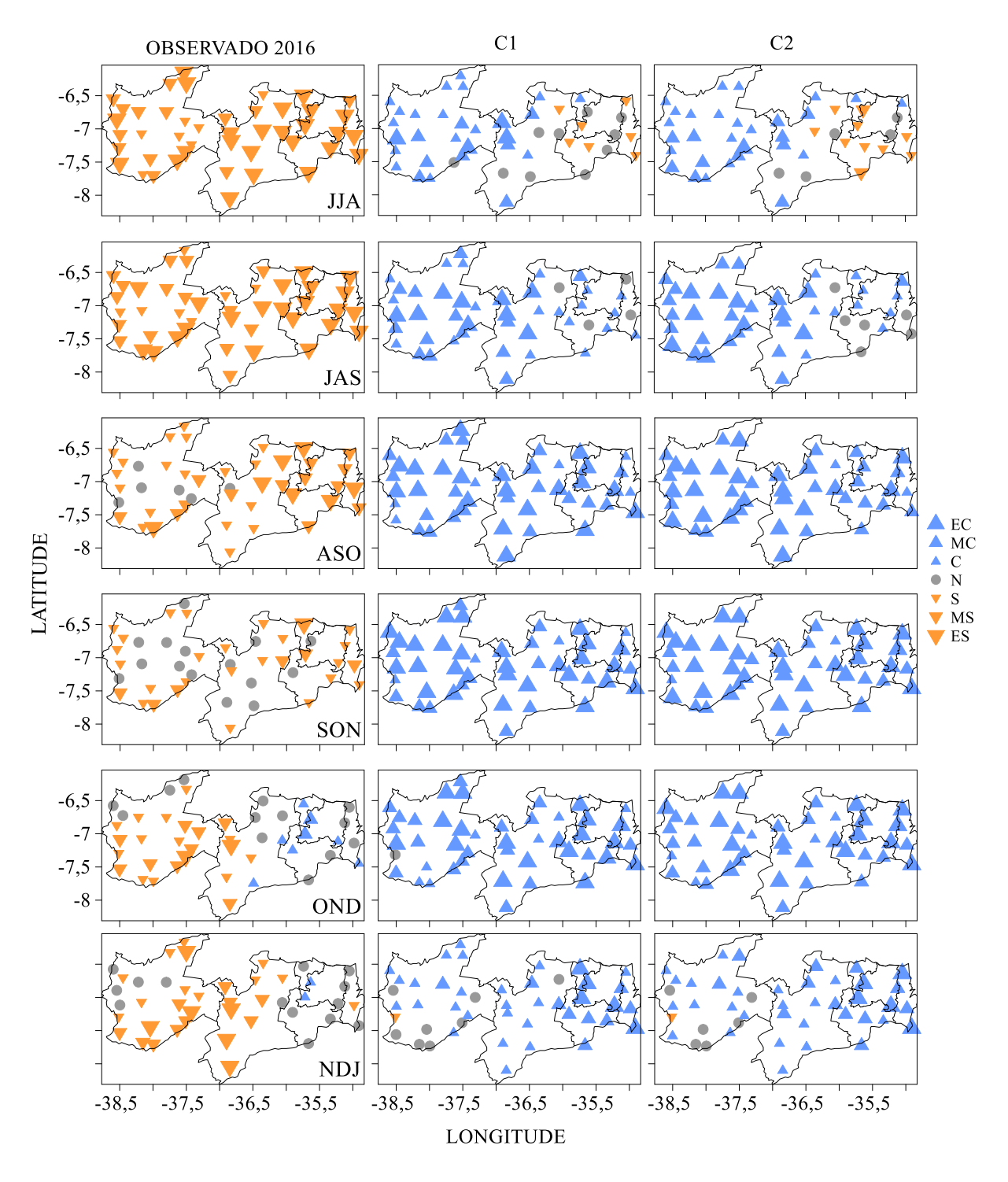

**Figura 13**. Continuação

Os prognósticos para JFM indicaram de forma regular a variabilidade da precipitação encontrada nas regiões R1, R2 e R3, já que expressou os quantis da precipitação entre normalidade a muito chuvoso, identificando também similaridade do valor simulado com os valores observados na região R4 pela presença de tempo seco capturada. Para a região R5, a resposta dada pelo modelo não segue tão clara, pois o mesmo subestimou praticamente a precipitação em todas as localidades, no entanto, como bem observada na Figura 13, a precipitação nos próximos meses foram abaixo da média climatológica, sugerindo que o modelo já havia capturado o comportamento geral do período chuvoso de forma antecipada.

Os prognósticos conseguiram reproduzir as características gerais da distribuição pluviométrica em praticamente todas as localidades do estado em FMA, destacando-se o comportamento do modelo em indicar tempo entre a normalidade e chuvoso nas localidades das regiões R1, R2 e R3. O prognóstico acertou o comportamento de tempo seco a extremamente seco na maioria das localidades presentes nas regiões R4 e R5, já que neste período a alta intensidade do El Niño observada também por Trenberth (2017), proporcionou déficit pluviométrico.

Durante MAM, as precipitações observadas nas regiões R1, R2 e R3 encontraram-se com características de normalidade e com chuvas acima da média em alguns locais. Nesta ocasião, o modelo reproduziu aproximadamente o comportamento geral da precipitação nas cidades de Alhandra, Araruna, Areia e Mataraca.

Foi possível notar bons prognósticos na região R4, devido à capacidade do modelo em simular a baixa pluviometria (tempo seco) encontrada. A magnitude do comportamento da precipitação na região R5 foi simulada de forma satisfatória, por representar o padrão geral da precipitação abaixo da média, subestimando apenas algumas localidades próximas ao oeste da região.

A reprodução dos cenários para as regiões R1, R2 e R3 em AMJ não são tão expressivos como outros períodos já analisados, destacando apenas as localidades de Areia, Araruna, Campina Grande, Ingá, Mataraca e Sapé, onde o modelo conseguiu reproduzir aproximadamente as características climatológicas da precipitação. Mesmo subestimando os valores observados da precipitação, os prognósticos foram bem representativos nas regiões R4 e R5, pois o modelo conseguiu apresentar de modo eficaz o sinal do comportamento da precipitação abaixo da normal climatológica.

Os prognósticos de MJJ foram bem representativos para as localidades das regiões R1, R2 e R3, destacando o padrão geral da precipitação como muito seco e com normalidade em áreas isoladas. Nas demais regiões, o modelo superestima a precipitação, mesmo assim, consegue indicar o sinal da magnitude das precipitações na região R4; já a eficiência dos resultados para a região R5 não foram a das melhores, devido à quantidade de erros encontrados no sinal do comportamento da precipitação.

Em JJA, os prognósticos conseguiram identificar o sinal do comportamento geral da precipitação observada para as regiões R1, R2 e R3, que é abaixo da normalidade, sendo identificado erros do modelo em obter o sinal do comportamento das precipitações, como também a superestimação dos valores observados, principalmente nas localidades das regiões R4 e R5.

As características da limitação do modelo em superestimar os valores observados, falhando na obtenção do sinal das precipitações, seguiram permanentemente nos demais períodos representativos de 2016 (JAS, ASO, SON, OND e NDJ). É importante destacar, portanto, a não indicação da metodologia para a realização de prognóstico climático nestes períodos, principalmente durante o final do inverno-primavera para as regiões R4 e R5. Delgado et al. (2018) observaram que um período ideal para a realização de previsões no NEB é de

janeiro a junho. Ressalta-se que com exceção da faixa leste (litoral), o período chuvoso no NEB é de janeiro a junho, ou seja, o modelo funcionou melhor para o período chuvoso.

De fato, associar a resposta da precipitação com o comportamento dos índices climáticos não é simples, devido à complexidade dos padrões não-lineares e as características regionais como já afirmado por Hao et al. (2019). Entretanto, os cenários demostraram uma certa confiabilidade em realizar prognósticos no trimestre JAS, para algumas localidades das regiões R1, R2 e R3, pois julho ainda é período chuvoso nestas áreas, possibilitando afirmar deste modo, que os prognósticos encontrados nos dois cenários se adequaram de forma satisfatória aos dados observados de precipitação no primeiro semestre de 2016, mesmo com a alta variabilidade sazonal e interanual da precipitação no estado, derivado dos mecanismos associados à TSM (Hounsou-Gbo et al., 2019). Não foram detectadas diferenças excessivas nos prognósticos obtidos por C1 e C2 neste período, seguindo assim um padrão de resposta bem similar.

A habilidade preditiva do modelo conseguiu indicar o comportamento geral das precipitações nas regiões R1, R2 e R3 nos períodos de DJF, JFM e FMA, podendo ser destacado também AMJ, MJJ e JAS (parcialmente). Já nas regiões R4 e R5, a aplicação dos prognósticos com maior confiabilidade foram encontrados em FMA, MAM e AMJ. Os seis meses pertencentes à estação chuvosa é a escala de tempo ideal para realizar previsão, uma vez que a precipitação na estação seca é insignificante como observado por Delgado et al. (2018), principalmente nas localidades pertencentes às regiões R4 e R5.

Na Figura 14, é possível visualizar na simulação dos prognósticos (C1 e C2) para o ano de 2017, precipitação acima da média entre R1 e R2 para DJF, resultado este parcialmente correto pois foi observado precipitação com características de normalidade e chuvoso. Já na região R3 há falhas nos dois cenários em tentar simular a classificação dos valores observados, como destacado na Figura 14. Também ocorre superestimação da precipitação com frequência
nas localidades de R4, ocorrendo habilidade preditiva da precipitação apenas em Picuí e Santa Luzia. Essa superestimação está ligada à influência forte do Niño 3 nessas regiões do que nas demais, como pode ser observado nas Figuras 9 e 10.

Entretanto, a habilidade do modelo em estimar a precipitação da região R5 foi bastante satisfatória devido à captura do comportamento heterogêneo da precipitação observada, com diferentes perfis de precipitação, sendo eles tempo muito seco, seco, normal e chuvoso. Podem ser destacadas, também, as estimativas nas localidades próximas às latitudes de 7ºS e 6ºS, pela similaridade encontrada entre as classificações simuladas e observadas nas cidades de Belém do Brejo do Cruz, Catolé do Rocha, Brejo do Cruz, Triunfo, São João do Rio do Peixe, Sousa, Pombal, Patos, São José de Piranhas e Catingueira.

Os prognósticos para JFM nas regiões R1, R2 e R3 indicaram precipitações dentro da normalidade, com a possibilidade de eventos isolados associados a tempo chuvoso e muito chuvoso, indicando com eficiência resultados próximos aos encontrados nas localidades de Mataraca (R1), Sapé e Itabaiana (R2). Foi simulada precipitação abaixo da média na região R4 (Figura 14), concordando com o comportamento observado para essa região. Na região R5, foi encontrado prognósticos próximos dos observados nas localidades entre a latitude de 7° S e a divisa do estado de Pernambuco, indicando tempo seco a extremamente seco. Essa condição de tempo seco nas regiões R4 e R5, pode ser justificada pela atuação do El Niño no NEB, como destacado por Trenberth (2017).

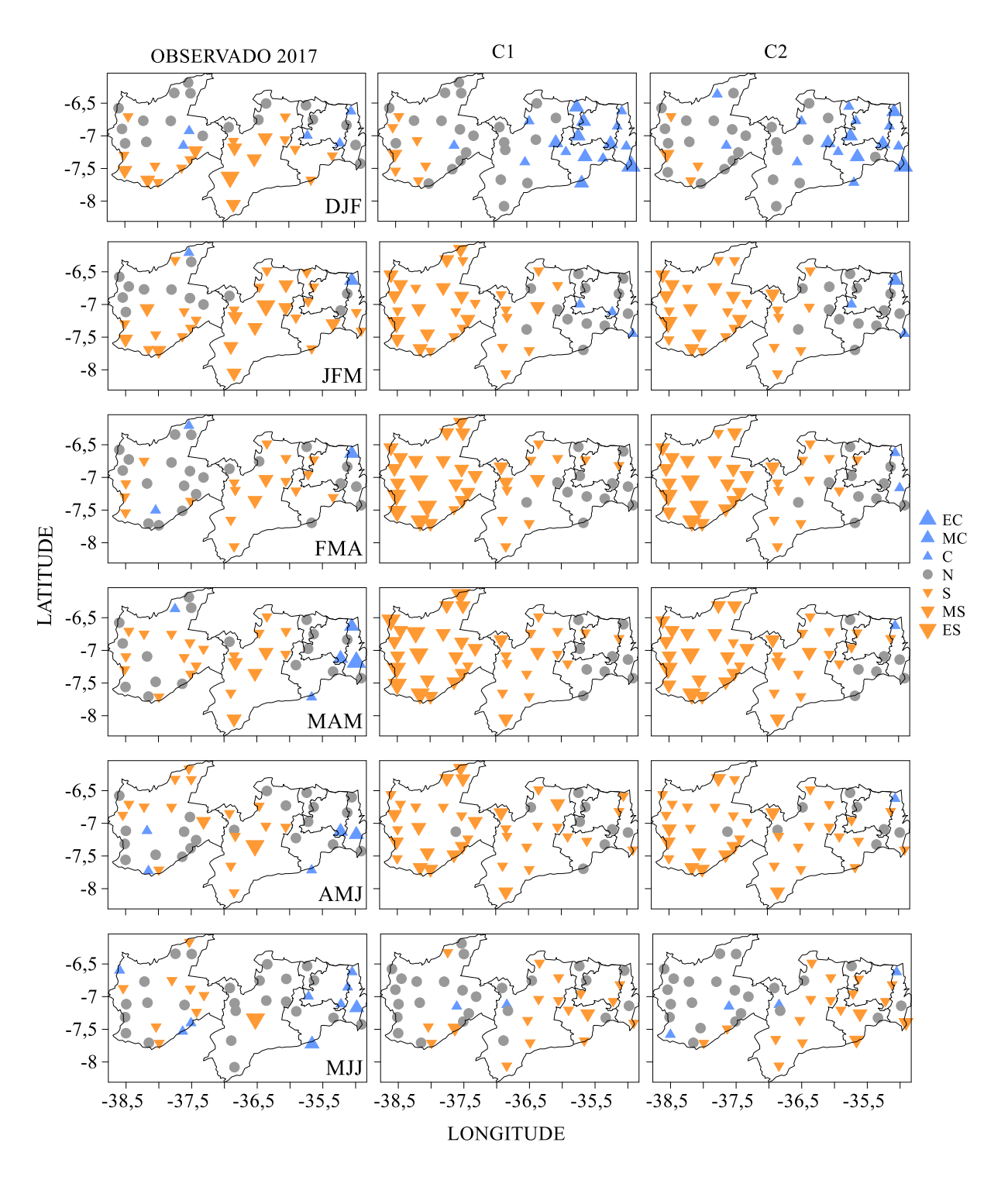

**Figura 14**. Quantis dos valores observados e simulados pelo modelo GAMLSS para os cenários C1 e C2, em 2017 no estado da Paraíba (Legenda: EC = extremamente chuvoso  $($ **A**),  $MC =$  muito chuvoso ( $\triangle$ ),  $C =$  chuvoso ( $\triangle$ ),  $N =$  normalidade ( $\triangle$ ),  $S =$  seco ( $\nabla$ ),  $MS =$  muito seco  $(v)$ , ES = extremamente seco $(v)$ ).

(continua)

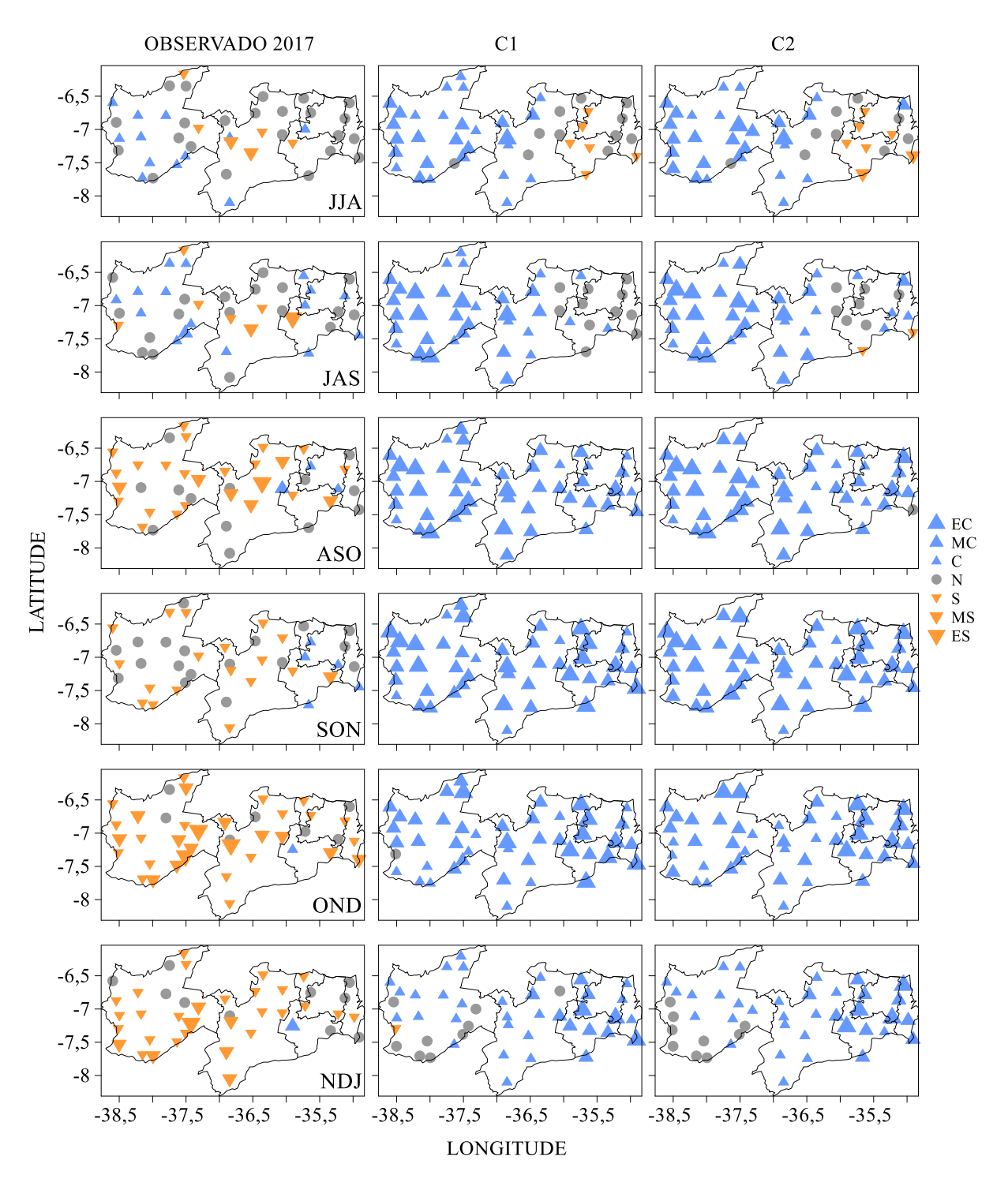

**Figura 14.** Continuação.

As localidades referentes às regiões R1, R2 e R3 apresentaram precipitações dentro da normalidade com a possiblidade de haver um pouco de variação volumétrica para baixo ou para cima, em pontos isolados relacionados a FMA, capturando com maior eficiência a precipitação nas localidades Sapé e Mamanguape (R1), Bananeiras na região R2, e Araruna, Campina

Grande e Umbuzeiro na região R3. Nas demais regiões, os prognósticos indicaram possibilidade de tempo seco a extremamente seco, apresentando maior adequabilidade aos valores da região R4, pois os valores observados da região R5 seguiram o padrão de precipitação próximo da normalidade. Mesmo assim, o modelo capturou sinais do comportamento das precipitações nas localidades a oeste da região.

O padrão de normalidade da precipitação com possibilidade de haver tempo seco ou chuvoso em algumas localidades foi mostrado por sinais dos prognósticos pertencentes a MAM nas regiões R1, R2 e R3, encontrados na Figura 14, convergindo moderadamente com os valores observados nas regiões R2 e R3. No caso da região R1, o modelo obtém boa resposta apenas em Alhandra. Tempo seco a extremamente seco foram resultados encontrados pelos prognósticos para as regiões R4 e R5, sendo capturado o sinal da região R4 com maior eficiência ao comparar com os valores observados, por ser encontrado as características do tempo seco à muito seco.

Previsões sazonais são de alto valor no gerenciamento dos recursos hídricos (Pilz et al., 2019), principalmente de janeiro a maio na Paraíba, período fundamental que garante a recarga destes recursos (Delgado et al., 2018) nas regiões R4 e R5, devido ao frequente problema da escassez de água, exigindo assim maior habilidade preditiva do modelo. Isso permite, uma gestão regional sustentável do uso da água, reduzindo conflitos por melhorar a segurança alimentar e hídrica como afirmado por Pousa et al. (2019).

Padrões de tempo entre a normalidade e seco foram verificados nos prognósticos das regiões R1, R2 e R3 para AMJ (Figura 14). Ao confrontar esses resultados com os dados observados, constatou-se similaridade razoável por estipular o comportamento do tempo na metade das localidades, subestimando as demais. Foi proposto tempo seco a muito seco nas regiões R4 e R5, estabelecendo de forma eficiente o comportamento da precipitação na região R4, e de forma parcial o sinal da precipitação na região R5, principalmente nas localidades próximas às latitudes de 7ºS e 6ºS.

As características em obter bons prognósticos para as regiões R1, R2 e R3 não foram encontradas em MJJ (Figura 14). Nessas regiões, o modelo subestimou os valores e os sinais da precipitação em quase todas as localidades. A prática em subestimar a precipitação também ocorre na região R4, principalmente nas cidades próximas a região R3. Nas cidades próximas a região R5 o modelo obteve ótimas estimativas da precipitação, indicando normalidade. Já na região R5, os prognósticos indicaram precipitação dentro da normalidade, convergindo com os valores observados.

Foi observada precipitação dentro da normalidade no período representado por JJA (Figura 14) para as regiões R1, R2 e R3, sendo identificada em C1 com melhor eficiência. Na região R4, os prognósticos indicaram o sinal da distribuição pluviométrica apenas nas localidades de Barra de Santa Rosa, Pocinhos e São João do Tigre, já nas demais localidades foi superestimado o comportamento das precipitações, demostrando novamente a aplicabilidade limitada em realizar estimativas e prognósticos neste período, o mesmo ocorre na região R5. Apesar de ser verificado similaridade entre o comportamento da precipitação observada e a simulada, o padrão dos prognósticos se aproximou aos encontrados neste mesmo período para o ano de 2016 (ver Figura 13) nas regiões R4 e R5, caracterizado anteriormente como não confiáveis.

A falta de confiabilidade em utilizar a metodologia durante o período seco é justificada pela superestimação encontrada nos valores simulados nos dois cenários. Como não há eficiência necessária para caracterizar a realização de bons prognósticos nas regiões, faz-se necessário desconsiderar as estimativas de precipitação correspondentes aos períodos de JAS (regiões R4 e R5), ASO, SON, OND e NDJ. No entanto, os prognósticos gerados no trimestre JAS obteve características razoavelmente aceitáveis para as regiões R1, R2 e R3.

Portanto, os resultados encontrados entre o período de JFM e AMJ são os de maior confiabilidade para se estimar a precipitação das localidades nas regiões R1, R2 e R3, sendo os períodos de FMA, MAM, AMJ, JJA e JAS (parcialmente) caracterizados por contemplar a realização de prognósticos, pois demonstra boa associação entre o sinal da precipitação observada e os valores simulados.

O ajuste do modelo aos dados observados esteve presente também nas localidades da região R4, como bem analisado nos trimestres de JFM, FMA, MAM e AMJ, obtendo coerência em algumas localidades de MJJ. Na região R5, as estimativas não obtiveram o mesmo sucesso das encontradas na região R4, contudo é observado resultados aceitáveis para DJF por indicar aproximadamente a variabilidade do volume pluviométrico encontrado e, o comportamento geral da precipitação nos meses seguintes até MJJ.

Devido à adequação desempenhada pelos cenários no primeiro semestre de 2016 e 2017, assim como, a limitação do mesmo em realizar prognósticos climáticos durante praticamente todo o segundo semestre, sentiu-se a necessidade em avaliar o quão bom foram as estimativas durante o primeiro semestre para cada região homogênea (para cada localidade ver Tabela 6A, Apêndice) do estudo. É evidente a confiabilidade de previsões utilizando as anomalias de TSM em regiões tropicais, sendo necessário apresentar a eficiência dos modelos por critérios estatísticos (Trenberth, 2017).

As possíveis mudanças climáticas tendem a reduzir o período chuvoso do NEB (Martins et al., 2018), intensificando os sistemas meteorológicos que causam chuvas e secas extremas (Silva et al., 2018), exigindo, consequentemente, a eficácia dos modelos (Tompkins et al., 2019). Pilz et al. (2019) verificaram que o uso de modelo estatístico pode ser a abordagem mais simples para se obter prognósticos sobre a capacidade dos reservatórios e eventos de seca a nível regional. Pode ser observado nas Tabelas 6, 7, 8, 9 e 10, o desempenho do modelo em realizar os prognósticos sazonais de cada região homogênea da Paraíba, por meio dos indicadores estatísticos e de eficiência. Para isto, foi escolhido comparar as médias da precipitação dos dados observados e simulados, correspondentes ao período de 2016 e 2017.

Os indicadores MAE, PBIAS e RMSE encontrados na Tabela 6, permitiram identificar a limitada confiabilidade do modelo em estimar precipitação em R1, sendo destacado apenas o trimestre FMA. Nos demais trimestres, houve considerável disparidade entre a precipitação observada e estimada. Entretanto, a resposta do coeficiente de determinação para os períodos de JFM, FMA, AMJ e MJJ indica que a habilidade preditiva do modelo pode ser útil na realização de prognósticos, por acompanhar o comportamento da precipitação.

| Período    | Cenário        | MAE<br>(mm) | <b>PBIAS</b><br>$(\%)$ | <b>RMSE</b><br>(mm) | $\mathbb{R}^2$<br>$(\%)$ |
|------------|----------------|-------------|------------------------|---------------------|--------------------------|
| DJF        | C <sub>1</sub> | 59,56       | 55,1                   | 60,87               | 0,65                     |
|            | C <sub>2</sub> | 71,14       | 65,9                   | 75,23               | 0,62                     |
|            | C <sub>1</sub> | 34,21       | 25,3                   | 37,54               | 0,8                      |
| <b>JFM</b> | C <sub>2</sub> | 45,11       | 33,3                   | 45,54               | 0.75                     |
| <b>FMA</b> | C1             | 12,95       | $-4,2$                 | 15,02               | 0.96                     |
|            | C <sub>2</sub> | 1,31        | 0,5                    | 1,64                | 0,99                     |
| <b>MAM</b> | C <sub>1</sub> | 85,25       | $-34$                  | 86                  | 0,66                     |
|            | C <sub>2</sub> | 79,65       | $-31,8$                | 79,65               | 0,68                     |
| AMJ        | C <sub>1</sub> | 69,62       | $-28,2$                | 70,19               | 0,72                     |
|            | C <sub>2</sub> | 62,41       | $-25.3$                | 64,45               | 0,75                     |
| <b>MJJ</b> | C1             | 49,27       | $-22$                  | 69,05               | 0,74                     |
|            | C <sub>2</sub> | 48,91       | $-18,5$                | 64,17               | 0,77                     |

**Tabela 6**. Indicadores estatísticos e de eficiência para avaliação do desempenho dos prognósticos na região R1.

 $MAE$  = Erro Absoluto Médio; PBIAS = Percent Bias; RMSE = Erro Quadrático Médio;  $R^2$  = Coeficiente de Determinação.

 Na região R2, também foi observado valores altos de MAE, PBIAS e RMSE conforme apresentado na Tabela 7. No entanto, tais valores foram menores que os encontrados na Tabela 6. O trimestre FMA continuou sendo o de maior significância estatística para a realização das estimativas, visto que o erro associado entre o valor observado e simulado foi pequeno como observado nos indicadores MAE, PBIAS e RMSE. Assim como na região R1, o valores

encontrados no coeficiente de determinação nos períodos de JFM, FMA, AMJ e MJJ indicam que os prognósticos conseguiram acompanhar o comportamento geral da precipitação na região, uma vez obtendo o prognóstico climático de uma determinada região, existe a possibilidade dos tomadores de decisão prepararem medidas resilientes às adversidades climáticas conhecidas, por isso Pousa te al. (2019) exaltam a importância de se investir em sistemas de monitoramento hidro climático.

| Período    | Cenário        | <b>MAE</b><br>(mm) | <b>PBIAS</b><br>$(\%)$ | <b>RMSE</b><br>(mm) | $\mathbb{R}^2$<br>$(\%)$ |
|------------|----------------|--------------------|------------------------|---------------------|--------------------------|
| DJF        | C <sub>1</sub> | 35,31              | 31,5                   | 44,53               | 0,81                     |
|            | C <sub>2</sub> | 29,19              | 26,2                   | 36,89               | 0,84                     |
| <b>JFM</b> | C <sub>1</sub> | 25,27              | 17,6                   | 30,53               | 0,32                     |
|            | C <sub>2</sub> | 19,77              | 12,7                   | 23,31               | 0,25                     |
| <b>FMA</b> | C1             | 15,12              | $-7,1$                 | 17,79               | 0,92                     |
|            | C <sub>2</sub> | 12,51              | $-9,5$                 | 13,44               | 0,9                      |
| <b>MAM</b> | C <sub>1</sub> | 64,68              | $-34,6$                | 71,69               | 0,64                     |
|            | C <sub>2</sub> | 62,57              | $-33.5$                | 64,78               | 0,66                     |
| AMJ        | C <sub>1</sub> | 47                 | $-25,8$                | 53,4                | 0,73                     |
|            | C <sub>2</sub> | 44,15              | $-24,3$                | 45,72               | 0,75                     |
| <b>MJJ</b> | C <sub>1</sub> | 30,4               | $-18,4$                | 39,19               | 0,79                     |
|            | C <sub>2</sub> | 38,2               | $-16,7$                | 47,1                | 0,79                     |

**Tabela 7**. Indicadores estatísticos e de eficiência para avaliação do desempenho dos prognósticos na região R2.

 $MAE =$  Erro Absoluto Médio; PBIAS = Percent Bias; RMSE = Erro Quadrático Médio;  $R^2$  = Coeficiente de Determinação.

Os indicadores estatísticos apresentados na Tabela 8 demonstram sinais de que o modelo conseguiu capturar as características das precipitações na região R3 para todo o primeiro semestre. As estimativas da precipitação nos períodos de FMA e MJJ se destacam como as de melhor eficiência estatística, essa afirmação pode ser observada nos resultados do MAE, PBIAS e RSME, pela indicação de pouco erro associado, e pelo coeficiente de determinação por indicar que a variabilidade das chuvas consegue ser explicada pelo modelo.

Além disso, o modelo valida de forma qualitativa, a aplicabilidade deste em exibir o comportamento climatológico a ser esperado em todo o semestre, possibilitando assim a realização de prognósticos climáticos. Esta afirmação está associada ao baixo valor encontrado para PBIAS, e aos valores minimamente aceitáveis do coeficiente de determinação. Hao et al. (2019) afirmam que a obtenção de modelos eficientes para realização de prognóstico climático, pode auxiliar os tomadores de decisão no gerenciamento dos recursos hídricos.

| Período    | Cenário        | MAE<br>(mm) | <b>PBIAS</b><br>$(\%)$ | <b>RMSE</b><br>(mm) | $\mathbb{R}^2$<br>$(\%)$ |
|------------|----------------|-------------|------------------------|---------------------|--------------------------|
| DJF        | C <sub>1</sub> | 44,86       | 15,1                   | 45,96               | 0,83                     |
|            | C <sub>2</sub> | 37,06       | 1,8                    | 37,08               | 0,78                     |
| <b>JFM</b> | C <sub>1</sub> | 21,97       | 17,1                   | 24,71               | 0,96                     |
|            | C <sub>2</sub> | 20,34       | 8,6                    | 21,11               | 0,97                     |
| <b>FMA</b> | C <sub>1</sub> | 10,49       | 14,8                   | 10,59               | 0,87                     |
|            | C <sub>2</sub> | 3,58        | 5,1                    | 3,62                | 0,95                     |
| <b>MAM</b> | C <sub>1</sub> | 15,91       | $-16,7$                | 17,83               | 0,83                     |
|            | C <sub>2</sub> | 22,7        | $-23,8$                | 23,55               | 0,95                     |
| AMJ        | C1             | 12,86       | $-12,8$                | 13,73               | 0.88                     |
|            | C <sub>2</sub> | 21,13       | $-21$                  | 21,3                | 0,79                     |
| <b>MJJ</b> | C <sub>1</sub> | 22,67       | $-7,6$                 | 23,79               | 0,86                     |
|            | C <sub>2</sub> | 23,02       | $-16,5$                | 27,82               | 0,78                     |

**Tabela 8**. Indicadores estatísticos e de eficiência para avaliação do desempenho dos prognósticos na região R3.

 $MAE =$  Erro Absoluto Médio; PBIAS = Percent Bias; RMSE = Erro Quadrático Médio;  $R^2$  = Coeficiente de Determinação.

A habilidade preditiva do modelo apresentou eficiência em realizar estimativas na região R4 como bem destacado nos indicadores MAE, PBIAS e RMSE da Tabela 9. A confiabilidade dos prognósticos em reproduzir o comportamento climatológico para a região é justificada pelo coeficiente de determinação, que comprova a adequabilidade em usar a classe de modelos GAMLSS na geração de prognósticos sazonais de precipitação.

| Período    | Cenário        | MAE<br>(mm) | <b>PBIAS</b><br>$(\%)$ | <b>RMSE</b><br>(mm) | $\mathbb{R}^2$<br>$(\%)$ |
|------------|----------------|-------------|------------------------|---------------------|--------------------------|
| DJF        | C <sub>1</sub> | 26,26       | 12,3                   | 26,61               | 0,77                     |
|            | C <sub>2</sub> | 27,28       | 11,8                   | 27,6                | 0,76                     |
| <b>JFM</b> | C <sub>1</sub> | 14,86       | $-0,2$                 | 14,86               | 0,88                     |
|            | C <sub>2</sub> | 17,6        | $-3,7$                 | 17,69               | 0,83                     |
| <b>FMA</b> | C <sub>1</sub> | 8,55        | 15,8                   | 10,66               | 0,86                     |
|            | C <sub>2</sub> | 5,66        | 10,6                   | 7,11                | 0,9                      |
| <b>MAM</b> | C <sub>1</sub> | 4,36        | $-2$                   | 4,43                | 0,98                     |
|            | C <sub>2</sub> | 3,09        | $-3,2$                 | 3,31                | 0,97                     |
| AMJ        | C <sub>1</sub> | 10,03       | 26,8                   | 12,35               | 0,86                     |
|            | C <sub>2</sub> | 9,44        | 25,9                   | 11,74               | 0,86                     |
| <b>MJJ</b> | C <sub>1</sub> | 13,13       | 68,5                   | 16,68               | 0,76                     |
|            | C <sub>2</sub> | 13,11       | 68,4                   | 17,11               | 0,77                     |

**Tabela 9**. Indicadores estatísticos e de eficiência para avaliação do desempenho dos prognósticos na região R4.

 $MAE$  = Erro Absoluto Médio; PBIAS = Percent Bias; RMSE = Erro Quadrático Médio;  $R^2$  = Coeficiente de Determinação.

Os trimestres que demostraram melhor significância estatística pelos indicadores de eficiência para a realização dos prognósticos na região R5 foram DJF e AMJ, como pode ser observado na Tabela 10. Os prognósticos conseguiram acompanharam o padrão geral do comportamento observado da precipitação, como destacado nos resultados obtidos pelo coeficiente de determinação. Mesmo os indicadores destacando a pouca eficiência em estimar o valor observado, é possível notar que em algumas localidades nas Figuras 13 e 14 a classificação dos prognósticos seguiram o comportamento observado da precipitação, dando a ideia de que ao realizar estes testes por localidade, possibilitaria filtrar as cidades com melhores características para a realização dos prognósticos.

| Período      | Cenário        | <b>MAE</b><br>(mm) | <b>PBIAS</b><br>$(\%)$ | <b>RMSE</b><br>(mm) | $\mathbb{R}^2$<br>$(\%)$ |
|--------------|----------------|--------------------|------------------------|---------------------|--------------------------|
| $_{\rm DJF}$ | C1             | 15,33              | $-16,8$                | 20,28               | 0,82                     |
|              | C <sub>2</sub> | 20,58              | $-17,1$                | 24,64               | 0,81                     |
| <b>JFM</b>   | C1             | 52,9               | $-40,3$                | 54,47               | 0,59                     |
|              | C <sub>2</sub> | 55,35              | $-42,3$                | 59,26               | 0,56                     |
| <b>FMA</b>   | C <sub>1</sub> | 47,08              | $-37,6$                | 52,52               | 0.61                     |
|              | C <sub>2</sub> | 49,75              | $-39.8$                | 52,34               | 0,59                     |
| <b>MAM</b>   | C1             | 44,77              | $-42,3$                | 46,1                | 0,57                     |
|              | C <sub>2</sub> | 43,65              | $-41,2$                | 44,29               | 0,59                     |
| AMJ          | C1             | 24,41              | $-9,2$                 | 24,94               | 0,79                     |
|              | C <sub>2</sub> | 22,77              | $-3,8$                 | 22,87               | 0,84                     |
| <b>MJJ</b>   | C1             | 16,64              | 48,5                   | 21,79               | 0,89                     |
|              | C <sub>2</sub> | 18,84              | 64,9                   | 24,98               | 0,8                      |

**Tabela 10**. Indicadores estatísticos e de eficiência para avaliação do desempenho dos prognósticos na região R5.

 $MAE$  = Erro Absoluto Médio; PBIAS = Percent Bias; RMSE = Erro Quadrático Médio;  $R^2$  = Coeficiente de Determinação.

Explorar as informações por localidade pode ser uma opção válida para selecionar as cidades onde a resposta do modelo consegue melhor se ajustar aos valores observados. Pois ao realizar os cálculos dos indicadores estatísticos e de eficiência para todas as localidades de uma mesma região e ao mesmo tempo, acaba produzindo imprecisões pela presença das localidades onde o modelo não conseguiu se ajustar, gerando resultados insatisfatórios. Consequentemente, ao analisar por localidade, pode ser encontrado resultados mais expressivos, onde o modelo consegue estimar valores próximos dos medidos, ou realizar prognósticos de como seria o comportamento do regime pluviométrico da localidade, como também descartar as localidades onde a resposta do modelo tem desempenho insatisfatório (Tabela 6A, Apêndice).

Estudos sobre as interações da TSM e sua influência na precipitação no NEB é importante para avaliar os cenários de mudanças climáticas (Silva et al., 2018). Tompkins et al. (2019) afirmam que as previsões de precipitação têm o potencial de beneficiar diversos setores da sociedade, mas para a implementação eficiente dos serviços climáticos é requerido políticas públicas e estreita colaboração entre cientistas, profissionais do clima e sociedade civil organizada.

A descrição do comportamento da distribuição das chuvas no estado condicionada aos índices climáticos é uma valiosa informação para o gerenciamento dos recursos hídricos do estado, pois os responsáveis pelo desenvolvimento e aplicação de políticas públicas podem planejar medidas de resiliência aos problemas sociais associados aos alagamentos, enchentes, deslizamentos, estiagem e seca.

Portanto, ao analisar o perfil da precipitação observada em 2016 e 2017, como demostrado nas Figuras 13 e 14, com os valores simulados em C1 e C2, e associando estes, aos indicadores estatísticos observados nas Tabela 6, 7, 8, 9 e 10, possibilitou identificar minimamente o potencial do modelo em descrever o comportamento esperado da precipitação nas regiões homogêneas.

## **8 CONCLUSÕES**

Foi proposto criar uma estrutura metodológica com a capacidade e habilidade de encontrar a relação significativa entre os índices climáticos e a precipitação no estado da Paraíba, correspondente a 30 anos (1986-2015), visando desenvolver prognósticos sazonais de precipitação nos anos de 2016 e 2017, obtendo assim as seguintes conclusões no estudo:

- Os resultados destacam a influência dominante do Oceano Atlântico tropical no regime pluviométrico regional, sendo o sinal de contribuição do Oceano Pacífico tropical mais perceptível nas regiões R4 e R5.
- Durante a fase de estimação dos parâmetros climáticos, destaca-se que os índices SOI, PDO, TNA, TSA e AMO são os principais reguladores da precipitação na Paraíba, classificando-os como bons preditores. Durante a fase positiva do SOI, PDO e TSA, há o favorecimento da precipitação em todo o regime pluviométrico regional, já o AMO contribui significativamente nas regiões R1, R2 e R3, dificultando de maneira forte a precipitação nas regiões R4 e R5. O índice TNA influencia o comportamento da precipitação de maneira inversa ao AMO, portanto na fase positiva, favorece as precipitações das regiões R4 e R5, dificultando-as nas regiões R1, R2 e R3.
- Os índices associados às regiões do Niño têm suas próprias características de contribuição no regime pluviométrico, sendo a atuação do Niño 3 e Niño 3.4 mais presente. Durante a fase positiva, o Niño 1+2 contribui com sinal fraco nas precipitações das regiões R1 e R4, desfavorecendo as das regiões R2 e R3. O Niño 3 dificulta a ocorrência de precipitações nas regiões R1, R3, R4 e R5, enquanto, o Niño 3.4 contribui para a precipitação nas regiões R1, R3 e R4. As contribuições do Niño 4 são sentidas nas regiões R3, R4 e R5.
- A adequabilidade do modelo às séries temporais de precipitação, é mostrada principalmente pelas distribuições Gamma Generalizada (GG) e Gamma Inflacionado

de Zeros (ZAGA). É destacado a contribuição potencial do modelo de regressão ZAGA nas localidades submetidas aos períodos de estiagem ou secas.

- O modelo GAMLSS demonstrou ter habilidade preditiva, durante o verão e outono austral em todas as regiões do estado, validando a eficiência também em algumas localidades das regiões R1, R2 e R3, no início do inverno austral. Sua limitação preditiva ocorre durante o inverno e primavera austral, por superestimar a precipitação deste período.
- Resultados mais significativos são encontrados com maior frequência na escala local do que na escala regional. Ainda assim, a iniciativa de dividir o estado em regiões homogêneas de precipitação, demostrou ser válido na apresentação dos prognósticos.
- Acredita-se que a metodologia aplicada possa ser utilizada como ferramenta auxiliar na realização de prognóstico climático pelos tomadores de decisão. Destacando, deste modo, a inovação em aplicar o modelo estatístico na simulação do comportamento das chuvas. Isto permitirá aos diversos setores promoverem estratégias e planejamento dos recursos hídricos na região, por gerirem de forma proativa, com ações de combate, prevenção e resiliência ao risco climático.

Como a potencialidade desta metodologia é ampla, a mesma poderá ser discutida em trabalhos futuros, com destaque para a temática das ciências ambientais. Adicionalmente, se espera que a proposta do estudo fundamente pesquisas na área de previsões com modelos estatísticos, as quais tem sido poucas exploradas na Meteorologia.

## **9 BIBLIOGRAFIA**

ABDN – Atlas Brasileiro de Desastres Naturais:1991 a 2012. **Centro Universitário de Estudos e Pesquisas sobre Desastres**. 2 ed. Ver. Ampl. – Florianópolis: CEPED UFSC, Volume Paraíba, 2013.

AESA – Agência Executiva de Gestão das Águas do Estado da Paraíba, 2018. Disponível em: <http://www.aesa.pb.gov.br/aesa-website/meteorologia-chuvas/> acessado em: 28/02/2018.

Agência Nacional de Águas – ANA, 2018. Disponível em: <http://www.snirh.gov.br/hidroweb/publico/medicoes\_historicas\_abas.jsf> acessado em: 28/02/18.

AKAIKE, H. A new look at the statistical model identification. **IEEE Transactions on Automatic Control**, v. 19, p. 716-723, 1974. https://doi.org/10.1007/978-1-4612-1694-0\_16

ALBURQUERQUE, C. S. M. Estudo das trajetórias dos Complexos Convectivos de Mesoescala no Nordeste brasileiro entre os anos de 1999 e 2009. **Dissertação** (mestrado em Meteorologia) – Instituto de Ciências Atmosféricas, Programa de Pós-Graduação em Meteorologia, Universidade Federal de Alagoas, Maceió, p. 01-75, 2013.

ALVES, J. M. B.; REPELLI, C. A. A variabilidade pluviométrica no setor norte do Nordeste e os eventos El Niño-Oscilação Sul (ENOS). **Revista Brasileira de Meteorologia**, v. 7, p. 583- 592, 1992.

ALVES, J. M. B.; SOUZA, R. O.; CAMPOS, J. N. B. Previsão da anomalia de temperatura da superfície do mar (TSM) no atlântico tropical, com a equação da difusão de temperatura. **Revista Climanálise**, v. 01, p. 6-19, 2003.

ALVES, J. M. B.; FERREIRA, F. F.; CAMPOS, J. N. B.; FILHO, F. A. S.; SOUZA, E. B.; DURAN, B. J.; SERVAIN, J.; STUDART, T. M. C. Mecanismos atmosféricos associados à ocorrência de precipitação intensa sobre o Nordeste do Brasil durante janeiro/2004. **Revista Brasileira de Meteorologia**, v. 21, p. 56-76, 2006.

ALVES, J. M. B.; COSTA, A. A.; SOMBRA, S. S.; CAMPOS, J. N. B.; FILHO, F. A . S.; MARTINS, E. S. P. R.; SILVA, E. M.; SANTOS, A. C. S.; BARBOSA, H. A.; MELCIADES, W. L. B.; MONCUNNIL, D. F. Um estudo inter-comparativo de previsão sazonal estatísticadinâmica de precipitação no Nordeste do Brasil. **Revista Brasileira de Meteorologia**, v. 22, p. 354-372, 2007.

ALVES, J. M. B. Recentes Variações Climáticas no Nordeste do Brasil com Ênfase a Precipitação: Relações com o ENOS, Dipolo de Temperatura da Superfície do Mar no Atlântico Tropical e a Oscilação Decadal do Pacífico. **Revista de Geografia**, v. 29, p. 147-166, 2012.

ALVES, J. M. B.; SILVA, E. M.; SOMBRA, S. S.; BARBOSA, A. C. B.; SANTOS, A. C. S.; LIRA, M. A. T. Eventos extremos diários de chuva no Nordeste do Brasil e características atmosféricas. **Revista Brasileira de Meteorologia**, v. 32, p. 227-233, 2017. http://dx.doi.org/10.1590/0102-77863220012

ANDRADE, M. M.; LIMA, K. C. Projeção Climática da Frequência de Eventos de Precipitação Intensa no Nordeste do Brasil. **Revista Brasileira de Geografia Física**. v. 6, p. 1158 - 1173, 2013.

ANDREOLI, R. V.; KAYANO, M. T. A Importância Relativa do Atlântico Tropical Sul e Pacífico Leste na Variabilidade de Precipitação do Nordeste do Brasil. **Revista Brasileira de Meteorologia**, v. 22, p. 63-74, 2007.

BAYER, D. M.; CASTRO, N. M. R. Modelagem e Previsão de Vazões Médias Mensais do Rio Potiribu Utilizando Modelos de Séries Temporais. **Revista Brasileira de Recursos Hídricos**, v. 17, p. 229-239, 2012.

BJERKNES, J. Atmospheric teleconnections form the equatorial Pacific. **Monthly Weather Review**, v. 97, p. 163-172, 1969.

BLAIN, G. C. The Mann-Kendall test: the need to consider the interaction between serial correlation and trend. **Acta Scientiarum. Agronomy**, v. 35, p. 393-402, 2013. http://dx.doi.org/10.4025/actasciagron.v35i4.16006

CAMELO, H. N.; LUCIO, P. S.; LEAL JÚNIOR, J. V. Modelagem da velocidade do vento usando metodologias ARIMA, Holt-Winters e RNA na previsão de geração eólica no Nordeste brasileiro. **Revista Brasileira de Climatologia**, v. 21, p. 449-466, 2017. http://dx.doi.org/10.5380/abclima.v21i0.48565

CAMUS, P.; HERRERA, S.; GUTIÉRREZ, J. M.; LOSADA, I. J. Statistical downscaling of seasonal wave forecasts. **Ocean Modelling**, v. 138, p. 1-12, 2019. https://doi.org/10.1016/j.ocemod.2019.04.001

CAPOZZOLI, C. R.; CARDOSO, A. O.; FERRAZ, S. E. T. Padrões de variabilidade de vazão de rios nas principais bacias brasileiras e associação com índices climáticos. **Revista Brasileira de Meteorologia**, v. 32, p. 243-254, 2017. http://dx.doi.org/10.1590/0102-77863220006

CAVALCANTI, I. F. A.; FERREIRA, N. J.; DIAS, M. A. F.; JUSTI DA SILVA, M. G. A. (Organizadores), **Tempo e clima no Brasil**. Oficina de textos, p. 15-234, 2009.

CHAN, K. S.; RIPLEY, B. TSA: Time Series Analysis. **R package version**, v.1, 2012. https://CRAN.R-project.org/package=TSA

CHECHI, L.; BAYER, F. M. Modelos univariados de séries temporais para previsão das temperaturas médias mensais de Erechim, RS. **Revista Brasileira de Engenharia Agrícola e Ambiental**, v. 16, p. 1321-1229, 2012. https://doi.org/10.1590/S1415-43662012001200009

CHEN, S.; SHAO, D.; TAN, X.; GU, W.; LEI, C. An interval multistage classified model for regional inter- and intra-seasonal water management under uncertain and nonstationary condition. **Agricultural Water Management**, v. 191, 98-112, 2017. https://doi.org/10.1016/j.agwat.2017.06.005

CINTRA, M. M.; LENTINI, C. A. D.; SERVAIN, J.; ARAUJO, M.; MARONE, E. Physical processes that drive the seasonal Evolution of the Southwestern Tropical Atlantic Warm Pool. **Dynamics of Atmospheres and Oceans**, v. 72, p. 1-11, 2015. https://doi.org/10.1016/j.dynatmoce.2015.08.001

Climate Prediction Center/National Centers for Evironmental Prediction/National Oceanic and Atmospheric Administration – CPC/NCEP/NOAA, 2018. Disponível em: <http://www.cpc.ncep.noaa.gov/data/indices/> acessado em: 28/02/2018.

COLE, T. J.; GREEN, P. J. Smoothing reference centile curves: The LMS method and penalized likelihood. **Statistics in Medicine**, v. 11, p. 1305-1319, 1992. https://doi.org/10.1002/sim.4780111005

Confederação Nacional de Municípios – CNM. Decretações de anormalidades causadas por desastres nos Municípios Brasileiros. Desenvolvimento Territorial – Proteção e Defesa Civil. – Brasília: CNM, 2018. Disponível em: <https://www.cnm.org.br/cms/biblioteca/documentos/Decretacoes-de-anormalidadescausadas-por-desastres-nos-Municipios-Brasileiros-10-10-2018-v2.pdf> acessado em 17/07/19.

CRIBARI-NETO, F.; LUCENA, S. E. F. Non-nested hypothesis testing inference for GAMLSS modes. **Journal of Statistical Computation and Simulation**, v. 87, p. 1189-1205, 2016. https://doi.org/10.1080/00949655.2016.1255946

DANTAS, L. G.; SANTOS, C. A. C.; OLINDA, R. A. Tendências anuais e sazonais nos extremos de temperatura do ar e precipitação em Campina Grande – PB. **Revista Brasileira de Meteorologia**, v. 30, p. 423-434, 2015. http://dx.doi.org/10.1590/0102-778620130088

DANTAS, L. G.; SANTOS, C. A. C.; OLINDA, R. A. Reamostragem de séries pluviométricas no estado da Paraíba. **Revista Brasileira de Geografia Física**, v. 09, p. 997-1006, 2016. http://dx.doi.org/10.1590/0102-778620130088

DELGADO, J. M.; VOSS, S.; BÜRGUER, G.; VORMOOR, K.; MURAWSKI, A.; PEREIRA, J. M. R.; MARTINS, E.; JÚNIOR, F. V.; FRANCKE, T. Seasonal drought prediction for semiarid northeastern Brazil: verification of six hydro-meteorological forecast products. **Hydrology and Earth System Sciences**, v. 22, p. 5041-5056, 2018. https://doi.org/10.5194/hess-22-5041-2018

dos SANTOS, A. P. P.; COELHO, C. A.; PINTO JÚNIOR, O.; dos SANTOS, S. R. Q.; de LIMA, F. J. L.; de SOUZA, E. B. Climatic diagnostics associated with anomalous lightning incidence during the summer 2012/2013 in Southeast Brazil. **International Journal of Climatology**, v. 38, p.996-1009, 2018. https://doi.org/10.1002/joc.5227

Earth System Research Laboratory/National Oceanic & Atmospheric Administration – ESRL/NOAA, 2018. Disponível em:

<https://www.esrl.noaa.gov/psd/data/climateindices/list/> acessado em: 28/02/2018.

FATHIAN, F.; MEHDIZADEH, S.; SALES, A. K.; SAFARI, M. J. S. Hybrid models to improve the monthly river flow prediction: Integrating artificial intelligence and non-linear time series models. **Journal of Hydrology**, v. 575, p. 1200-1213, 2019. https://doi.org/10.1016/j.jhydrol.2019.06.025

FERREIRA, A. G.; MELLO, N. G. S. Principais sistemas atmosféricos atuantes sobre a região Nordeste do Brasil e a influência dos oceanos Pacífico e Atlântico no clima da região. **Revista Brasileira de Climatologia**, v. 1, 2005. http://dx.doi.org/10.5380/abclima.v1i1.25215

FILLIBEN, J. J. The probability plot correlation coeficient test for normality. **Tecnometrics**, v. 17, p. 111-117, 1975. http://dx.doi.org/10.1080/00401706.1975.10489279

FRANCO, V. S.; SOUZA, E. B.; COSTA, C. P. W.; FERREIRA, D. B. S.; OLIVEIRA, J. V.; SODRÉ, G. R. C.; KUHN, P. A. F.; AZEVEDO, F. T. M. Prognóstico sazonal da precipitação pluviométrica para o verão e outono austral da Amazônia oriental. **Revista Brasileira de Geografia Física**, v. 12, p. 57-70, 2019. https://doi.org/10.26848/rbgf.v12.1.p057-070

GAN, M. A. Um estudo observacional sobre as baixas frias da alta troposfera, nas latitudes subtropicais do Atlântico sul e leste do Brasil. **Dissertação** (mestrado em Meteorologia) – Instituto Nacional de Pesquisas Espaciais (INPE), São José dos Campos, São Paulo, p. 01-65, 1982.

GAO, L.; HUANG, J.; CHEN, X.; CHEN, Y.; LIU, M. Risk of extreme precipitation under nonstationary conditions during the second flood season in the southeastern coastal region of China. **Journal of Hydrometeorology**, v. 18, p. 669-681, 2017. https://doi.org/10.1175/JHM-D-16-0119.1

GAO, L.; HUANG, J.; CHEN, X.; CHEN, Y.; LIU, M. Contributions of natural climate changes and human activities to the trend of extreme precipitation. **Atmospheric Research**, v. 205, p. 60-69, 2018. https://doi.org/10.1016/j.atmosres.2018.02.006

GERLITZ, L.; VOROGUSHYN, S.; APEL, H.; GAFUROV, A.; UNGER-SHAYESTEH, K.; MERZ, B. A statistically based seasonal precipitation forecast model with automatic predictor selection and its application to central and south Asia. **Hydrology and Earth System Sciences**, v. 20, p. 4605-4623, 2016. doi:10.5194/hess-20-4605-2016

GHERARDI, D. F. M.; PAES, E. T.; SOARES, C. H.; PEZZI, L, P.; KAYANO, M. T. Differences between spatial patterns of climate variability and large marine ecosystem in the western South Atlantic. **Pan-American Journal of Aquatic Sciences**, v. 5, p. 310-319, 2010.

GILABERT, M. B.; COBELAS, M. A.; ANGELER, D. G. Effects of climatic change on stream water quality in Spain. **Climatic Change**, v. 103, p. 339-352, 2010. https://doi.org/10.1007/s10584-009-9778-9

GU, X.; ZHANG, Q.; SINGH, V. P.; CHEN, X.; Liu, L. Nonstationary in the occurrence rate of floods in the Tarim River basin, China, and related impacts of climate indices. **Global and Planetary Change**, v. 142, p. 1-13, 2016. https://doi.org/10.1016/j.gloplacha.2016.04.004

GU, X.; ZHANG, Q.; SINGH, V. P.; LIU, L.; SHI, P. Spatiotemporal patterns of annual and seasonal precipitation extreme distributions across China and potential impact of tropical cyclones. **International Journal of Climatology**, 2017. https://doi.org/10.1002/joc.4969

GU, X.; ZHANG, Q.; LI, J.; SINGH, V. P.; SUN, P. Impact of urbanization on nonstationarity of annual and seasonal precipitation extremes in China. **Journal of Hydrology**, 2019. https://doi.org/10.1016/j.jhydrol.2019.05.070

GUERREIRO, M. J. S.; ANDRADE, E. M.; ABREU, I.; LAJINHA, T. Long-term variation of precipitation indices in Ceará State Northeast Brazil. **International Journal of Climatology**, v. 33, p. 2929-2939, 2013. https://doi.org/10.1002/joc.3645

HAO, W.; SHAO, Q.; HAO, Z.; JU, Q.; BAIMA, W.; ZHANG, D. Non-stationary modelling of extreme precipitation by climate índices during rainy season in Hanjiang River Basin, China. **International Journal of Climatology**, p. 1-16, 2019. https://doi.org/10.1002/joc.6065

HASTENRATH, S.; HELLER, L. Dynamics of climate hazards in northeast Brazil. **Quarterly Journal of the Royal Meteorological Society**, v. 103, p. 77-92, 1977. https://doi.org/10.1002/qj.49710343505

HASTENRATH, S. Exploring the climate problems of Brazil's Nordeste: a review. **Climatic Change**, v. 112, p. 243-251, 2012. https://doi.org/10.1007/s10584-011-0227-1

HONAKER, J.; KING, G.; BLACKWELL, M. Amelia II: A program for missing data. **Journal of Statistical Software**, v. 45, p. 1-47, 2011. https://doi.org/10.18637/jss.v045.i07

HOUNSOU-GBO, G. A. Dinâmica do Atlântico tropical e seus impactos sobre o clima ao longo da costa do Nordeste do Brasil. **Tese** (Doutorado), Universidade Federal de Pernambuco. CTG. Programa de Pós-Graduação em Oceanografia, 2015a.

HOUNSOU-GBO, G. A.; ARAUJO, M.; BOURLÈS, B.; VELEDA, D.; SERVAIN, J. Tropical Atlantic contributions to strong rainfall variability along the Northeast Brazilian coast. **Advances in Meteorology**, 2015b. http://dx.doi.org/10.1155/2015/902084

HOUNSOU-GBO, G. A.; SERVAIN, J.; ARAUJO, M.; MARTINS, E. S.; BOURLÈS, B.; CANIAUX, G. Oceanic indices for forecasting seasonal rainfall over Northern of Brazilian Northeast. **American Journal of Climate Change**, v. 5, p. 261-274, 2016. http://dx.doi.org/10.4236/ajcc.2016.52022

HOUNSOU-GBO, G. A.; SERVAIN, J.; ARAUJO, M.; CANIAUX, G.; BOURLÈS, B.; FONTENELE, D.; MARTINS, E. S. P. R. SST indexes in the Tropical South Atlantic for forecasting rainy seasons in Northeast Brazil. **Atmosphere**, v. 10, p. 1-21, 2019. https://doi.org/10.3390/atmos10060335

IBGE – Instituto Brasileiro de Geografia e Estatística, 2017. Disponível em: <https://cidades.ibge.gov.br/brasil/pb/panorama> acessado em 15/01/2018

JAIN, A. K.; DUBES, R. C. Algorithms for clustering data. Upper Saddle River, NJ, USA: Prentice-Hal, Inc., 1988.

JUNIOR, F. C. V.; JONES, C.; GANDU, A. W. Interannual and intraseasonal variations of the onset and demise of the pre-wet season and the wet season in the Northern Northeast Brazil. **Revista Brasileira de Meteorologia**, v. 33, p. 472-484, 2018. http://dx.doi.org/10.1590/0102- 7786333007

KASSAMBARA, A.; MUNDT, F. factoextra: Extract and visualize the results of multivariate data analyses. R package version 1.0.5., 2017. Disponível em: <https://CRAN.Rproject.org/package=factoextra> acessado em 05/09/18

KAYANO M. T.; RAO, V. B.; MOURA, A. D. Tropical circulation and the associated rainfall anomalies during two contrasting years. **Journal of Climatology**, v. 8, p. 477-488, 1988. https://doi.org/10.1002/joc.3370080504

KAYANO, M. T.; ANDREOLI, R. V. Relationships between rainfall anomalies over northeastern Brazil and the El Niño-Southern Oscillation. **Journal of Geophysical Research: Atmospheres**, v. 111, 2006. https://doi.org/10.1029/2005JD006142

KAYANO, M. T.; GERÓLAMO, R. O. P. Variações do Ciclo Anual da Temperatura da Superfície do Mar no Pacífico Tropical. **Revista Brasileira de Meteorologia**, v. 25, p. 237- 247, 2010.

KAYANO, M, T.; CAPISTRANO, V. B.; ANDREOLI, R. V.; SOUZA, R. A. F. A further of the tropical Atlantic SST modes and their relations to north-eastern Brazil rainfall during different phases of Atlantic Multidecadal Oscillation. **International Journal of Climatology**, v. 36, p. 4006-4018, 2016. https://doi.org/10.1002/joc.4610

KHOUAKHI, A.; VILLARINI, G.; ZHANG, W.; SLATER, L. J. Seasonal predictability of high sea level frequency using ENSO patterns along the U.S. West Coast. **Advances in Water Resources**, v. 131, 2019. https://doi.org/10.1016/j.advwatres.2019.07.007

KOUSKY, V. E.; KAYANO, M. T.; CAVALCANTI, I. F. A. A review of the Southern Oscillation: oceanic-atmospheric circulation changes and related rainfall anomalies. **Tellus A**, v. 36, p. 490-504, 1984. https://doi.org/10.1111/j.1600-0870.1984.tb00264.x

KRUYT, B.; LEHNING, M.; KAHL, A. Potential contributions of wind power to a stable and highly renewable Swiss power supply. **Apllied Energy**, v. 192, p. 1-11, 2017. https://doi.org/10.1016/j.apenergy.2017.01.085

LAVERS, D. A.; VILLARINI, G. The contribution of atmospheric rivers to precipitation in Europe and the United States. **Journal of Hydrology**, v. 522, p. 382-390, 2015. https://doi.org/10.1016/j.jhydrol.2014.12.010

LI, H.; ZHANG, Q.; SINGH, V. P.; SHI, P.; SUN, P. Hydrological effects of cropland and climate changes in arid and semi-arid river basins: A case study from the Yellow River basin, China. **Journal of Hydrology**, v.549, p. 547-557, 2017. https://doi.org/10.1016/j.jhydrol.2017.04.024

LI, J.; TAN, S. Nonstationary flood frequency analysis for annual flood peak series, adopting climate indices and check dam index as covariates. **Water Resources Manage**, v. 29, p. 5533- 5550, 2015. https://doi.org/10.1007/s11269-015-1133-5

LÓPEZ, J.; FRANCÉS, F. Non-stationary flood frequency analysis in continental Spanish rivers, using climate and reservoir indices as external covariates. **Hydrology and Earth System Sciences**, v. 17, p. 3189-3203, 2013. https://doi.org/10.5194/hess-17-3189-2013

LÚCIO, P. S.; SILVA, F. D. S.; FORTES, L. T. G.; SANTOS, L. A. R.; FERREIRA, D. B.; SALVADOR, M. A.; BALBINO, H. T.; SARMANHO, G. F.; SANTOS, L. S. F. C.; LUCAS, E. W. M.; BARBOSA, T. F.; DIAS, P. L. S. Um modelo estocástico combinado de previsão sazonal para a precipitação no Brasil. **Revista Brasileira de Meteorologia**, v. 25, p. 70-87, 2010. https://doi.org/10.1590/S0102-77862010000100007

MANABE, S.; BRYAN, K. Climate calculations with a combined ocean-atmosphere model. **Journal of the Atmospheric Sciences**, v. 26, p. 786-789, 1969. https://doi.org/10.1175/1520- 0469(1969)026<0786:CCWACO>2.0.CO;2

MARENGO, J. A.; ALVES, L. M.; BESERRA, E. A.; LACERDA, F. F. Variabilidade e mudanças climáticas no semiárido brasileiro. **Recursos hídricos em regiões áridas e semiáridas**. Campina Grande: Instituto Nacional do Semiárido, 2011.

MARENGO, J. A.; TORRES, R. R.; ALVES, L. M. Drought in Northeast Brazil – past, present, and future. **Theoretical and Applied Climatology**, v. 129, p. 1189-1200, 2017. https://doi.org/10.1007/s00704-016-1840-8

MARINHO, M. E.; Rebouças, A. C. Hidrologia das secas: Nordeste do Brasil. Sudene, Recife-PE, 1970.

MARTINS, E. S. P. R.; COELHO, C. A. S.; HAARSMA, R.; OTTO, F. E. L.; KING, A. D.; VAN OLDENBORGH, G. J.; KEW, S.; PHILIP, S.; JÚNIOR, F. C. V.; CULLEN, H. A multimethod attribution analysis of the prolonged northeast Brazil hydrometeorological drought (2012-2016). (in "Explaining Extreme Events of 2016 from a Climate Perspective"). **Bulletin of the American Meteorological Society**, v. 99, p. S65-S69, 2018. https://doi.org/10.1175/BAMS-D-17-0118.1

MEDINA, H.; TIAN, D.; MARIN, F. R.; CHIRICO, G. B. Comparing GEFS, ECMWF, and postprocessing methods for ensemble precipitation forecasts over Brazil. **Journal of Hydrometeorology**, v. 20, p. 773-790, 2019. https://doi.org/10.1175/JHM-D-18-0125.1

MEHDIZADEH, S.; FATHIAN, F.; ADAMOWSKI, J. F. Hybrid artificial intelligence-time series models for monthly streamflow modeling. **Applied Soft Computing**, v. 80, p. 873-887, 2019. https://doi.org/10.1016/j.asoc.2019.03.046

MILLIGAN, G. W.; COOPER, M. C. A study of the comparability of external criteria for hierarchical cluster analysis. **Multivariate behavioral research**, v. 21, p. 441-458, 1986. https://doi.org/10.1207/s15327906mbr2104\_5

MORETTIN, P, A.; TOLOI, C. Análise de séries temporais. Blucher, São Paulo, 2ª edição, 2006.

MOURA, A. D.; SHUKLA, J. On the dynamics of droughts in northeast Brazil: Observations, theory and numerical experiments with a general circulation model. **Journal of the atmospheric sciences**, v. 38, p. 2653-2675, 1981. https://doi.org/10.1175/1520- 0469(1981)038<2653:OTDODI>2.0.CO;2

MOURA, G. B. A.; ARAGÃO, J. O. R.; MELO, J. S. P.; SILVA, A. P. N.; GIONGO, P. R.; LACERDA, F. F. Relação entre a precipitação do leste do Nordeste do Brasil e a temperatura dos oceanos. **Revista Brasileira de Engenharia Agrícola e Ambiental**, v. 13, p. 462-469, 2009.

MURTAGH, F.; LEGENDRE, P.; Ward's hierarchical agglomerative clustering method: which algorithms implement ward's criterion? **Journal of Classification**, v. 31, p. 274-295, 2014. https://doi.org/10.1007/s00357-014-9161-z

NÓBREGA, J. N. Eventos extremos de precipitação nas mesorregiões do estado da Paraíba e suas relações com a TSM dos oceanos Atlântico e Pacífico. **Dissertação** (Mestrado), Universidade Federal de Campina Grande, Programa de Pós-Graduação em Meteorologia, 2012.

NÓBREGA, R. S.; SANTIAGO, G. A. C. F.; SOARES, D. B. Tendências do controle climático oceânico sob a variabilidade temporal da precipitação no Nordeste do Brasil. **Revista Brasileira de Climatologia**, v. 18, p. 276-292, 2016. http://dx.doi.org/10.4067/S0718- 34022016000100002

NOGUEIRA, V. S.; CAVALCANTI, E. P.; NOGUEIRA, V. F. B.; RILDO, G. M.; FERNANDES, A. A. Oscilação interanual da precipitação observada associada aos sistemas convectivos de mesoescala sobre o estado da Paraíba. **Revista Brasileira de Geografia Física**, v. 7, p. 969 - 978, 2014.

OLIVEIRA, P. T.; E SILVA, C. M. S.; LIMA, K. C. Climatology and trend analysis of extreme precipitation in subregions of Northeast Brazil. **Theoretical and Applied Climatology**, v. 130, p. 77-90, 2017. https://doi.org/10.1007/s00704-016-1865-z

PALMER, T. N.; ALESSANDRI, A.; ANDERSEN, U.; CANTELAUBE, P.; DAVEY, M.; DÉQUÉ, M.; DÍEZ, E.; DOBLAS-REYES, F. J.; FEDDERSEN, H.; GRAHAM, R.; GUALDI, S.; GUÉRÉMY, J. F.; HAGEDEORN, R.; HOSHEN, M.; KEENLYSIDE, N.; LATIF, M.; LAZAR, A.; MAISONNAVE, E.; MARLETTO, V.; MORSE, A. P.; ORFILA, B.; ROGEL, P.; TERRES, J.M.; THOMSON, M. C. Development of a European Multimodel Ensemble System for Seasonal-to-Interannual Prediction (DEMETER). **Bulletin of the American Meteorological Society**, v, 85, p. 853-872, 2004. https://doi.org/10.1175/BAMS-85-6-853

PEREIRA, M. P. S.; JUSTINO, F.; MALHADO, A. C. M.; BARBOSA, H.; MARENGO, J. The influence of oceanic basins on drought and ecosystem dynamics in Northeast Brazil. **Environmental Research Letters**, v. 9, p. 1-8, 2014. https://doi.org/10.1088/1748- 9326/9/12/124013

PIELKE, R. A.; MEHRING, P. Use of mesoscale climatology in mountainous terrain to improve the spatial representation of mean monthly temperatures. **Monthly Weather Review**, v. 105, p. 108-112, 1977. https://doi.org/10.1175/1520- 0493(1977)105<0108:UOMCIM>2.0.CO;2

PILZ, T.; DELGADO, J. M.; VOSS, S.; VORMOOR, K.; FRANCKE, T.; COSTA, A. C.; MARTINS, E.; BRONSERT, A. Seasonal drought prediction for semiarid northeast Brazil: what is the added value of a process-based hydrological model? **Hydrology and Earth System Sciences**, v. 23, p. 1951-1971, 2019. https://doi.org/10.5194/hess-23-1951-2019

PINKAYAN, S. Conditional probabilities of occurrence of wet and dry years over a large continental area. **Hydrology papers,** n. 12, Colorado State University, Fort Collins, 1966.

POUSA, R.; COSTA, M. H.; PIMENTA, F. M.; FONTES, V. C.; BRITO, V. F. A.; CASTRO MARINA. Climate change and intense irrigation growth in western Bahia, Brazil: The urgent need for hydroclimatic monitoring. **Water**, v. 11, p. 1-21, 2019. https://doi.org/10.3390/w11050933

QIAN, C.; YU, J. Y.; CHEN, G. Decadal Summer Drought Frequency in China: The Increasing Influence of the Atlantic Multi-Decadal Oscillation. **Environmental Research Letters**, v. 9, 2014. https://doi.org/10.1088/1748-9326/9/12/124004

R Development Core Team. **R: A Language and Environment for Statistical Computing**. R Foundation for Statistical Computing, Vienna, Austria, 2019. Disponível em: <http://cran.rproject.org/index.html>

RAO, V. B.; SATYAMURTY, P.; BRITO, J. I. B. On the 1983 drought in north-east Brazil. **Journal of climatology**, v. 6, p. 43-51, 1986. https://doi.org/10.1002/joc.3370060105

RASHID, M. M.; BEECHAM, S.; CHOWDHURY, R. K. Statistical downscaling of rainfall: a non-stationary and multi-resolution approach. **Theoretical and Applied Climatology**, v. 124, p. 919-933, 2015. https://doi.org/10.1007/s00704-015-1465-3

RASHID, M. M.; BEECHAM, S.; CHOWDHURY, R. K. Simulation of extreme rainfall and projection of future changes using the GLIMCLIM model. **Theoretical and Applied Climatology**, p. 1-14, 2016. https://doi.org/10.1007/s00704-016-1892-9

RASHID, M. M.; BEECHMAN, S. Development of a non-stationary Standardized Precipitation Index and its application to a South Australian climate. **Science of The Total Environment**, v. 657, p. 882-892, 2019. https://doi.org/10.1016/j.scitotenv.2018.12.052

RÉGNIÈRE, J.; BOLSTAD, P. Statistical simulation of daily air temperature patterns in eastern north America to forest seasonal events in insect pest management. **Environmental Entomology**, v. 23, p. 1368-1380, 1994. https://doi.org/10.1093/ee/23.6.1368

REVELLE, W. Hierarchical cluster analysis and the internal structure of tests. **Multivariate Behavioral Research**, v. 14, p. 57-74, 1979. https://doi.org/10.1207/s15327906mbr2104\_5

RIGBY, R. A.; STASINOPOULOS, D. M. MADAM macros to fit Mean and Dispersion Additive Models. In T. Scallon and G. Morgan, editors, **GLIM4**, **Macro Library Manual**, **Release**, v.2, p. 68-84, NAG, Oxford, 1996a.

RIGBY, R. A.; STASINOPOULOS, D. M. A semi-parametric additive model for variance heterogeneity. **Statistical and Computing**, v. 6, p. 57-65, 1996b. https://doi.org/10.1007/BF00161574

RIGBY, R. A.; STASINOPOULOS, D. M. Mean and dispersion additive models. In W. Hardle and M. G. Schimek, editors, **Statistical theory and computational aspects of smoothing**, p. 215-230. Physica, Heidelberg, 1996c.

RIGBY, R. A.; STASINOPOULOS, D. M. Generalized additive models for location, scale and shape. **Journal of the Royal Statistical Society: Series C (Applied Statistics)**, v. 54, p. 507- 554, 2005. https://doi.org/10.1111/j.1467-9876.2005.00510.x

ROBERTSON, A. W.; KIRSHNER, S.; SMYTH, P. Downscaling of Daily Rainfall Occurrence over Northeast Brazil Using a Hidden Markov Model. **Journal of Climate**, v. 17, p. 4407 - 4424, 2004. https://doi.org/10.1175/JCLI-3216.1

RODRIGUES, J. S. Análise de diagnóstico em modelos de regressão ZAGA e ZAIG. **Dissertação** (Mestrado), Universidade de São Paulo/Universidade Federal de São Carlos, Programa Interinstitucional de Pós-Graduação em Estatística, 2016.

SANTOS, C. A. G.; NETO, R. M. B.; Silva, R. M.; COSTA, S. G. F. Cluster analysis apllied to spatiotemporal variability of monthly precipitation over Paraíba state using Tropical Rainfall Measuring Mission (TRMM) data. **Remote Sensing**, v. 11, p. 1-18, 2019. https://doi.org/10.3390/rs11060637

SAMPAIO, F. J. Iminência duma grande seca nordestina. **Revista Brasileira de Geografia**, v. 12, p. 3-15, 1950.

SCHWARZ, G. Estimating the dimension of a model. **The Annals of Statistics**, v. 6, p. 461- 464, 1978.

SEIBERT, M.; MERZ, B.; APEL, H. Seasonal forecasting of hydrological drought in the Limpopo Basin: a comparison of statistical methods. **Hydrology and Earth System Sciences**, v. 21, p. 1611-1629, 2017. https://doi.org/10.5194/hess-21-1611-2017

SERVAIN, J.; CANIAUX, G.; KOUADIO, Y. K.; McPHADEN, M. J.; ARAUJO, M. Recent climatic trends in the tropical Atlantic. **Climate Dynamics**, v. 43, p. 3071-3089, 2014. https://doi.org/10.1007/s00382-014-2168-7

SHENG, H.; LIU, H.; WANG, C.; GUO, H.; LIU, Y.; YANG, Y. Analysis of cyanobacteria bloom in the Waihai part of Dianchi Lake, China. **Ecological Informatics**, v. 10, p. 37-48, 2012. https://doi.org/10.1016/j.ecoinf.2012.03.007

SHIMIZU, M. H.; AMBRIZZI, T.; LIEBMANN, B. Extreme precipitation events and their relationship with ENSO and MJO phases over northern South America. **International Journal of Climatology**, 2016. https://doi.org/10.1002/joc.4893

SILVA, T. L. V.; VELEDA, D.; ARAUJO, M.; TYAQUIÇÃ, P. Ocean-atmosphere feedback during extreme rainfall events in eastern Northeast Brazil. **Journal of Applied Meteorology and Climatology**, v. 57, p. 1211-1229, 2018. https://doi.org/10.1175/JAMC-D-17-0232.1

SILVEIRA, M. H. S. Análise termodinâmica dos complexos convectivos de mesoescala atuantes na costa leste do Nordeste brasileiro. **Dissertação** (mestrado em Meteorologia). Universidade Federal de Alagoas, Instituto de Ciências Atmosféricas. Maceió, 2012.

SIQUEIRA, A. H. B.; MOLION, L. C. B. Análises climáticas: O filtro Hodrick-Precott aplicado aos índices atmosféricos da Oscilação Sul e da Oscilação do Atlântico Norte. **Revista Brasileira de Meteorologia**, v. 30, p. 307-318, 2015. http://dx.doi.org/10.1590/0102- 778620130579

SOUZA, E. B.; ALVES, J. M. B.; REPELLI, C. A. Um complexo convectivo de mesoescala associado à precipitação intensa sobre Fortaleza – CE. **Revista Brasileira de Meteorologia**, v. 13, p. 01-14, 1998.

STASINOPOULOS, D. M.; RIGBY, R. A. Generalized Additive Models for Location Scale and Shape (GAMLSS) in R. **Journal of Statistical Software**, v. 23, p. 1-46, 2007. https://doi.org/10.1111/j.1467-9876.2005.00510.x

STASINOPOULOS, M. D.; RIGBY, R. A.; HELLER, G. Z.; VOUDOURIS, V.; DE BASTIANI, F. Flexible Regression and Smoothing: Using GAMLSS in R. **Chapman and Hall/CRC The R Series**, Boca Raton, FL, 2017.

STAUFFER, R.; MAYR, G. J.; MESSNER, J. W.; UMLAUF, N.; ZEILEIS, A. Spatiotemporal precipitation climatology over complex terrain using a censored additive regression model. **International Journal of Climatology**, 2016. https://doi.org/10.1002/joc.4913

TAN, X.; GAN, T. Y. Nonstationary analysis of annual maximum streamflow of Canada. **Journal of Climate**, v. 28, p. 1788-1805, 2015. https://doi.org/10.1175/JCLI-D-14-00538.1 TAVARES, A. L.; CARMO, A. M. C.; SILVA JÚNIOR, R. O.; SOUZA-FILHO, P. W. M.; SILVA, M. S.; FERREIRA, D. B. S.; NASCIMENTO JÚNIOR, W. R.; DALL'AGNOL, R. Climate indicators for a watershed in the eastern amazon. **Revista Brasileira de Climatologia**, v. 23, 2018. https://doi.org/10.5380/abclima.v23i0.61160

TEDESHI, R. G.; GRIMM, A. M.; CAVALCANTI, I. F. A. Influence of Central and East ENSO on extreme events of precipitation in South America during austral spring and summer.

**International Journal of Climatology**, 35, p. 2045-2064, 2015. https://doi.org/10.1002/joc.4106

TOMPKINS, A. M.; LOWE, R.; NISSAN, H.; MARTINY, N.; ROUCOU, P.; THOMSON, M.

C.; NAKAZAWA, T. Predicting climate impacts on health at sub-seasonal to seasonal timescales. In A. W. Robertson & F. Vitart (Eds.), **The gap between weather and climate forecasting: Sub-seasonal to seasonal prediction**. Amsterdam: Elsevier, p. 455-477, 2019. https://doi.org/10.1016/B978-0-12-811714-9.00022-X

TONG, E. N. C.; MUES, C.; THOMAS, L. A zero-adjusted gamma model for mortgage loan loss given default. **International Journal of Forecasting**, v. 29, p. 548-562, 2013. https://doi.org/10.1016/j.ijforecast.2013.03.003

TORRES, R. R.; FERREIRA, N. J. Case studies of easterly wave disturbances over Northeast Brazil using the Eta model. **Weather and Forecasting**, v. 26, p. 225-235, 2011. https://doi.org/10.1175/2010WAF2222425.1

TRENBERTH, K. E. El Niño Southern Oscillation (ENSO). **Reference Module in Earth Systems and Environmental Sciences**, Encyclopedia of Ocean Sciences (3ª ed.), v. 6, p. 420- 432, 2017. https://doi.org/10.1016/B978-0-12-409548-9.04082-3

TYRALIS, H.; PAPACHARALAMPOUS, G.; TANTANEE, S. How to explain and predict the shape parameter of the generalized extreme value distribution of streamflow extremes using a big dataset. **Journal of Hydrology**, v. 574, p. 628-645, p. 2019. https://doi.org/10.1016/j.jhydrol.2019.04.070

UVO, C. R. B. A Zona de Convergência Intertropical (ZCIT) e sua relação com a precipitação da Região Norte do Nordeste Brasileiro. **Dissertação** (mestrado em Meteorologia). INPE, 1989.

UVO, C. B.; REPELLI, C. A.; ZEBIAK, S. E.; KUSHNIR, Y. The Relationships between Tropical Pacific and Atlantic SST and Northeast Brazil Monthly Precipitation. **Journal of Climate**, v. 11, p. 551-562, 1998. https://doi.org/10.1175/1520- 0442(1998)011<0551:TRBTPA>2.0.CO;2

Van BUUREN, S.; FREDRIKS, M. Worm plot: A simple diagnostic device for modelling growth reference curves. **Statistics in Medicine**, v. 20, p. 1259-1277, 2001. https://doi.org/10.1002/sim.746

Van LIEW, M. W.; VEITH, T. L.; BASCH, D. D.; ARNOLD, J. G. Suitability of SWAT for the conservation effects assessment project: Comparison on USDA agricultural research service watersheds. **Hydrologic Engineering**, v. 12, p. 173-189, 2007. https://doi.org/10.1061/(ASCE)1084-0699(2007)12:2(173)

Van OGTROP, F. F.; Vervoort, R. W.; Heller, G. Z.; STASINOPOULOS, D. M.; RIGBY, R. A. Long-range forecasting of intermittent streamflow. **Hydrology and Earth System Sciences**, v. 15, p. 3343-3354, 2011. https://doi.org/10.5194/hess-15-3343-2011

VEIGA, S. F.; NOBRE, P.; GIAROLLA, E.; CAPISTRANO, V.; BAPTISTA JR, M.; MARQUEZ, A. L.; FIGUEROA, S. N.; BONATTI, J. P.; KUBOTA, P.; NOBRE, C. A. The Brazilian Earth System Model ocean-atmosphere (BESM-AO) version 2.5: evaluation of its CMIP5 historical simulation. **Geoscientific Model Development**, v. 12, p. 1613-1642, 2019. https://doi.org/10.5194/gmd-12-1613-2019

VERMA, M. K.; SWAIN, S. Statistical analysis of precipitation over seonath River Basin, Chhattisgarh, India. **International Journal of Applied Engineering Research**, v. 11, p. 2417- 2423, 2016. https://doi.org/10.22161/ijaers.5.1.20

VIANELLO, R. L.; ALVES, A. R. **Meteorologia básica e aplicações**. 2 ed. Universidade Federal de Viçosa (UFV), 2012.

VILLARINI, G.; SMITH, J. A.; SERINALDI, F.; BALES, J.; BATES, P. D.; KRAJEWSKI, W. F. Flood frequency analysis for nonstationary annual peak records in an urban drainage basin. **Advances in Water Resources**, v. 32, p. 1255-1266, 2009. https://doi.org/10.1016/j.advwatres.2009.05.003

VILLARINI, G.; SMITH, J. A.; NAPOLITANO, F. Nonstationary modeling of a long record of rainfall and temperature over Rome. **Advances in Water Resources**, v. 33, p. 1256-1267, 2010a. https://doi.org/10.1016/j.advwatres.2010.03.013

VILLARINI, G.; VECHHI, G. A.; SMITH, J. A. Modeling the dependence of tropical storm counts in the north Atlantic basin on climate indices. **Monthly Weather Review**, v. 138, p. 2681-2705, 2010b. https://doi.org/10.1175/2010MWR3315.1

VILLARINI, G.; SERINALDI, F. Development of statistical models for at-site probabilistic seasonal rainfall forecast. **International Journal of Climatology**, v. 32, 2197-2212, 2012. https://doi.org/10.1002/joc.3393

Von STORCH, V.H. Misuses of statistical analysis in climate research. In: Von STORCH, H.; NAVARRA, A. (Eds.). **Analysis of Climate Variability: Applications of Statistical Techniques**. Springer-Verlag, Berlin, p. 11-26, 1995. http://dx.doi.org/10.1007/978-3-662- 03167-4\_2

VOUDOURIS, V.; GILCHRIST, R.; RIGBY, R.; SEDGWICK, J.; STASINOPOULOS, D. Modelling skewness and kurtosis with the BCPE density in GAMLSS. **Journal of Applied Statistics**, v. 36, p. 1279-1293, 2012. https://doi.org/10.1080/02664763.2011.644530

WAHIDUZZAMAN, M.; OLIVER, E. C. J.; KLOTZBACH, P. J.; WOTHERSPOON, S. J.; HOLBROOK, N. J. A statistical seasonal forecast model of North Indian Ocean tropical cyclones using the quasi-biennial oscillation. **International Journal of Climatology**, v. 39, p. 934-952, 2019. https://doi.org/10.1002/joc.5853

WALKER, G. World Weather. **Monthly Weather Review**, v. 56, p. 167-170, 1928.

WANG, Q. J.; SCHEPEN, A.; ROBERTSON, D. E. Merging seasonal rainfall forecasts from multiple statistical models through Bayesian model averaging. **Journal of Climate**, v. 25, p. 5524-5537, 2012. https://doi.org/10.1175/JCLI-D-11-00386.1

WANG, W. C.; CHAU, K. W.; XU, D. M.; CHEN, X. Y. Improvising Forecasting Accuracy of Annual Runoff Time Series Using Arima Based on EEMD Decomposition. **Water Resources Management**, 2015a. https://doi.org/10.1007/s11269-015-0962-6

WANG, Y.; LI, J.; FENG, P.; HU, R. A time-dependent drought index for non-stationary precipitation series. **Water Resources Management**, v. 29, p. 5631-5647, 2015b. https://doi.org/10.1007/s11269-015-1138-0

WANG, L.; YUAN, X.; LI, C. Subseasonal forecast of Artic sea ice concentration via statistical approaches. **Climate Dynamics**, v. 52, p. 4953-4971, 2019. https://doi.org/10.1007/s00382- 018-4426-6

WARD, J. H. Hierarchical Grouping to Optimize an Objective Function. **Journal of the American Statistical Association**, v. 58. P. 236-244, 1963.

WILK, M. B.; GNANADESIKAN, R. Probability plotting methods for the analysis for the analysis of data. **Biometrika**, v. 55, p. 1-17, 1968. https://doi.org/10.1093/biomet/55.1.1

WILKS, D. S. Statistical Methods in the Atmospheric Sciences (Fourth Edition). Elsevier, p. 721-738, 2019. https://doi.org/10.1016/B978-0-12-815823-4.00016-X

XAVIER, T. M. B. S.; SILVA, J. F.; REBELLO, E. R. G. A técnica dos quantis e suas aplicações em Meteorologia, Climatologia e Hidrologia, com ênfase para as regiões brasileiras. Brasília: Thesaurus, 2002.

YUE, S.; WANG, C. Y. Applicability of prewhitening to eliminate the influence of serial correlation on the Mann-Kendall test. **Water Resources Research**, v. 38, 2012. https://doi.org/10.1029/2001WR000861

ZAMBRANO-BIGIARINI, M. hydroGOF: Goodness-of-fit functions for comparison of simulated and observed hydrological time seriesR package version 0.3-10, 2017.

ZHANG, D. D.; YAN, D. H.; WANG, Y. C.; LU, F.; LIU, S. H. GAMLSS-based nonstationary modeling of extreme precipitation in Beijing-Tianjin-Hebei region of China. **Natural Hazards**, v. 77, p. 1037-1053, 2015a. https://doi.org/10.1007/s11069-015-1638-5

ZHANG, Q.; GU, X.; SINGH, V. P.; XIAO, M.; CHEN, X. Evaluation of flood frequency under non-stationary resulting from climate indices and reservoir indices in the East River basin, China. **Journal of Hydrology**, v. 527, p. 565-575, 2015b. https://doi.org/10.1016/j.jhydrol.2015.05.029
# **APÊNDICE – TABELAS**

| R1<br>5,0746<br>0,1483<br>Alhandra<br>0,5811<br>0,2140<br>$-0,6728$<br>0,4462<br>0,1033<br>Mataraca<br>R1<br>5,0343<br>0,1750<br>0,0892<br>0,3303<br>0,1178<br>Santa Rita<br>R1<br>$-0,1738$<br>0,0546<br>$-0,2710$<br>5,1127<br>Areia<br>R <sub>2</sub><br>0,1189<br>0,6838<br>0,1347<br>$-0,5169$<br>4,8621<br>Bananeiras<br>R <sub>2</sub><br>4,5895<br>0,1415<br>0,3390<br>0,6587<br>0,1551<br>$-0,6338$<br>R <sub>2</sub><br>0,0730<br>0,3049<br>Mamanguape<br>4,7482<br>0,1172<br>$-0,4655$<br>R <sub>2</sub><br>0,1466<br>0,5437<br>0,1674<br>$-0,4142$<br>Sapé<br>4,7633<br>R <sub>3</sub><br>$-0,3770$<br>0,1150<br>Araruna<br>4,3770<br>0,1826<br>$-0,2663$<br>0,4025<br>C. Grande<br>R <sub>3</sub><br>0,1152<br>0,0871<br>4,3420<br>$-0,2672$<br>R <sub>3</sub><br>4,1024<br>0,1246<br>Ingá<br>0,1550<br>$-0,2427$<br>0,1704<br>Itabaiana<br>R <sub>3</sub><br>4,4549<br>$-0,1454$<br>0,1776<br>0,1720<br>$-0,2490$<br>0,1126<br>Umbuzeiro<br>4,1868<br>$-0,3797$<br>0,4069<br>0,1511<br>0,3156<br>R3<br>0,6312<br>0,1716<br>$-0,4233$<br>B. S. Rosa<br>R <sub>4</sub><br>3,6108<br>0,2248<br>0,1373<br>0,5240<br>$-1,6499$<br>Caraúbas<br>R4<br>3,3150<br>0,1978<br>0,4359<br>0,7406<br>$-2,3231$<br>0,1699<br>0,9544<br>P. Lavrada<br>R <sub>4</sub><br>0,4489<br>$-1,4250$<br>1,0778<br>0,2417<br>$-1,7650$<br>3,3521<br>0,2208<br>0,4862<br>Picuí<br>R <sub>4</sub><br>$-0,7755$<br>0,6471<br>0,2237<br>0,7628<br>3,3607<br>$-1,7111$<br>0,3027<br>Pocinhos<br>R <sub>4</sub><br>0,1786<br>$-0,3796$<br>0,5211<br>3,3708<br>0,2344<br>R <sub>4</sub><br>3,6170<br>$-0,6078$<br>0,7284<br>0,2868<br>$-1,3734$<br>0,3043<br>0,7340<br>Salgadinho<br>3,4880<br>0,3846<br>$-1,3315$<br>1,0803<br>0,4898<br>0,3989<br>$-3,0249$<br>0,5163<br>1,0350<br>Santa Luzia<br>R4<br>0,1565<br>0,6997<br>S. J. do Cariri<br>R4<br>3,4776<br>$-0,2641$<br>0,4102<br>0,2407<br>$-0,7858$<br>0,1511<br>0,7106<br>S. J. do Tigre<br>$-0,5241$<br>0,5259<br>0,4307<br>0,3055<br>$-1,9719$<br>R4<br>3,4539<br>0,1236<br>0,2246<br>0,5670<br>Soledade<br>R4<br>3,5167<br>$-0,6887$<br>0,8030<br>$-1,5870$<br>Sumé<br>R4<br>0,2148<br>$-2,2394$<br>0,3006<br>0,5601<br>0,6478<br>3,5741<br>R4<br>0,4739<br>0,3678<br>$-1,8837$<br>0,1904<br>0,4054<br>0,6086<br>Taperoá<br>3,6565<br>Água Branca<br>R5<br>3,9625<br>$-0,2682$<br>0,4686<br>0,9298<br>$-2,3011$<br>0,2827<br>R5<br>0,3040<br>0,2485<br>0,7883<br>Aguiar<br>4,1644<br>$-3,3108$<br>0,1981<br>0,6534<br>B. B. do Cruz<br>R5<br>0,4026<br>0,1773<br>0,5394<br>4,1222<br>$-1,5639$<br>B.S. Fé<br>$-0,1253$<br>$-3,0290$<br>0,6562<br>R5<br>4,2039<br>0,5641<br>Brejo do Cruz<br>R5<br>3,9755<br>0,2382<br>$-2,7972$<br>0,8067<br>0,3384<br>0,5583<br>Cajazeiras<br>R <sub>5</sub><br>0,1860<br>$-3,2287$<br>0,7337<br>4,1628<br>0,2128<br>0,8687<br>0,7913<br>R5<br>0,1923<br>0,2084<br>Catingueira<br>4,1358<br>$-1,5211$<br>C. do Rocha<br>R5<br>0,3578<br>0,3077<br>0,6397<br>4,1128<br>$-1,9570$<br>0,2028<br>Conceição<br>R5<br>0,3392<br>0,1911<br>0,2290<br>0,6052<br>3,9481<br>$-3,2461$<br>0,6645<br>Imaculada<br>R5<br>$-0,4762$<br>0,4561<br>0,2049<br>0,2384<br>0,3935<br>0,8635<br>3,7545<br>$-2,1205$<br>Mãe D'Água<br>R5<br>0,3921<br>0,2791<br>0,8481<br>3,7646<br>$-2,9929$<br>0,1747<br>0,6473<br>Malta<br>R5<br>3,8877<br>0,3477<br>0,3162<br>0,7786<br>$-2,8234$<br>0,2262<br>0,5366<br>R5<br>3,8494<br>0,2694<br>0,2350<br>0,2091<br>0,9212<br>0,7138<br>Manaíra<br>$-3,8403$<br>Nova Olinda<br>R <sub>5</sub><br>4,0926<br>0,3983<br>0,2587<br>$-3,5062$<br>0,1904<br>0,6416<br>0,5547<br>3,9361<br>0,9598<br>R5<br>$-0,2746$<br>$-3,1818$<br>0,1906<br>0,5589<br>Patos<br>0,3222<br>0,8419<br>Pombal<br>R5<br>3,9103<br>0,2806<br>$-2,6287$<br>0,2282<br>0,6601<br>$-0,2269$<br>Princesa Isabel<br>R5<br>3,9318<br>$-2,9263$<br>0,2502<br>0,7241<br>0,8531<br>R5<br>3,9665<br>0,2185<br>$-2,7131$<br>0,8531<br>S. J. R. do Peixe<br>0,2502<br>0,7241<br>$-0,4959$<br>R5<br>4,0362<br>0,2801<br>$-2,8718$<br>0,2287<br>0,7782<br>0,9064<br>S. J. de Piranhas<br>Sousa<br>R5<br>3,9345<br>$-2,2413$<br>0,1995<br>0,6502<br>0,9789<br>$-0,3655$<br>Triunfo<br>R5<br>0,1490<br>1,6890<br>0,2144<br>0,4591<br>0,5289<br>4,0663<br>$-0,1150$ | Localidade | Região | Intercepto | Niño 1+2 | Niño 3 | <b>Niño 3.4</b> | Niño 4 | <b>SOI</b> | AMO | <b>PDO</b> | <b>TNA</b> | <b>TSA</b> |
|----------------------------------------------------------------------------------------------------|------------|--------|------------|----------|--------|-----------------|--------|------------|-----|------------|------------|------------|
|                                                                                                    |            |        |            |          |        |                 |        |            |     |            |            |            |
|                                                                                                    |            |        |            |          |        |                 |        |            |     |            |            |            |
|                                                                                                    |            |        |            |          |        |                 |        |            |     |            |            |            |
|                                                                                                    |            |        |            |          |        |                 |        |            |     |            |            |            |
|                                                                                                    |            |        |            |          |        |                 |        |            |     |            |            |            |
|                                                                                                    |            |        |            |          |        |                 |        |            |     |            |            |            |
|                                                                                                    |            |        |            |          |        |                 |        |            |     |            |            |            |
|                                                                                                    |            |        |            |          |        |                 |        |            |     |            |            |            |
|                                                                                                    |            |        |            |          |        |                 |        |            |     |            |            |            |
|                                                                                                    |            |        |            |          |        |                 |        |            |     |            |            |            |
|                                                                                                    |            |        |            |          |        |                 |        |            |     |            |            |            |
|                                                                                                    |            |        |            |          |        |                 |        |            |     |            |            |            |
|                                                                                                    |            |        |            |          |        |                 |        |            |     |            |            |            |
|                                                                                                    |            |        |            |          |        |                 |        |            |     |            |            |            |
|                                                                                                    |            |        |            |          |        |                 |        |            |     |            |            |            |
|                                                                                                    |            |        |            |          |        |                 |        |            |     |            |            |            |
|                                                                                                    |            |        |            |          |        |                 |        |            |     |            |            |            |
|                                                                                                    |            |        |            |          |        |                 |        |            |     |            |            |            |
|                                                                                                    |            |        |            |          |        |                 |        |            |     |            |            |            |
|                                                                                                    |            |        |            |          |        |                 |        |            |     |            |            |            |
|                                                                                                    |            |        |            |          |        |                 |        |            |     |            |            |            |
|                                                                                                    |            |        |            |          |        |                 |        |            |     |            |            |            |
|                                                                                                    |            |        |            |          |        |                 |        |            |     |            |            |            |
|                                                                                                    |            |        |            |          |        |                 |        |            |     |            |            |            |
|                                                                                                    |            |        |            |          |        |                 |        |            |     |            |            |            |
|                                                                                                    |            |        |            |          |        |                 |        |            |     |            |            |            |
|                                                                                                    |            |        |            |          |        |                 |        |            |     |            |            |            |
|                                                                                                    |            |        |            |          |        |                 |        |            |     |            |            |            |
|                                                                                                    |            |        |            |          |        |                 |        |            |     |            |            |            |
|                                                                                                    |            |        |            |          |        |                 |        |            |     |            |            |            |
|                                                                                                    |            |        |            |          |        |                 |        |            |     |            |            |            |
|                                                                                                    |            |        |            |          |        |                 |        |            |     |            |            |            |
|                                                                                                    |            |        |            |          |        |                 |        |            |     |            |            |            |
|                                                                                                    |            |        |            |          |        |                 |        |            |     |            |            |            |
|                                                                                                    |            |        |            |          |        |                 |        |            |     |            |            |            |
|                                                                                                    |            |        |            |          |        |                 |        |            |     |            |            |            |
|                                                                                                    |            |        |            |          |        |                 |        |            |     |            |            |            |
|                                                                                                    |            |        |            |          |        |                 |        |            |     |            |            |            |
|                                                                                                    |            |        |            |          |        |                 |        |            |     |            |            |            |
|                                                                                                    |            |        |            |          |        |                 |        |            |     |            |            |            |
|                                                                                                    |            |        |            |          |        |                 |        |            |     |            |            |            |
|                                                                                                    |            |        |            |          |        |                 |        |            |     |            |            |            |
|                                                                                                    |            |        |            |          |        |                 |        |            |     |            |            |            |
|                                                                                                    |            |        |            |          |        |                 |        |            |     |            |            |            |
|                                                                                                    |            |        |            |          |        |                 |        |            |     |            |            |            |

**Tabela 11**. Parâmetro de escala estimados via modelagem GAMLSS para C1.

| Localidade        | Região         | Intercepto | Niño 1+2  | Niño 3    | <b>Niño 3.4</b> | Niño 4 | SOI    | AMO       | <b>PDO</b> | <b>TNA</b> | <b>TSA</b> |
|-------------------|----------------|------------|-----------|-----------|-----------------|--------|--------|-----------|------------|------------|------------|
| Alhandra          | R <sub>1</sub> | 4,9136     | 0,1764    |           |                 |        | 0,2329 |           | 0,2126     | $-0,6851$  | 0,7185     |
| Mataraca          | R1             | 5,0721     |           |           | 0,1967          |        | 0,1061 | 0,9703    |            |            |            |
| Santa Rita        | R1             | 5,0751     |           | $-0,1728$ | 0,3452          |        | 0,0957 |           |            |            |            |
| Areia             | R <sub>2</sub> | 4,8660     | $-0,1359$ |           |                 |        |        | 0,5651    | 0,1755     | $-0,4636$  |            |
| Bananeiras        | R <sub>2</sub> | 4,5952     | $-0,0767$ |           |                 |        | 0,1210 | 0,6037    | 0,1134     | $-0,7080$  | 0,4103     |
| Mamanguape        | R <sub>2</sub> | 4,6514     |           |           |                 |        | 0,1626 |           | 0,1139     | $-0,2777$  | 0,3825     |
| Sapé              | R <sub>2</sub> | 4,7447     | $-0,1323$ |           |                 |        |        | 0,3781    | 0,2227     | $-0,2710$  |            |
| Araruna           | R <sub>3</sub> | 4,2412     | $-0,1172$ |           |                 |        |        |           | 0,2198     |            | 0,3424     |
| C. Grande         | R <sub>3</sub> | 4,3108     | $-0,0772$ |           |                 |        | 0,1759 |           | 0,8500     | $-0,3059$  |            |
| Ingá              | R <sub>3</sub> | 4,1329     |           |           |                 |        | 0,1136 |           | 0,1323     | $-0,3344$  |            |
| Itabaiana         | R <sub>3</sub> | 4,4009     | $-0,1379$ | 0,2791    |                 | 0,3752 | 0,2693 |           |            | $-0,2452$  |            |
| Umbuzeiro         | R <sub>3</sub> | 4,2388     | $-0,1092$ |           |                 |        | 0,1049 |           | 0,1432     | $-0,4527$  | 0,3051     |
| B. S. Rosa        | R4             | 3,6623     |           |           |                 |        |        | $-1,3782$ |            |            | 0,4636     |
| Caraúbas          | R4             | 3,3150     |           |           |                 |        | 0,1978 | $-2,3231$ | 0,1699     | 0,4359     | 0,7406     |
| P. Lavrada        | R4             | 3,3521     | 0,4489    | $-1,4250$ | 1,0778          |        | 0,2417 | $-1,7650$ | 0,2208     | 0,4862     | 0,9544     |
| Picuí             | R4             | 3,3607     |           | $-0,7755$ | 0,6471          |        | 0,2237 | $-1,7111$ | 0,3027     |            | 0,7628     |
| Pocinhos          | R4             | 3,3874     |           |           |                 |        | 0,1403 |           | 0,2220     | $-0,3948$  | 0,5419     |
| Salgadinho        | R4             | 3,6582     |           |           |                 |        | 0,1770 | $-1,3159$ | 0,3250     |            | 0,6676     |
| Santa Luzia       | R4             | 3,6738     |           |           |                 | 0,7353 | 0,3156 | $-2,6109$ |            |            | 0,8495     |
| S. J. do Cariri   | R4             | 3,5418     |           | $-0,2177$ |                 | 0,3943 | 0,1686 | $-0,7685$ |            |            | 0,5986     |
| S. J. do Tigre    | R4             | 3,5230     |           |           |                 | 0,5656 | 0,2639 | $-2,2133$ |            |            | 0,6522     |
| Soledade          | R4             | 3,5645     |           |           |                 | 0,2411 | 0,1828 | $-1,9145$ |            |            | 0,4271     |
| Sumé              | R4             | 3,5408     |           | $-0,1830$ |                 |        | 0,1475 | $-2,2691$ | 0,3284     | 0,5303     | 0,7932     |
| Taperoá           | R4             | 3,7239     |           |           |                 | 0,6330 | 0,1010 | $-1,2229$ | 0,1409     |            | 0,5468     |
| Água Branca       | R5             | 4,0318     |           | $-0,1871$ |                 | 0,3126 | 0,1719 | $-1,6826$ | 0,2462     |            | 0,7528     |
| Aguiar            | R5             | 4,1928     |           | $-0,2652$ |                 |        |        | $-2,1861$ | 0,1887     | 0,5918     | 0,7759     |
| B. B. do Cruz     | R <sub>5</sub> |            |           |           |                 |        |        |           |            |            |            |
| B.S. Fé           | R5             | 4,2446     |           | $-0,2205$ |                 |        |        | $-2,5809$ |            | 0,4172     | 0,4782     |
| Brejo do Cruz     | R <sub>5</sub> | 4,1219     |           |           |                 |        | 0,2041 | $-1,2403$ | 0,2491     |            | 0,4865     |
| Cajazeiras        | R5             | 4,2145     |           |           |                 |        | 0,1711 | $-2,2907$ | 0,1750     | 0,6713     | 0,5647     |
| Catingueira       | R5             | 4,1358     |           |           |                 |        | 0,1923 | $-1,5211$ | 0,2084     |            | 0,7913     |
| C. do Rocha       | R <sub>5</sub> | 4,1948     |           | $-0,2946$ |                 |        |        | $-0,7844$ | 0,1447     |            | 0,5512     |
| Conceição         | R5             | 4,1145     | 0,2281    | $-0,4623$ |                 | 0,4350 |        | $-1,6727$ |            |            | 0,7190     |
| Imaculada         | R <sub>5</sub> | 3,7452     |           | $-0,5435$ | 0,4873          |        | 0,1679 | $-2,0111$ | 0,2024     | 0,3548     | 0,9887     |
| Mãe D'Água        | R5             | 3,7646     |           |           |                 | 0,3921 | 0,2791 | $-2,9929$ | 0,1747     | 0,6473     | 0,8481     |
| Malta             | R5             | 3,9108     |           |           |                 |        | 0,1997 | $-2,1293$ | 0,2402     | 0,5697     | 0,6660     |
| Manaíra           | R <sub>5</sub> | 3,8427     |           |           |                 | 0,3181 | 0,2391 | $-3,9334$ | 0,1911     | 0,8810     | 0,7863     |
| Nova Olinda       | R <sub>5</sub> | 4,0931     |           | $-0,1933$ |                 | 0,4073 | 0,1421 | $-2,8751$ | 0,1431     | 0,4340     | 0,7322     |
| Patos             | R5             | 4,1137     |           | $-0,2227$ |                 |        |        | $-1,3532$ |            |            | 0,7877     |
| Pombal            | R5             | 3,9103     |           |           |                 | 0,3222 | 0,2806 | $-2,6287$ | 0,2282     | 0,6601     | 0,8419     |
| Princesa Isabel   | R5             | 3,9044     |           | $-0,2579$ |                 |        |        | $-3,0321$ | 0,3092     | 0,7993     | 0,9649     |
| S. J. R. do Peixe | R5             | 3,9138     |           |           |                 |        | 0,2161 | $-2,4677$ | 0,2561     | 0,7270     | 0,9346     |
| S. J. de Piranhas | R5             | 4,0699     |           |           | $-0,5724$       | 0,3950 |        | $-1,9615$ | 0,1950     | 0,5942     | 0,7839     |
| Sousa             | R5             | 3,9706     |           | $-0.4116$ |                 |        |        | $-1,5457$ | 0,1961     | 0,4913     | 0,8405     |
| Triunfo           | R5             | 4,1142     |           |           |                 |        | 0,1790 | $-1,3626$ | 0,1639     | 0,3643     | 0,3960     |

**Tabela 12**. Parâmetro de escala estimados via modelagem GAMLSS para C2.

|                          |                |           |           | Coeficiente   | Coeficiente | Coeficiente |
|--------------------------|----------------|-----------|-----------|---------------|-------------|-------------|
| Localidade               | Região         | Média     | Variância | de Assimetria | de Curtose  | de Fillben  |
| Alhandra                 | R <sub>1</sub> | 0,0001    | 1,0019    | 0,0117        | 2,5886      | 0,9987      |
| Mataraca                 | R <sub>1</sub> | 0,0065    | 1,0075    | $-0,0582$     | 3,1703      | 0,9982      |
| Santa Rita               | R1             | 0,0110    | 0,9914    | 0,0553        | 2,4350      | 0,9972      |
| Areia                    | R2             | $-0,0002$ | 0,9982    | 0,0496        | 2,3657      | 0,9960      |
| Bananeiras               | R2             | 0,0013    | 1,0095    | $-0,1937$     | 2,7275      | 0,9971      |
| Mamanguape               | R2             | $-0,0011$ | 0,9996    | 0,0451        | 2,3424      | 0,9952      |
| Sapé                     | R2             | 0,0039    | 0,9899    | 0,1017        | 2,3192      | 0,9944      |
| Araruna                  | R <sub>3</sub> | 0,0043    | 0,9988    | 0,0240        | 2,7164      | 0,9984      |
| Campina Grande           | R <sub>3</sub> | $-0,0007$ | 0,9996    | 0,0424        | 2,5303      | 0,9971      |
| Ingá                     | R <sub>3</sub> | 0,0136    | 0,9802    | $-0,3952$     | 3,2516      | 0,9939      |
| Itabaiana                | R <sub>3</sub> | 0,0120    | 0,9990    | $-0,0010$     | 2,6531      | 0,9983      |
| Umbuzeiro                | R <sub>3</sub> | 0,0211    | 0,9460    | $-0,3218$     | 2,7751      | 0,9952      |
| Barra de Santa Rosa      | R <sub>4</sub> | 0,0194    | 0,9713    | $-0,3873$     | 3,1334      | 0,9927      |
| Caraúbas                 | R <sub>4</sub> | $-0,0010$ | 1,0192    | $-0,1513$     | 2,7361      | 0,9981      |
| Pedra Lavrada            | R4             | 0,0037    | 1,0214    | $-0,2751$     | 2,8983      | 0,9953      |
| Picuí                    | R <sub>4</sub> | 0,0111    | 0,9705    | $-0,0416$     | 2,5211      | 0,9977      |
| Pocinhos                 | R <sub>4</sub> | 0,0099    | 0,9988    | $-0,3764$     | 2,5567      | 0,9908      |
| Salgadinho               | R <sub>4</sub> | 0,0022    | 0,9968    | 0,0235        | 3,0589      | 0,9980      |
| Santa Luzia              | R <sub>4</sub> | 0,0098    | 0,9776    | $-0,0423$     | 2,8142      | 0,9980      |
| São João do Cariri       | R <sub>4</sub> | 0,0118    | 0,9919    | $-0,3086$     | 2,7621      | 0,9946      |
| São João do Tigre        | R4             | $-0,0014$ | 1,0206    | $-0,1394$     | 2,9377      | 0,9980      |
| Soledade                 | R <sub>4</sub> | 0,0122    | 0,9972    | $-0,3484$     | 2,9300      | 0,9951      |
| Sumé                     | R <sub>4</sub> | $-0,0027$ | 1,0186    | $-0,0890$     | 2,8600      | 0,9987      |
| Taperoá                  | R <sub>4</sub> | 0,0060    | 1,0169    | $-0,3358$     | 3,0484      | 0,9956      |
| Água Branca              | R <sub>5</sub> | 0,0109    | 0,9781    | $-0,1819$     | 3,0948      | 0,9978      |
| Aguiar                   | R <sub>5</sub> | $-0,0137$ | 1,0538    | $-0,1287$     | 2,6389      | 0,9967      |
| Belém do Brejo do Cruz   | R <sub>5</sub> | 0,0113    | 0,9832    | $-0,1770$     | 2,6825      | 0,9974      |
| Bonito de Santa Fé       | R <sub>5</sub> | 0,0189    | 0,9568    | $-0,1573$     | 2,4841      | 0,9954      |
| Brejo do Cruz            | R <sub>5</sub> | 0,0082    | 0,9918    | $-0,1558$     | 2,6816      | 0,9976      |
| Cajazeiras               | R <sub>5</sub> | 0,0021    | 1,0051    | $-0,1154$     | 2,5096      | 0,9969      |
| Catingueira              | R <sub>5</sub> | 0,0126    | 0,9589    | 0,0219        | 2,6316      | 0,9981      |
| Catolé do Rocha          | R <sub>5</sub> | 0,0078    | 0,9964    | $-0,2196$     | 2,7468      | 0,9965      |
| Conceição                | R <sub>5</sub> | 0,0066    | 0,9861    | $-0,6008$     | 2,6829      | 0,9980      |
| Imaculada                | R <sub>5</sub> | 0,0061    | 0,9876    | $-0,0705$     | 2,6878      | 0,9983      |
| Mãe D'Água               | R <sub>5</sub> | $-0,0026$ | 1,0082    | 0,0213        | 2,8140      | 0,9986      |
| Malta                    | R <sub>5</sub> | $-0,0016$ | 1,0099    | $-0,0426$     | 2,7188      | 0,9989      |
| Manaíra                  | R <sub>5</sub> | 0,0036    | 0,9873    | 0,0234        | 2,6797      | 0,9980      |
| Nova Olinda              | R5             | $-0,0035$ | 1,0162    | $-0,0458$     | 2,7073      | 0,9983      |
| Patos                    | R <sub>5</sub> | 0,0118    | 0,9862    | $-0,1700$     | 2,8641      | 0,9975      |
| Pombal                   | R <sub>5</sub> | 0,0063    | 0,9956    | $-0,1372$     | 2,5643      | 0,9974      |
| Princesa Isabel          | R <sub>5</sub> | 0,0118    | 0,9774    | $-0,1854$     | 2,8520      | 0,9974      |
| São João do Rio do Peixe | R <sub>5</sub> | 0,0094    | 0,9815    | $-0,0843$     | 2,6674      | 0,9975      |
| São José de Piranhas     | R <sub>5</sub> | $-0,0005$ | 1,0200    | $-0,1620$     | 2,7729      | 0,9974      |
| Sousa                    | R <sub>5</sub> | 0,0269    | 0,9450    | $-0,2602$     | 2,4436      | 0,9930      |
| Triunfo                  | R <sub>5</sub> | 0,0009    | 1,0087    | $-0,1276$     | 2,6437      | 0,9977      |

**Tabela 13.** Resíduos estatísticos das distribuições de probabilidade em C1.

|                          |                |           |           | Coeficiente   | Coeficiente | Coeficiente |
|--------------------------|----------------|-----------|-----------|---------------|-------------|-------------|
| Localidade               | Região         | Média     | Variância | de Assimetria | de Curtose  | de Fillben  |
| Alhandra                 | R <sub>1</sub> | $-0,1422$ | 0,9618    | 0,1589        | 2,3244      | 0,9946      |
| Mataraca                 | R1             | 0,0074    | 0,9661    | $-0,1026$     | 3,0088      | 0,9974      |
| Santa Rita               | R1             | $-0,0017$ | 0,9631    | 0,1559        | 2,4589      | 0,9951      |
| Areia                    | R2             | $-0,0764$ | 0,9675    | 0,2104        | 2,3624      | 0,9938      |
| Bananeiras               | R2             | 0,0011    | 1,0170    | $-0,1524$     | 2,4899      | 0,9963      |
| Mamanguape               | R2             | $-0,0214$ | 0,9934    | 0,0898        | 2,2102      | 0,9931      |
| Sapé                     | R2             | $-0,0290$ | 0,9542    | 0,2697        | 2,3430      | 0,9920      |
| Araruna                  | R <sub>3</sub> | 0,0188    | 0,3381    | 0,0153        | 2,4828      | 0,9959      |
| Campina Grande           | R <sub>3</sub> | 0,0023    | 0,9970    | 0,0043        | 2,5723      | 0,9968      |
| Ingá                     | R <sub>3</sub> | 0,0059    | 0,9658    | $-0,2440$     | 2,7960      | 0,9965      |
| Itabaiana                | R <sub>3</sub> | $-0,0337$ | 0,9969    | $-0,0575$     | 2,3936      | 0,9955      |
| Umbuzeiro                | R <sub>3</sub> | 0,0076    | 1,0217    | $-0,1905$     | 2,5124      | 0,9958      |
| Barra de Santa Rosa      | R <sub>4</sub> | 0,0078    | 0,9376    | $-0,1689$     | 2,4761      | 0,9947      |
| Caraúbas                 | R <sub>4</sub> | $-0,0006$ | 1,0145    | $-0,1190$     | 2,6362      | 0,9978      |
| Pedra Lavrada            | R <sub>4</sub> | 0,0069    | 0,9996    | $-0,1952$     | 2,6646      | 0,9971      |
| Picuí                    | R <sub>4</sub> | $-0,0008$ | 1,0278    | $-0,2066$     | 2,9068      | 0,9977      |
| Pocinhos                 | R <sub>4</sub> | 0,0016    | 0,9969    | $-0,3200$     | 2,3881      | 0,9905      |
| Salgadinho               | R <sub>4</sub> | 0,0034    | 0,9909    | 0,0326        | 2,9095      | 0,9987      |
| Santa Luzia              | R <sub>4</sub> | 0,0087    | 0,9846    | $-0,0464$     | 2,6889      | 0,9989      |
| São João do Cariri       | R <sub>4</sub> | 0,0090    | 0,9981    | $-0,2408$     | 2,6165      | 0,9954      |
| São João do Tigre        | R <sub>4</sub> | 0,0022    | 1,0234    | $-0,2528$     | 3,3158      | 0,9955      |
| Soledade                 | R <sub>4</sub> | 0,0137    | 0,9964    | $-0,1979$     | 2,6147      | 0,9970      |
| Sumé                     | R <sub>4</sub> | $-0,0009$ | 1,0307    | $-0,1111$     | 2,8040      | 0,9985      |
| Taperoá                  | R <sub>4</sub> | 0,0057    | 1,0031    | $-0,2561$     | 2,5687      | 0,9953      |
| Água Branca              | R <sub>5</sub> | 0,0043    | 1,0161    | $-0,1941$     | 2,9354      | 0,9981      |
| Aguiar                   | R <sub>5</sub> | 0,0013    | 0,9857    | $-0,1175$     | 2,4921      | 0,9957      |
| Belém do Brejo do Cruz   | R <sub>5</sub> |           |           |               |             |             |
| Bonito de Santa Fé       | R <sub>5</sub> | 0,0184    | 0,9791    | $-0,2565$     | 2,7840      | 0,9931      |
| Brejo do Cruz            | R <sub>5</sub> | 0,0001    | 1,0094    | $-0,2795$     | 2,6602      | 0,9955      |
| Cajazeiras               | R <sub>5</sub> | $-0,0068$ | 1,0227    | $-0,2071$     | 2,5827      | 0,9954      |
| Catingueira              | R <sub>5</sub> | 0,0040    | 0,9933    | $-0,0697$     | 2,7449      | 0,9986      |
| Catolé do Rocha          | R <sub>5</sub> | 0,0051    | 0,9582    | $-0,3684$     | 2,7277      | 0,9933      |
| Conceição                | R <sub>5</sub> | $-0,0119$ | 0,9670    | $-0,1463$     | 2,7478      | 0,9972      |
| Imaculada                | R <sub>5</sub> | 0,0002    | 0,9970    | $-0,0936$     | 2,7279      | 0,9913      |
| Mãe D'Água               | R <sub>5</sub> | 0,0008    | 0,9994    | $-0,0089$     | 2,8831      | 0,9988      |
| Malta                    | R <sub>5</sub> | 0,0049    | 0,9770    | 0,0208        | 2,6363      | 0,9984      |
| Manaíra                  | R <sub>5</sub> | $-0,0014$ | 1,0235    | $-0,0308$     | 2,7545      | 0,9982      |
| Nova Olinda              | R <sub>5</sub> | $-0,0001$ | 1,0068    | $-0,1827$     | 2,6266      | 0,9966      |
| Patos                    | R <sub>5</sub> | $-0,0038$ | 0,9668    | $-0,2049$     | 2,9475      | 0,9970      |
| Pombal                   | R <sub>5</sub> | 0,0170    | 0,9583    | $-0,1022$     | 2,5342      | 0,9978      |
| Princesa Isabel          | R <sub>5</sub> | 0,0080    | 0,9874    | $-0,1055$     | 2,7481      | 0,9983      |
| São João do Rio do Peixe | R <sub>5</sub> | 0,0093    | 1,0282    | $-0,1887$     | 2,7038      | 0,9962      |
| São José de Piranhas     | R <sub>5</sub> | 0,0068    | 0,9752    | $-0,1782$     | 2,6008      | 0,9964      |
| Sousa                    | R <sub>5</sub> | 0,0098    | 1,0117    | $-0,4475$     | 2,8749      | 0,9913      |
| Triunfo                  | R <sub>5</sub> | 0,0047    | 0,9946    | $-0,1929$     | 0,2528      | 0,9962      |

**Tabela 14**. Resíduos estatísticos das distribuições de probabilidade em C2.

| Localidade          | Região         | Distribuição | AIC     | <b>BIC</b> |
|---------------------|----------------|--------------|---------|------------|
|                     |                | GG           | 4268,73 | 4338,68    |
| Alhandra            | R1             | ${\rm GA}$   | 4276,41 | 4315,27    |
|                     |                | ZAGA         | 4278,41 | 4321,15    |
|                     |                | GG           | 4042,68 | 4081,54    |
| Mataraca            | R1             | WEI          | 4080,7  | 4111,79    |
|                     |                | GA           | 4082,71 | 4125,45    |
|                     |                | GG           | 3978,83 | 403324     |
| Santa Rita          | R1             | WEI          | 3987,59 | 4045,88    |
|                     |                | $\rm GA$     | 4006,27 | 4052,9     |
|                     |                | GG           | 3954,9  | 4013,2     |
| Areia               | R <sub>2</sub> | WEI          | 3958,03 | 4004,66    |
|                     |                | GA           | 3960,41 | 4007,04    |
|                     |                | ZAGA         | 3946,78 | 3989,53    |
| <b>Bananeiras</b>   | R <sub>2</sub> | LO           | 4038,18 | 4073,15    |
|                     |                | GU           | 4131,53 | 4174,28    |
|                     |                | GG           | 4000,79 | 4055,2     |
| Mamanguape          | R <sub>2</sub> | WEI          | 4005,66 | 4040,64    |
|                     |                | GA           | 4007,32 | 4042,29    |
|                     |                | GG           | 3838,31 | 3900,49    |
| Sapé                | R2             | WEI          | 3860,34 | 3906,97    |
|                     |                | GA           | 3873    | 3911,86    |
|                     |                | GG           | 3638,5  | 3696,79    |
| Araruna             | R <sub>3</sub> | WEI          | 3648,54 | 3695,17    |
|                     |                | <b>GA</b>    | 3653,82 | 3700,45    |
|                     |                | GG           | 3618,09 | 3656,95    |
| Campina Grande      | R <sub>3</sub> | WEI          | 3620,09 | 3651,18    |
|                     |                | GA           | 3621,88 | 3649,08    |
|                     |                | ZAGA         | 3571,23 | 3617,87    |
| Ingá                | R3             | LO           | 3669,1  | 3715,73    |
|                     |                | GU           | 3800,86 | 3839,72    |
|                     |                | GG           | 3571,47 | 3629,76    |
| Itabaiana           | R <sub>3</sub> | WEI          | 3597,97 | 3644,6     |
|                     |                | <b>GA</b>    | 3599,98 | 3642,7     |
|                     |                | ZAGA         | 3701,84 | 3752,36    |
| Umbuzeiro           | R <sub>3</sub> | LO           | 3833,34 | 3879,97    |
|                     |                | GU           | 3943,18 | 3993,7     |
|                     |                | ZAGA         | 3313,38 | 3360,02    |
| Barra de Santa Rosa | R4             | LO           | 3464,54 | 3495,63    |
|                     |                | GU           | 3609,39 | 3652,14    |
|                     |                | ZAGA         | 3183,71 | 3242       |
| Caraúbas            | R4             | LO           | 3434,95 | 3489,36    |
|                     |                | GU           | 3613,38 | 3671,68    |
|                     |                | ZAGA         | 3148,88 | 3207,17    |
| Pedra Lavrada       | R <sub>4</sub> | LO           | 3558,6  | 3601,35    |
|                     |                | GU           | 3725,22 | 3791,28    |
|                     |                | ZAGA         | 3239,29 | 3285,92    |
| Picuí               | R <sub>4</sub> | LO           | 3500,98 | 3547,62    |
|                     |                | GU           | 3662,47 | 3709,11    |
|                     |                | ZAGA         | 3189,53 | 3240,05    |
| Pocinhos            | R <sub>4</sub> | LO           | 3301,4  | 3344,14    |
|                     |                | GU           | 3413,64 | 3448,61    |

**Tabela 15.** As melhores distribuições estatísticas dentre as sete analisadas para o modelo GAMLSS.

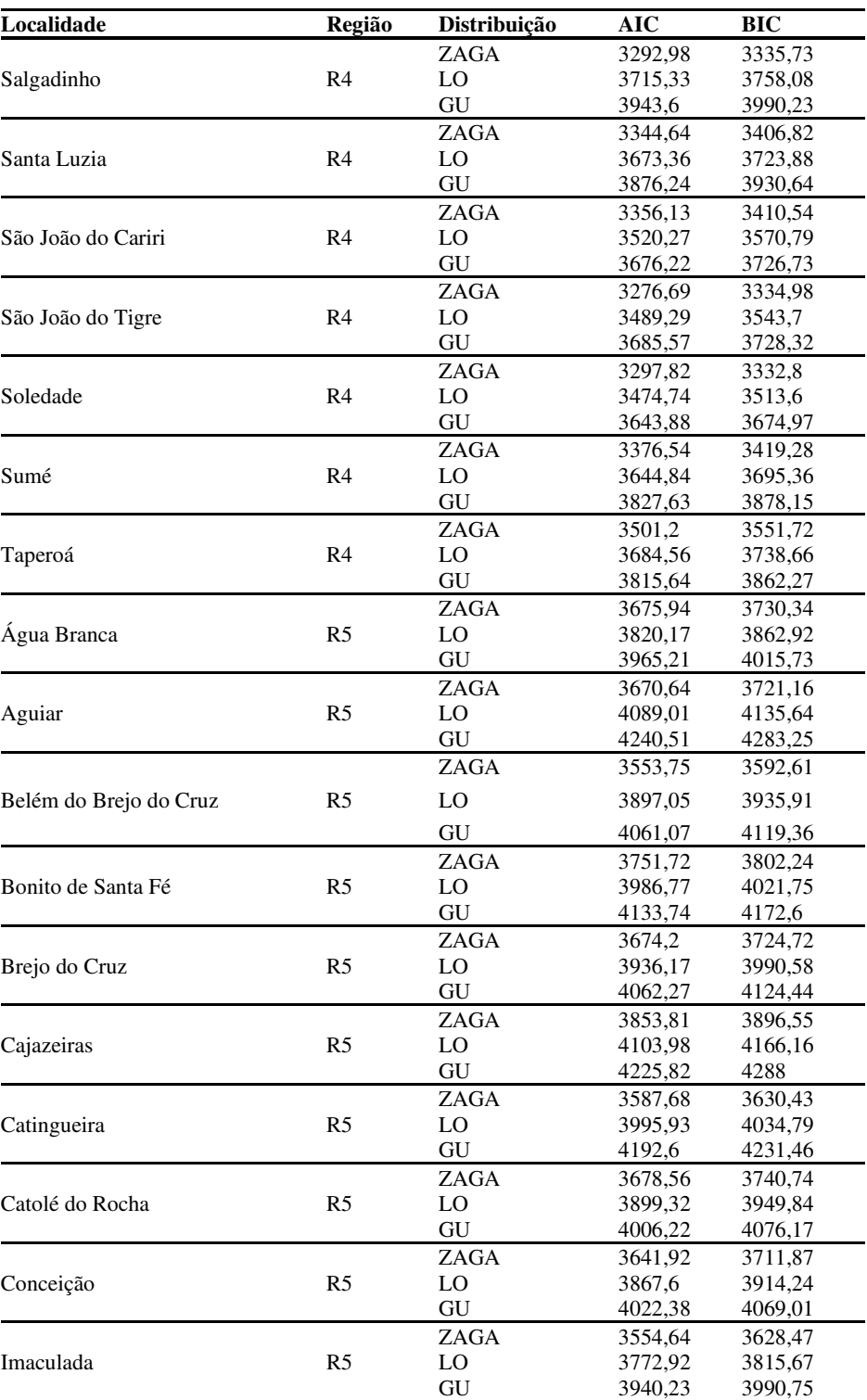

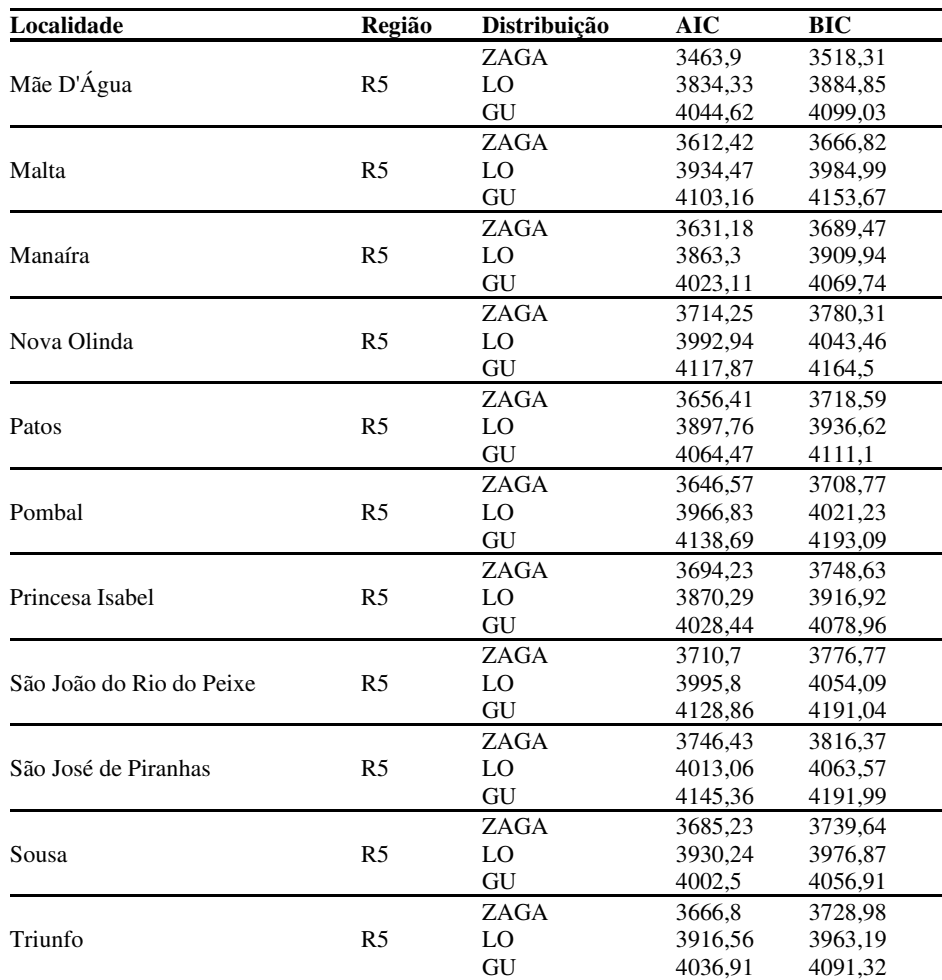

(conclusão)

| Localidade      | Período              | Cenário                    | <b>MAE</b> | <b>PBIAS</b> | <b>RMSE</b> | $\mathbb{R}^2$ |
|-----------------|----------------------|----------------------------|------------|--------------|-------------|----------------|
|                 |                      | $\mathop{\rm C}\nolimits1$ | 84,86      | 85,6         | 95,99       | 0,5521         |
|                 | $\rm{D}\rm{J}\rm{F}$ | $\rm C2$                   | 88,15      | 88,9         | 99,45       | 0,5425         |
|                 |                      | $\mathop{\rm C}\nolimits1$ | 72,3       | 62,2         | 72,73       | 0,6227         |
|                 | $_{\mathrm{JFM}}$    | $\rm C2$                   | 84,26      | 72,5         | 84,75       | 0,5861         |
|                 |                      | $\mathop{\rm C}\nolimits1$ | 24,57      | 13,9         | 24,69       | 0,8781         |
| <b>ALHANDRA</b> | <b>FMA</b>           | $\rm C2$                   | 25,21      | 14,2         | 26,1        | 0,878          |
|                 |                      | $\mathbf{C}1$              | 83,94      | $-29,8$      | 83,94       | 0,7021         |
|                 | $\operatorname{MAM}$ | $\rm C2$                   | 107,75     | $-38,2$      | 108,93      | 0,6179         |
|                 |                      | $\mathop{\rm C}\nolimits1$ | 65,1       | $-22,4$      | 65,41       | 0,7763         |
|                 | $\mathbf{AMJ}$       | $\rm C2$                   | 104,56     | $-35,9$      | 104,87      | 0,647          |
|                 |                      | $\mathop{\rm C}\nolimits1$ | 68,07      | $-22,5$      | 93,04       | 0,7283         |
|                 | ${\rm MJJ}$          | $\rm C2$                   | 116,56     | $-39,7$      | 135,33      | 0,5716         |
|                 |                      | $\mathop{\rm C}\nolimits1$ | 42,87      | 38,6         | 52,24       | 0,7368         |
|                 | $\rm{D}\rm{J}\rm{F}$ | $\rm C2$                   | 114,12     | 99,1         | 118,87      | 0,5069         |
|                 | $_{\mathrm{JFM}}$    | $\mathop{\rm C}\nolimits1$ | 52,83      | $-9,3$       | 55,23       | 0,8628         |
|                 |                      | $\rm C2$                   | 57,89      | 26,5         | 74,02       | 0,8283         |
|                 | ${\rm FMA}$          | $\mathop{\rm C}\nolimits1$ | 48,73      | $-22,3$      | 65,25       | 0,7372         |
| MATARACA        |                      | $\rm C2$                   | 43,57      | 8,7          | 46,77       | 0,9616         |
|                 | $\operatorname{MAM}$ | $\mathop{\rm C}\nolimits1$ | 75,54      | $-35,1$      | 78,85       | 0,641          |
|                 |                      | $\rm C2$                   | 15,04      | $-4,9$       | 18,42       | 0,9415         |
|                 | $\mathbf{AMJ}$       | $\mathbf{C}1$              | 51,13      | $-26,9$      | 58,02       | 0,7251         |
|                 |                      | $\rm C2$                   | 38,33      | 13,9         | 46,83       | 0,8837         |
|                 | ${\rm MJJ}$          | $\mathbf{C}1$              | 34,28      | $-20,2$      | 35,68       | 0,794          |
|                 |                      | $\rm C2$                   | 51,01      | 30,1         | 51,32       | 0,7773         |
|                 | $\rm{D}\rm{J}\rm{F}$ | $\mathbf{C}1$              | 66,64      | 45           | 67,55       | 0,6609         |
|                 |                      | $\rm C2$                   | 49,44      | 60,7         | 55,12       | 0,7487         |
|                 | $_{\mathrm{JFM}}$    | $\mathop{\rm C}\nolimits1$ | 59,63      | $40\,$       | 59,84       | 0,6669         |
|                 |                      | $\rm C2$                   | 46,42      | 51,4         | 46,42       | 0,7235         |
|                 | <b>FMA</b>           | $\mathbf{C}1$              | 12,29      | $-2,4$       | 12,92       | 0,9654         |
| SANTA RITA      |                      | $\rm C2$                   | 12,96      | 1,5          | 13,19       | 0,9981         |
|                 | $\operatorname{MAM}$ | $\mathop{\rm C}\nolimits1$ | 96,27      | $-37,9$      | 96,42       | 0,6212         |
|                 |                      | $\rm C2$                   | 92,34      | $-36,3$      | 92,5        | 0,6366         |
|                 | $\mathbf{AMJ}$       | C1                         | 92,63      | $-35,9$      | 92,8        | 0,6441         |
|                 |                      | $\rm C2$                   | 93,18      | $-36,1$      | 93,22       | 0,6413         |
|                 | $\rm MJJ$            | $\mathop{\rm C}\nolimits1$ | 56,11      | $-22,6$      | 73,52       | 0,7137         |
|                 |                      | $\rm C2$                   | 56,04      | $-21,3$      | 72,96       | 0,7171         |

**Tabela 16**. Indicadores estatísticos e de eficiência para avaliação do desempenho das predições e prognósticos de todas as localidades do estudo.

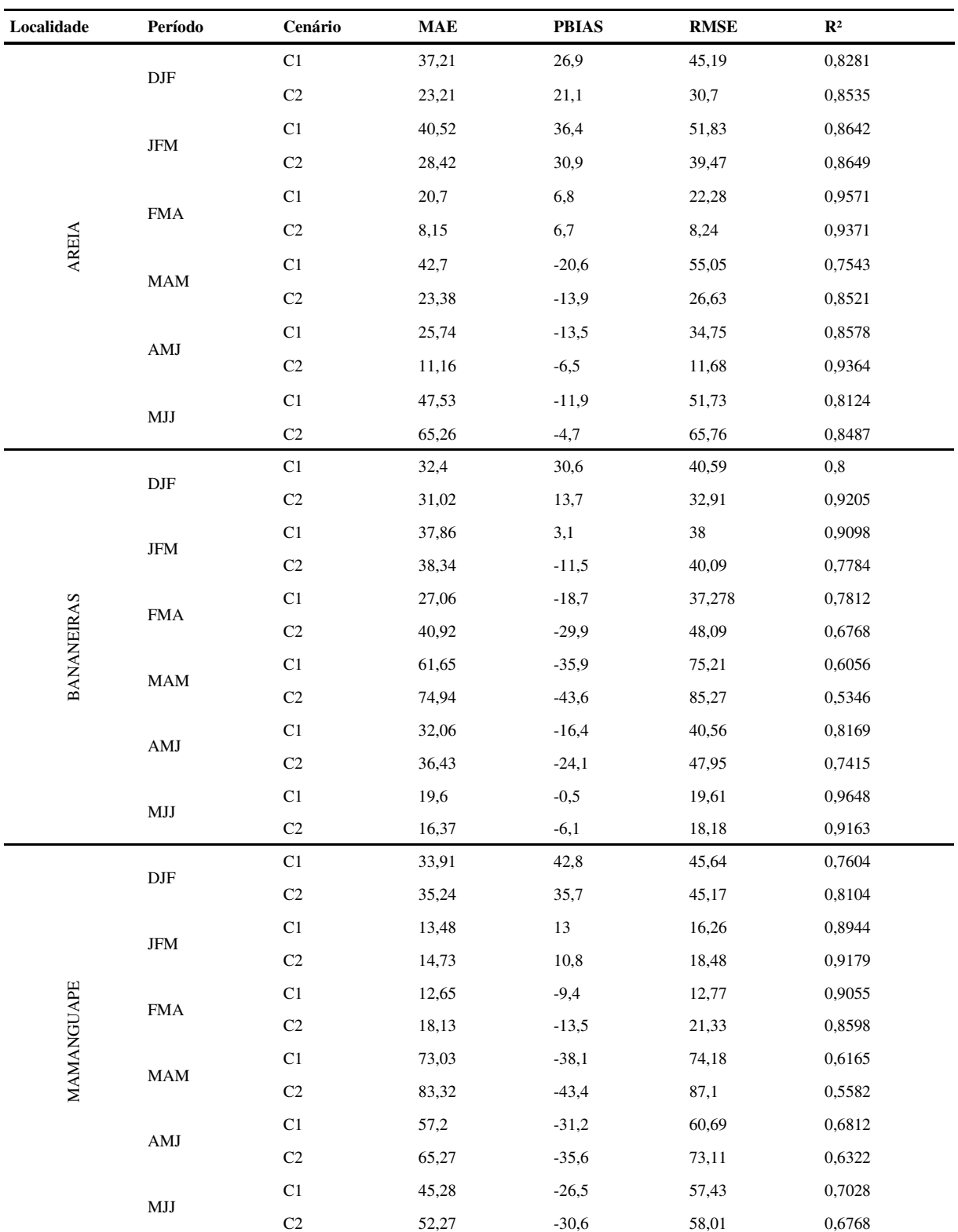

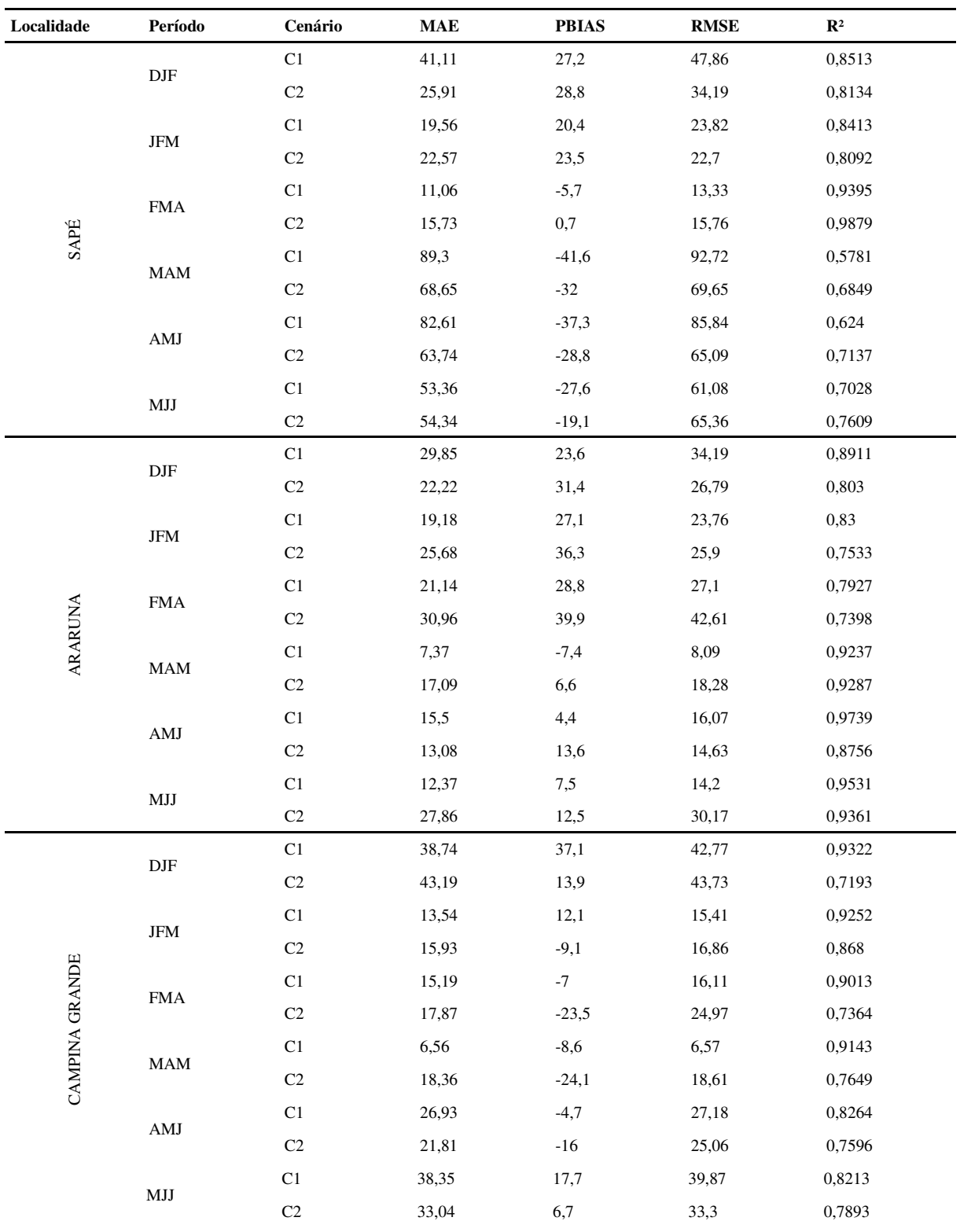

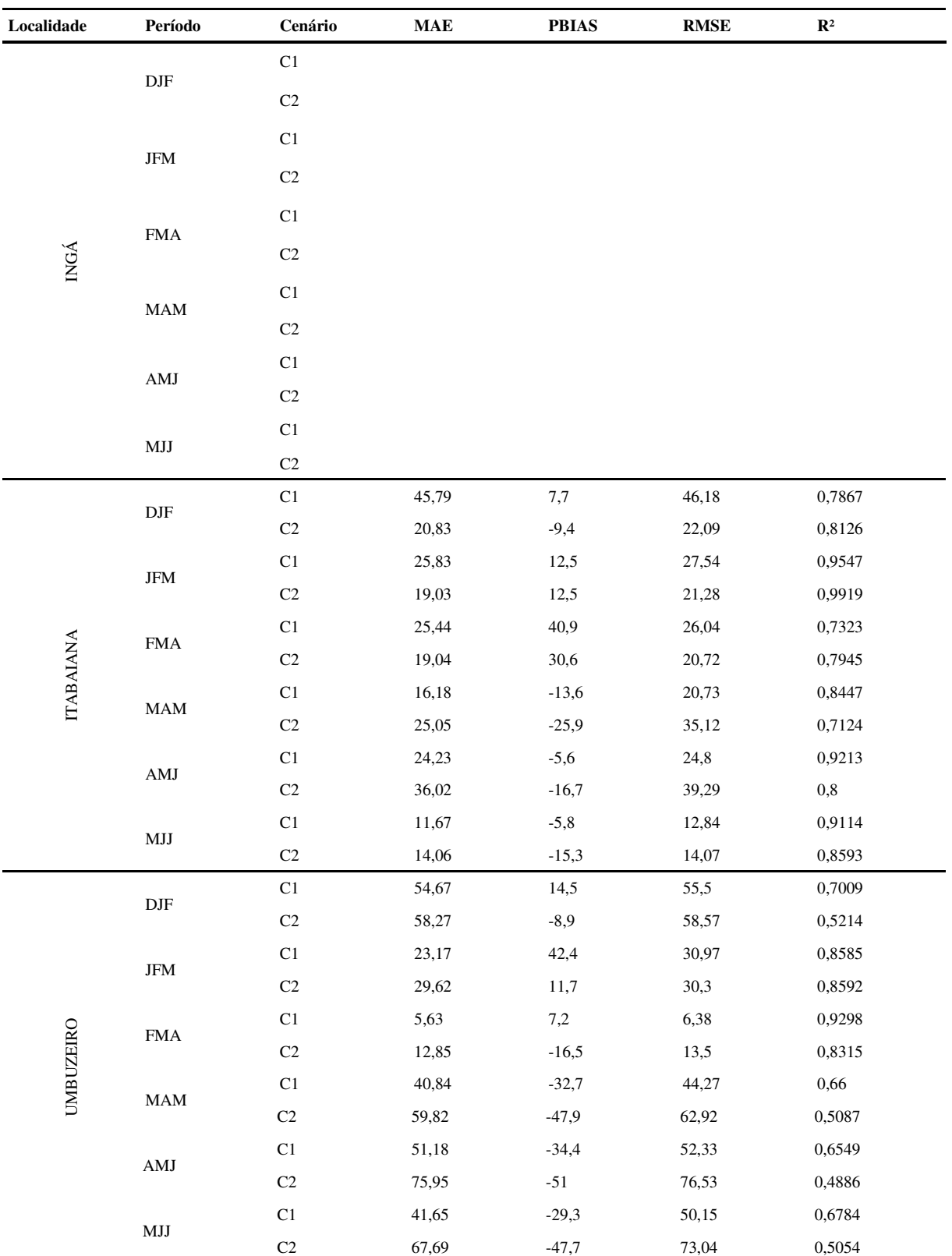

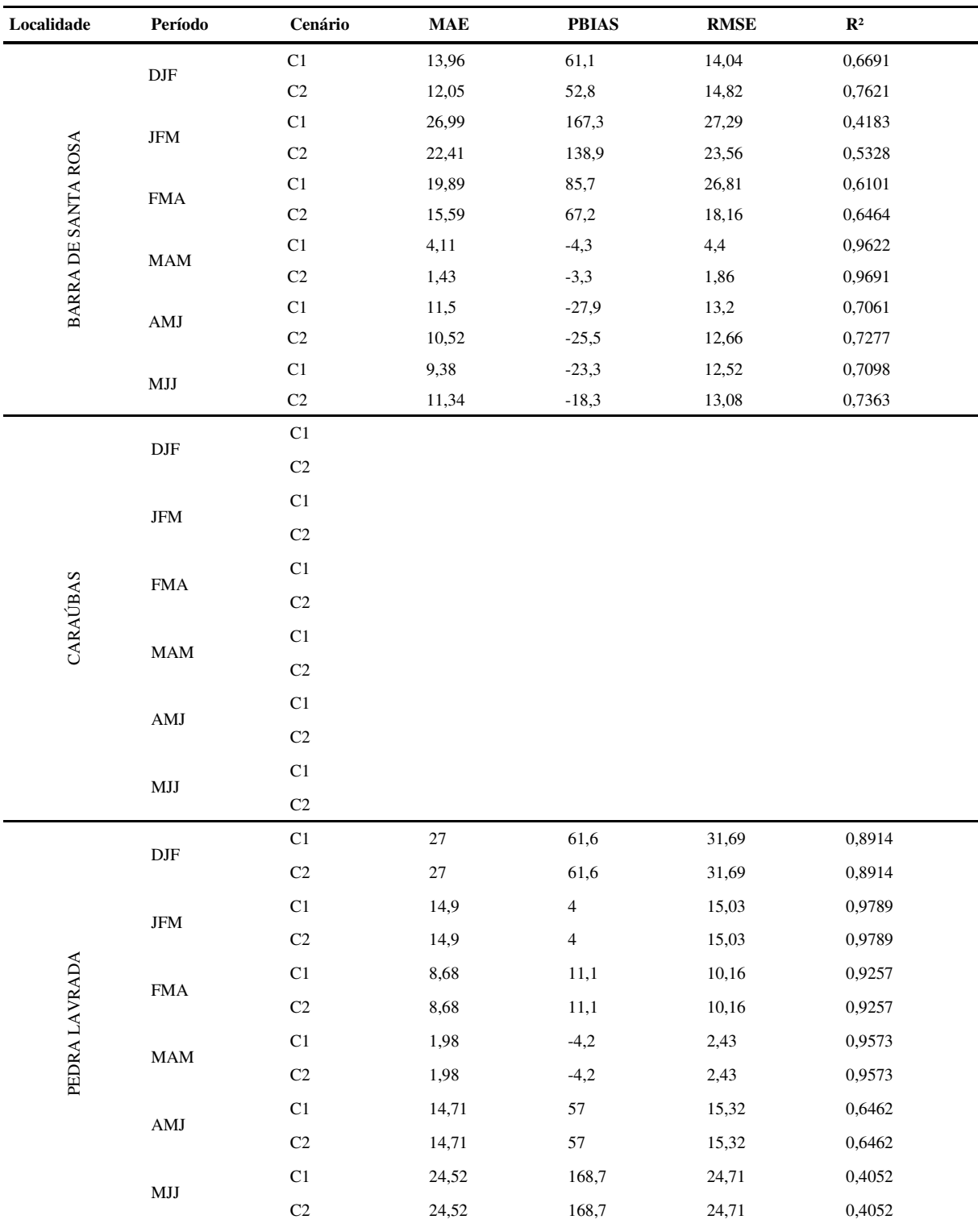

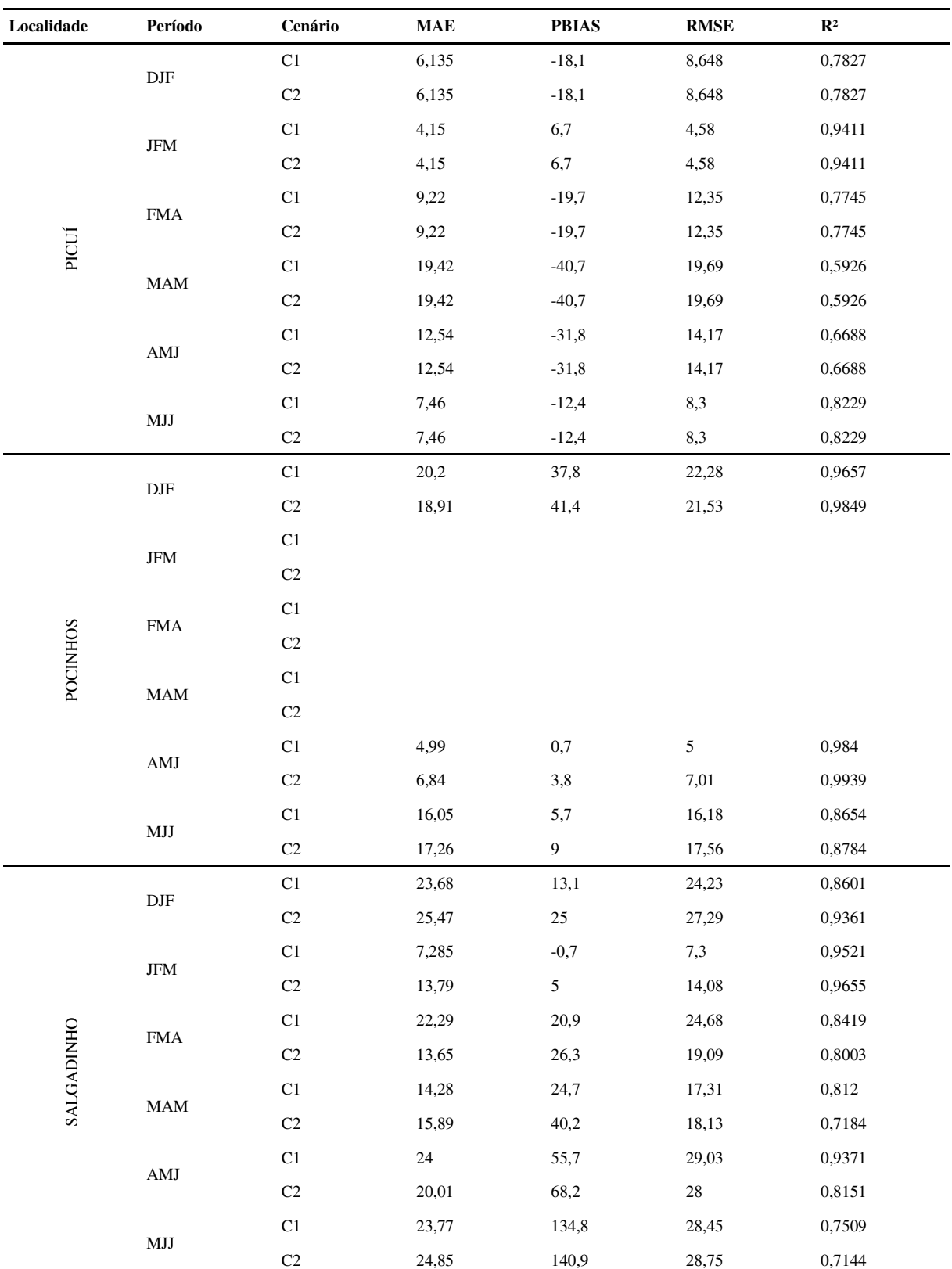

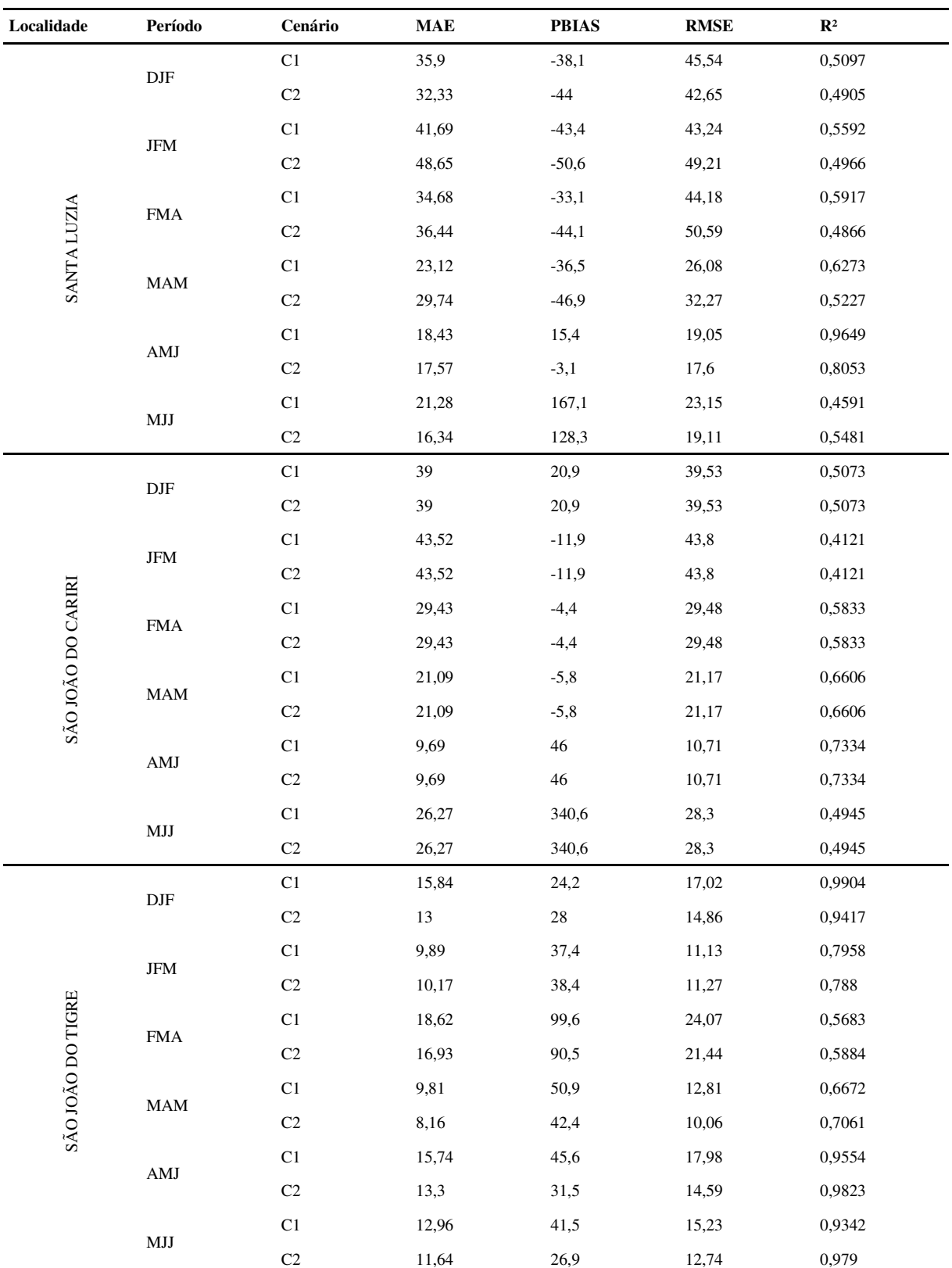

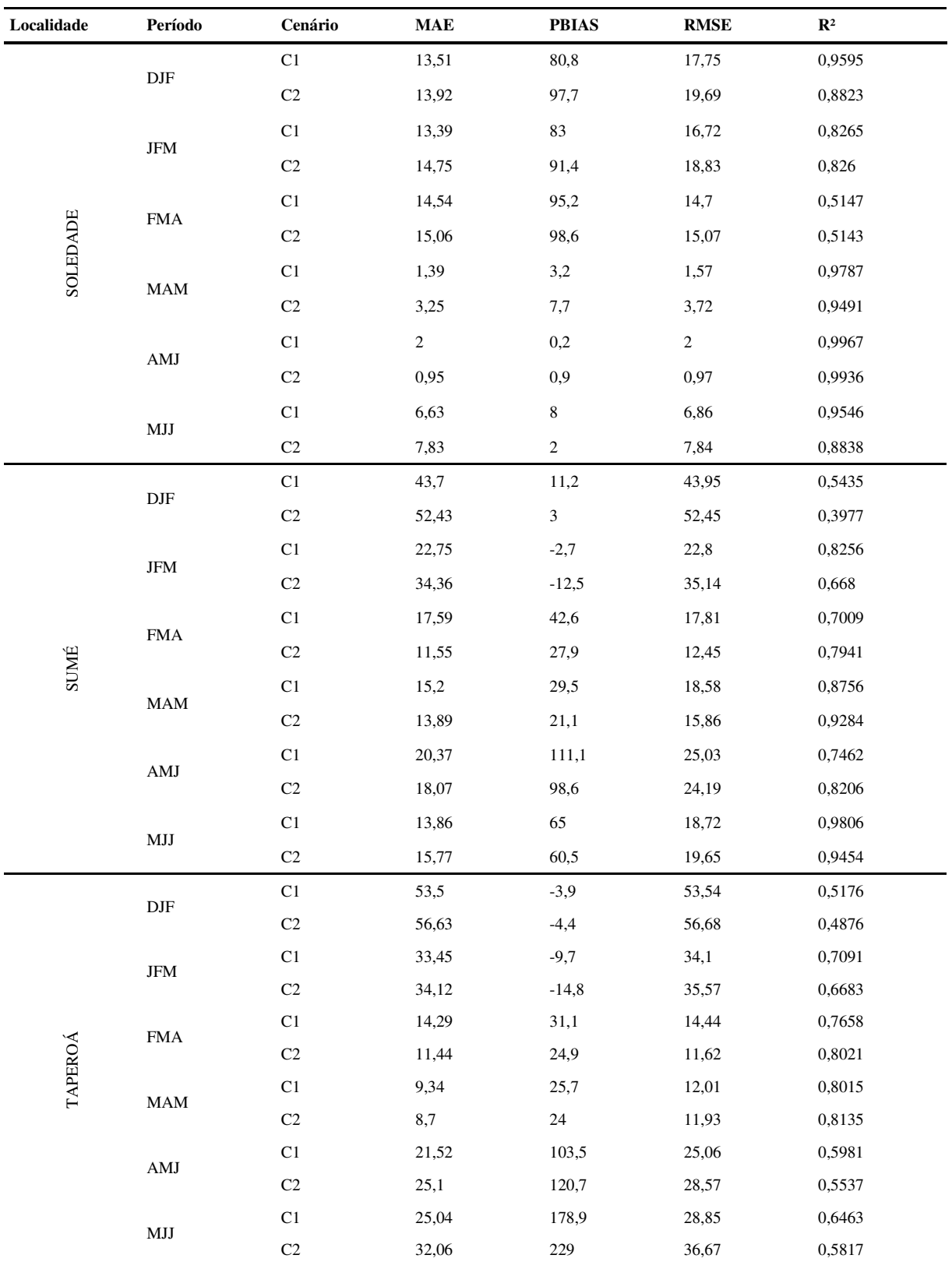

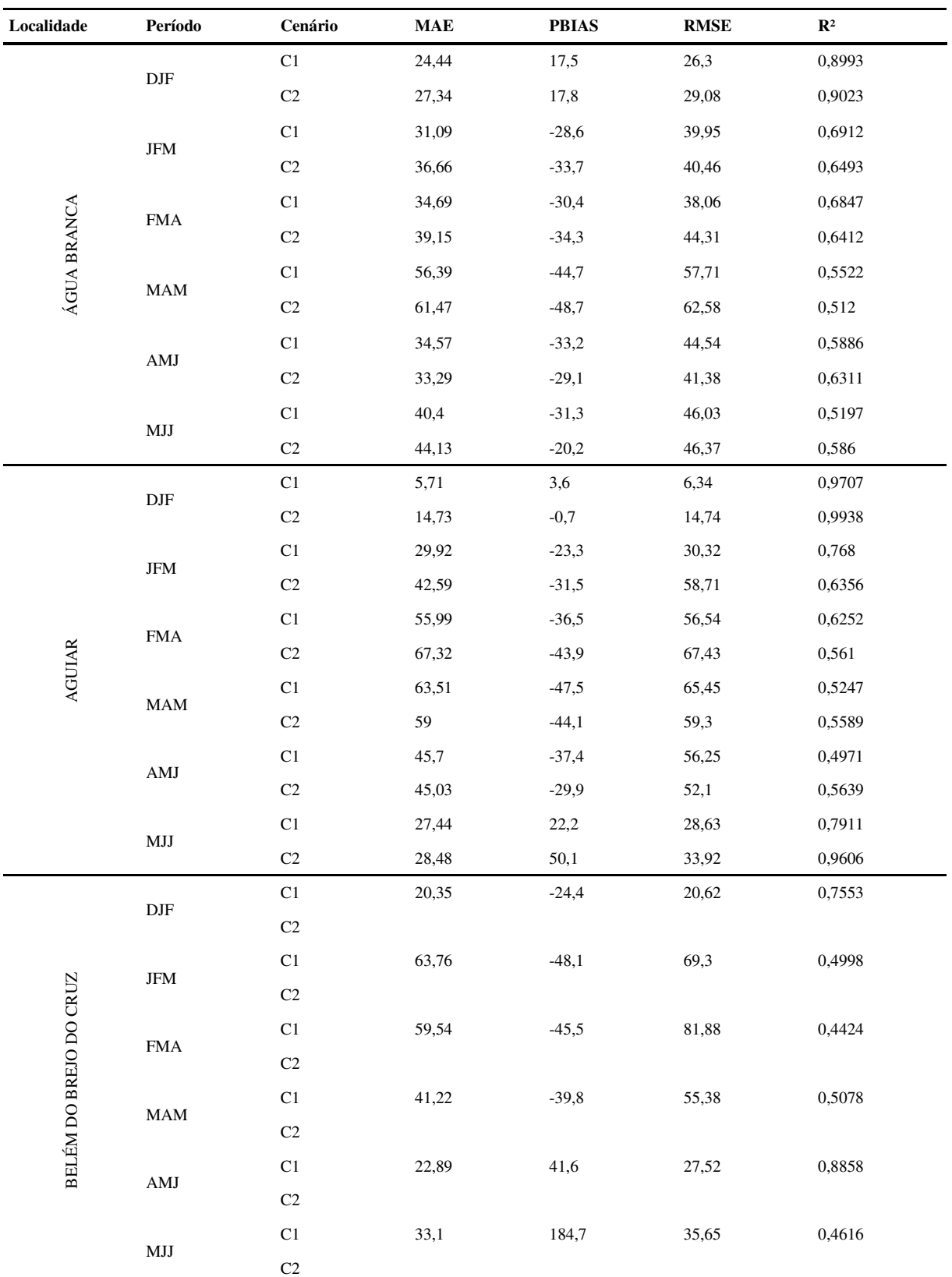

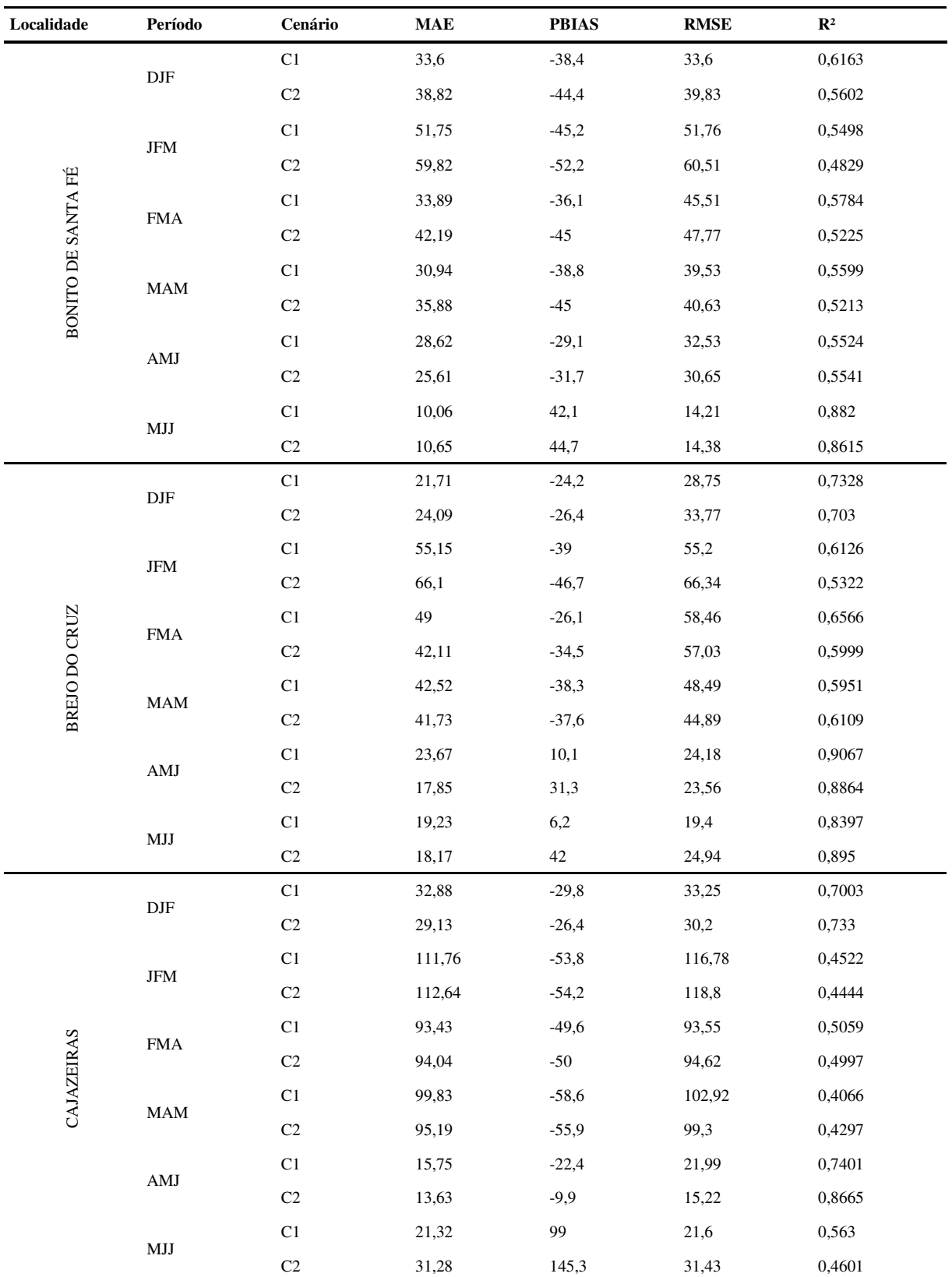

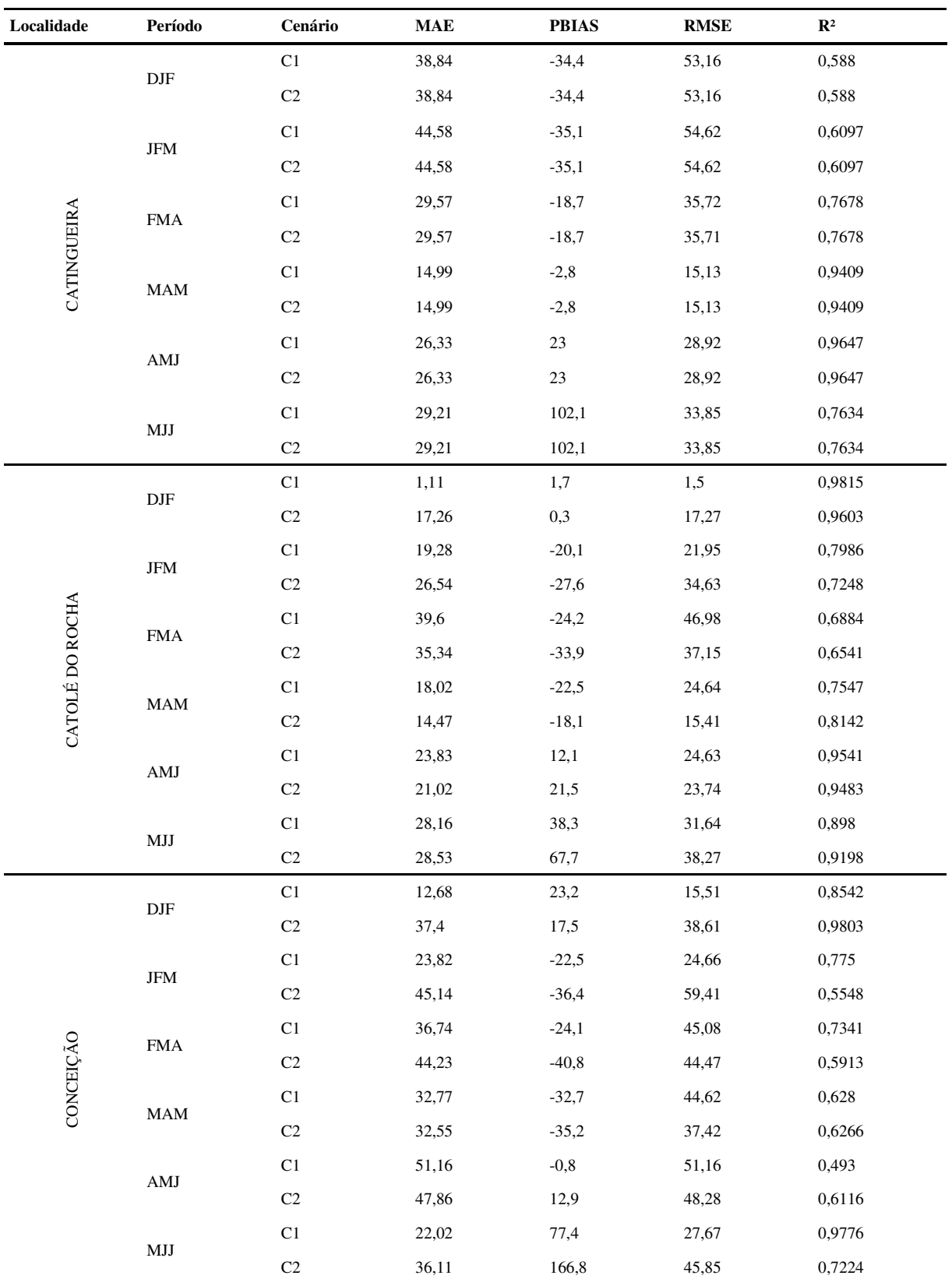

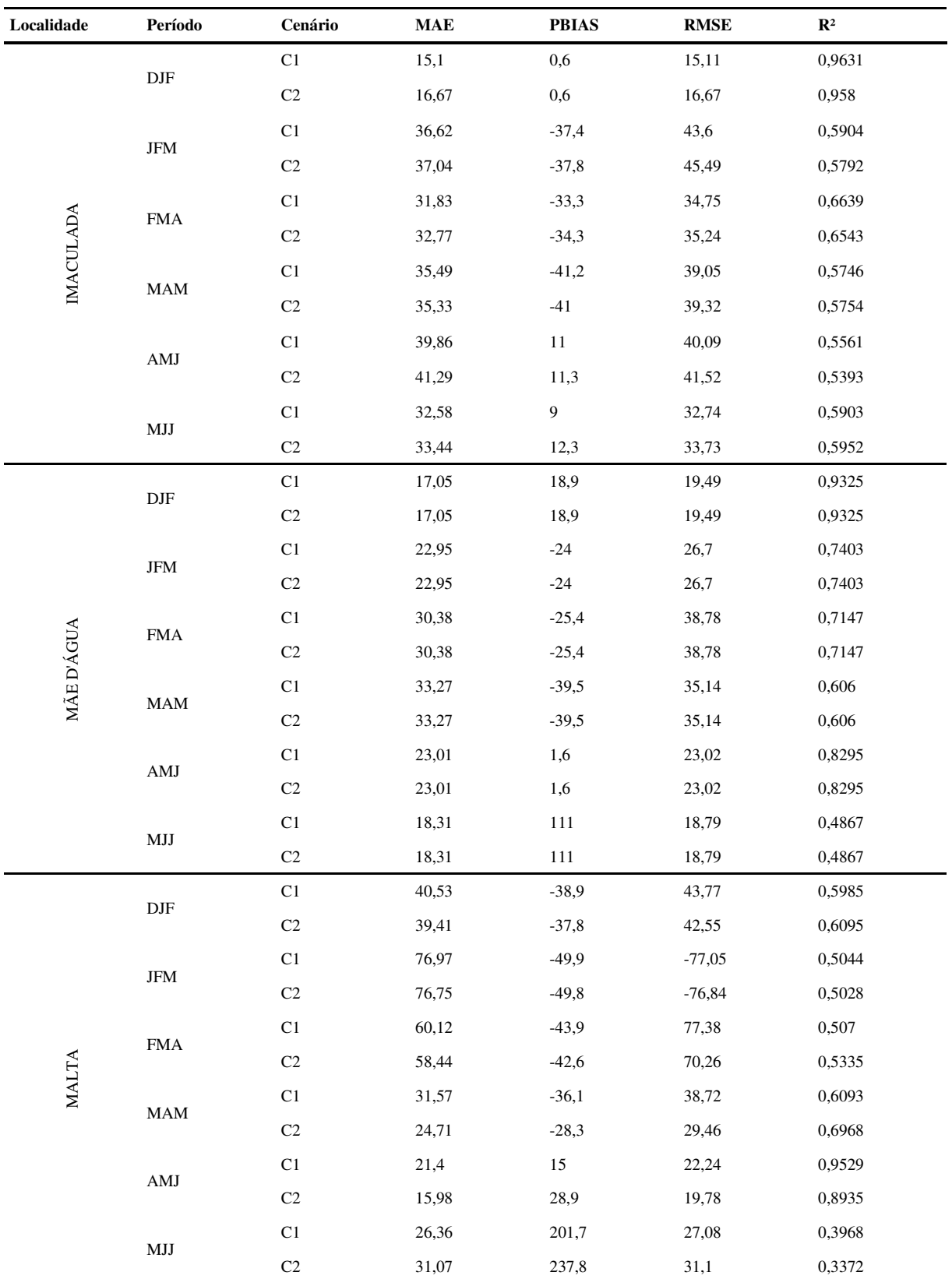

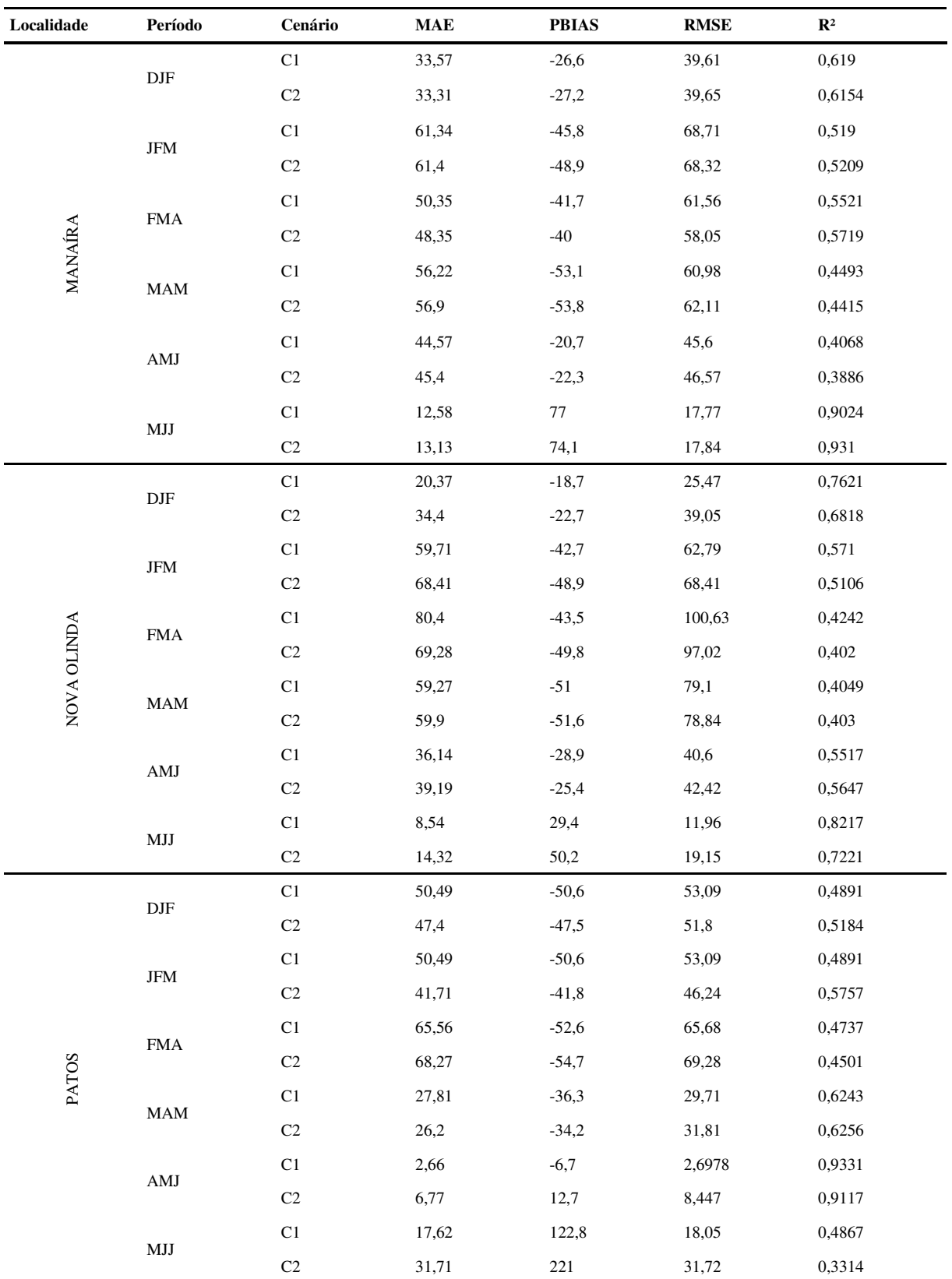

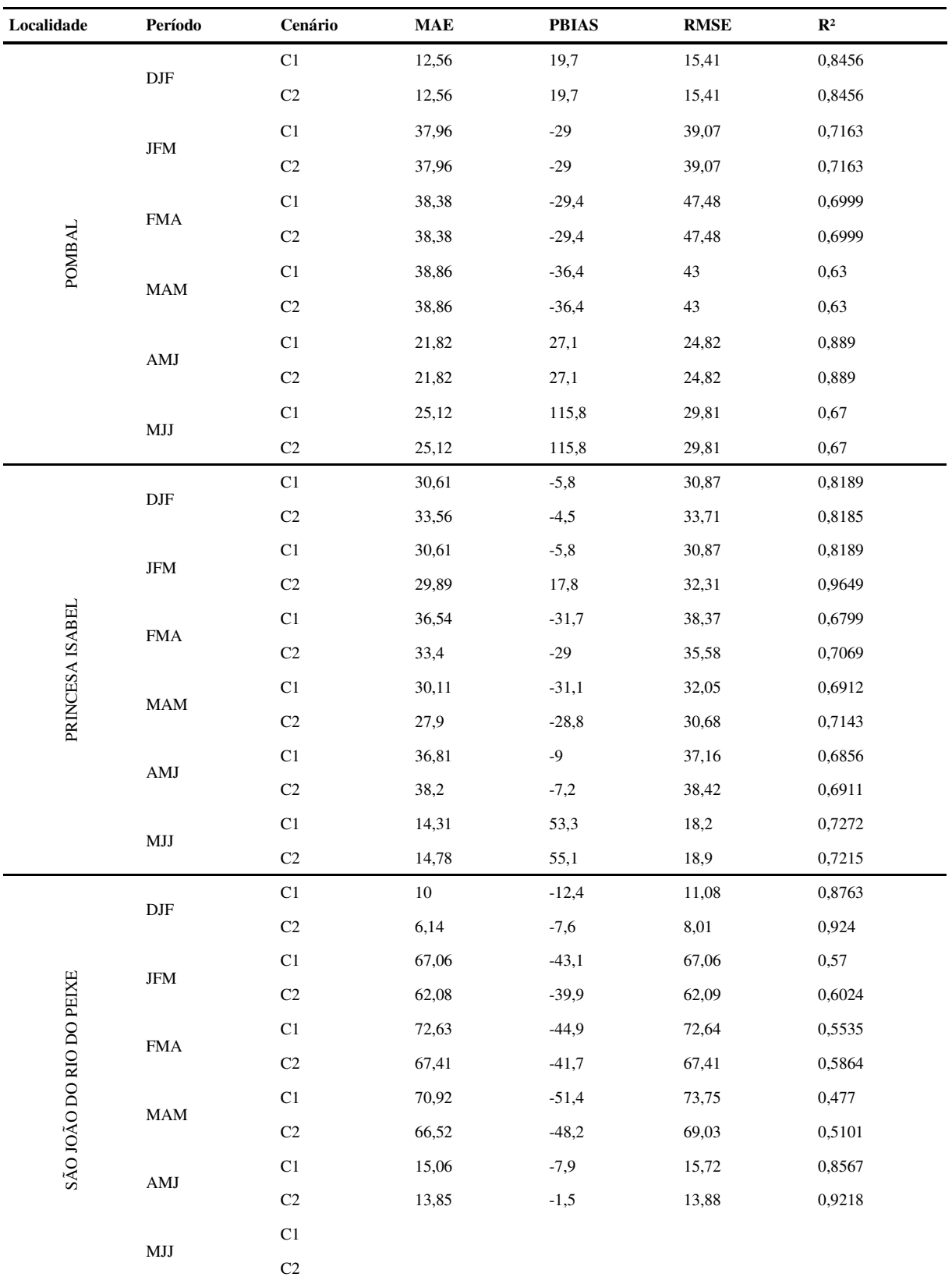

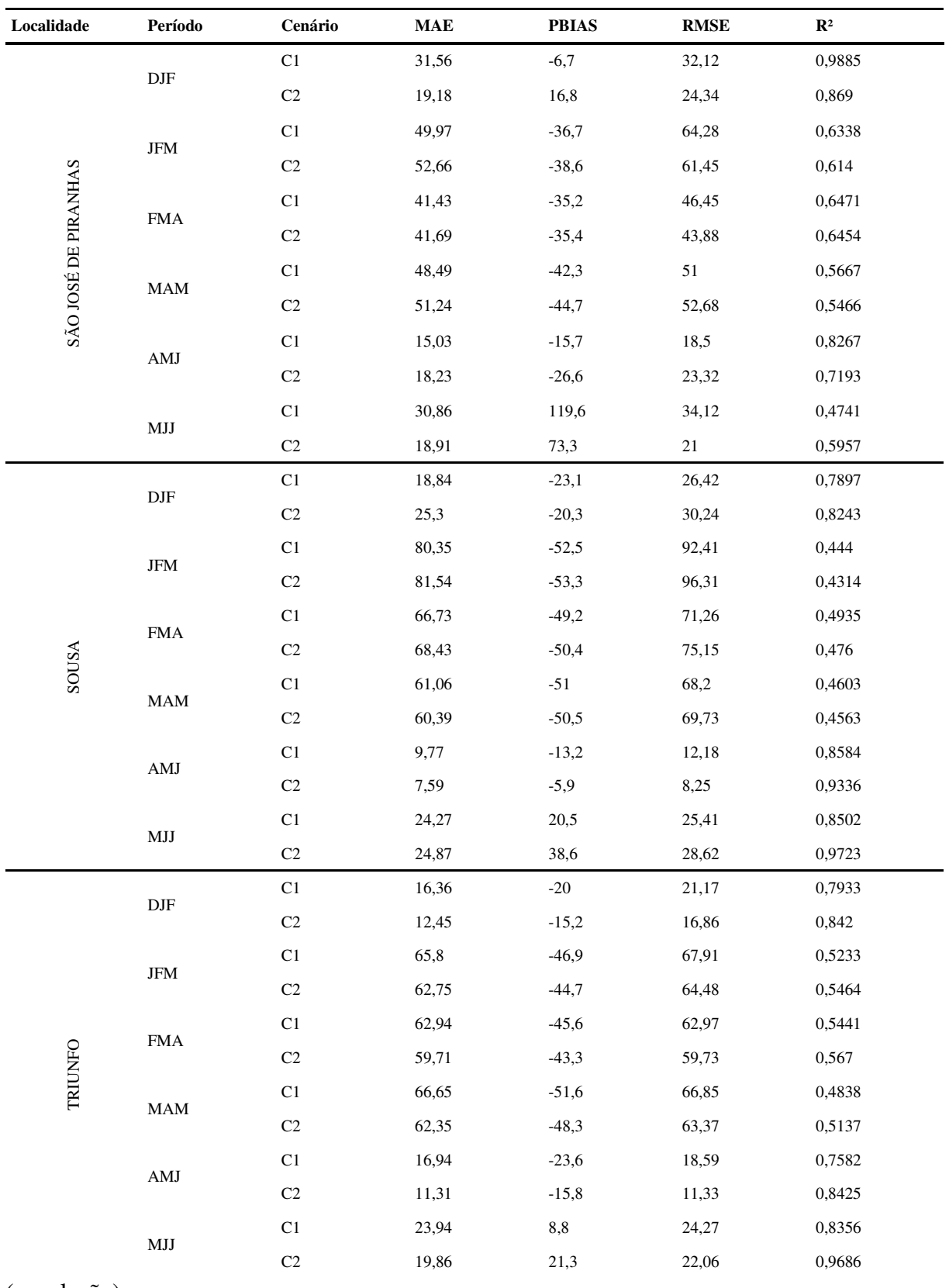

(conclusão)

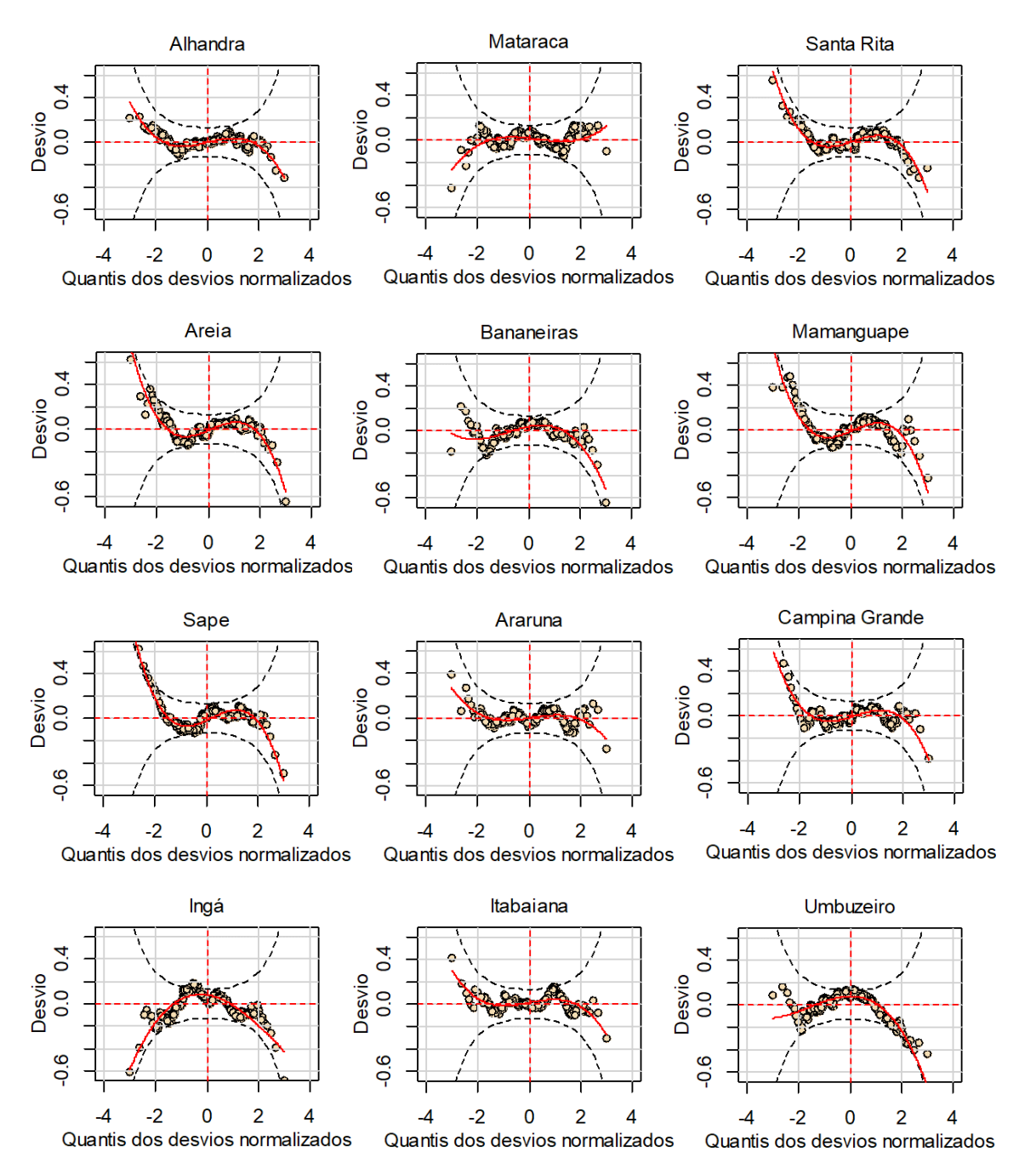

**Figura 1A**. Diagnóstico residual do modelo GAMLSS para o cenário C1, nas localidades estudadas da Paraíba.

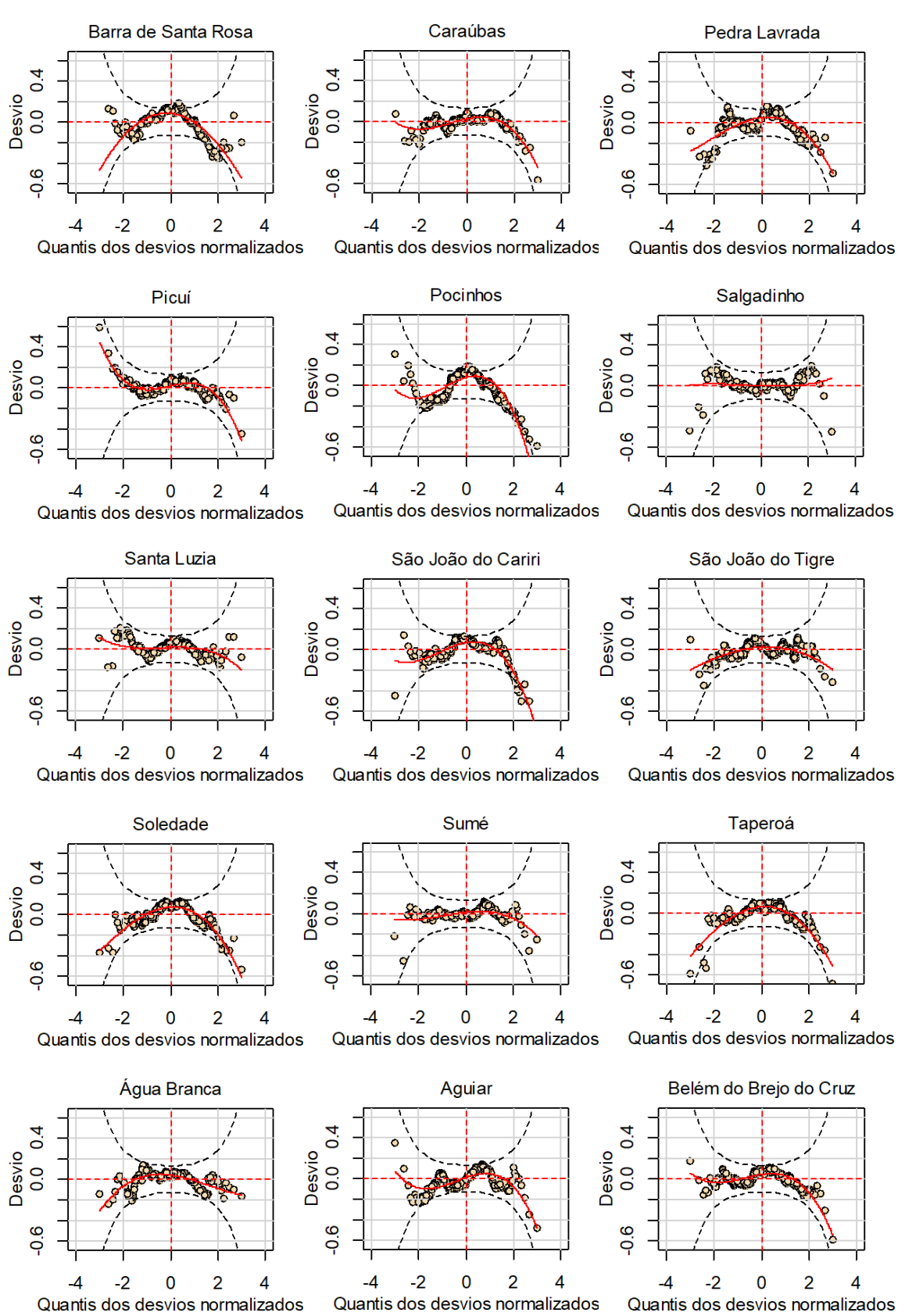

Quantis dos desvios normalizados

**Figura 1A**. Continuação.

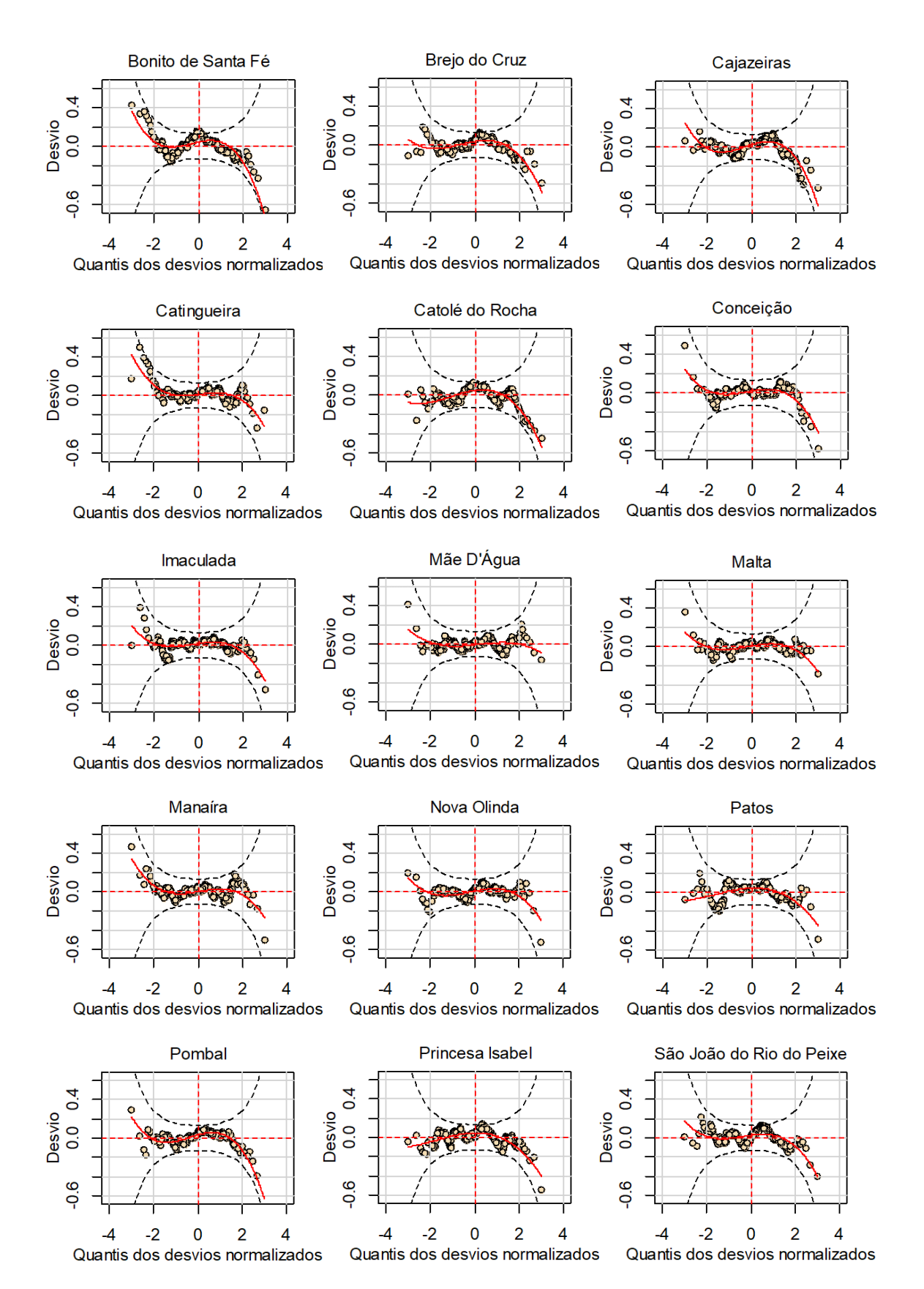

**Figura 1A**. Continuação.

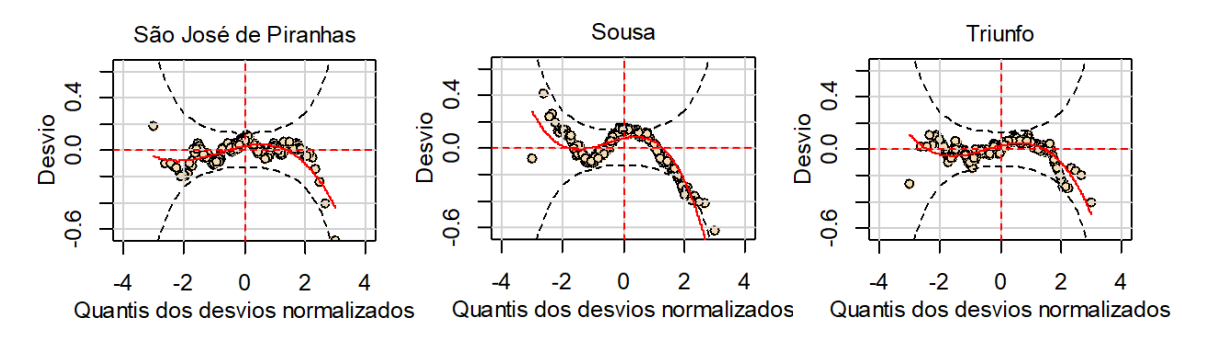

**Figura 1A**. Continuação.

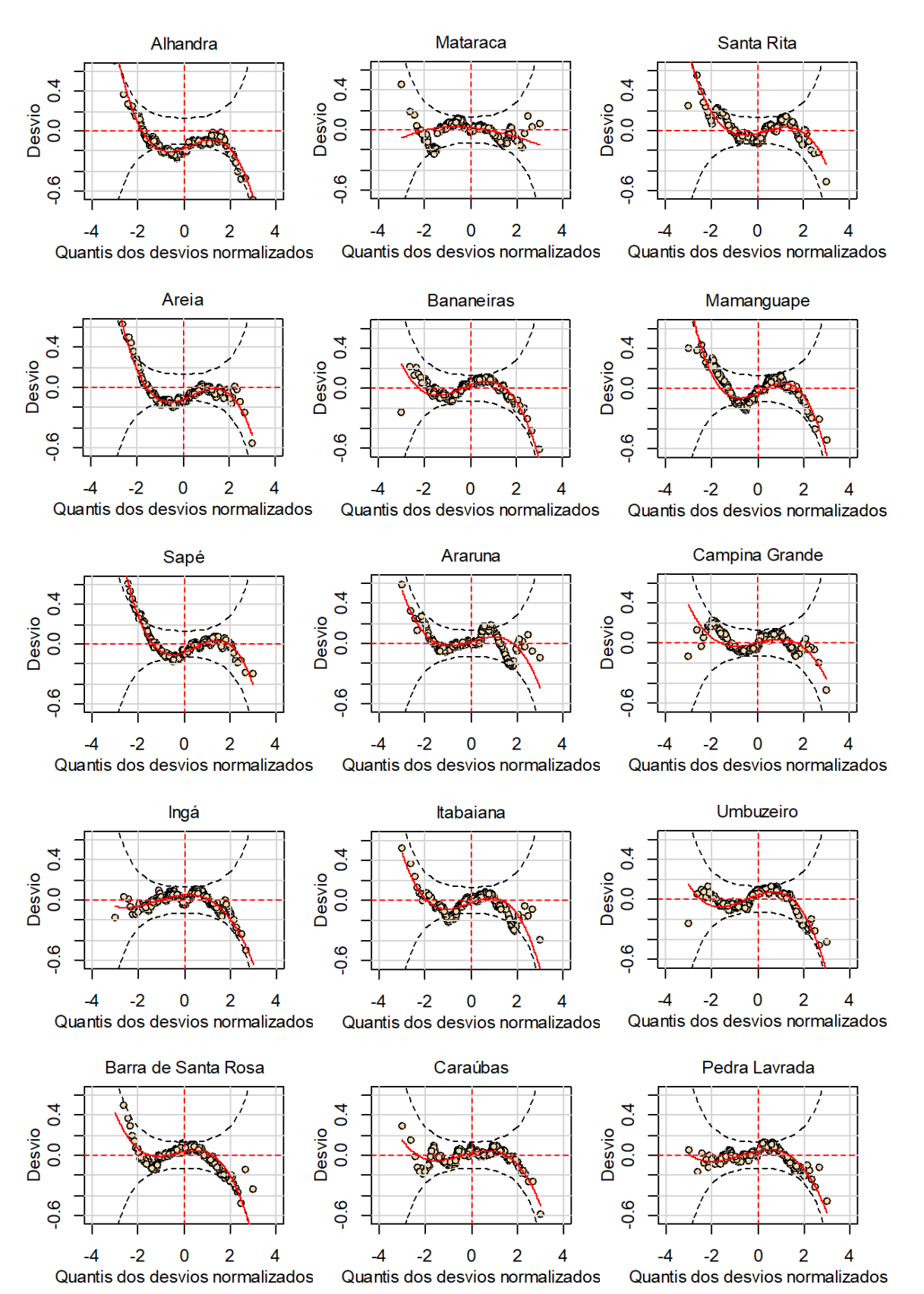

**Figura 2A**. Diagnóstico residual do modelo GAMLSS para o cenário C2, nas localidades estudadas da Paraíba.

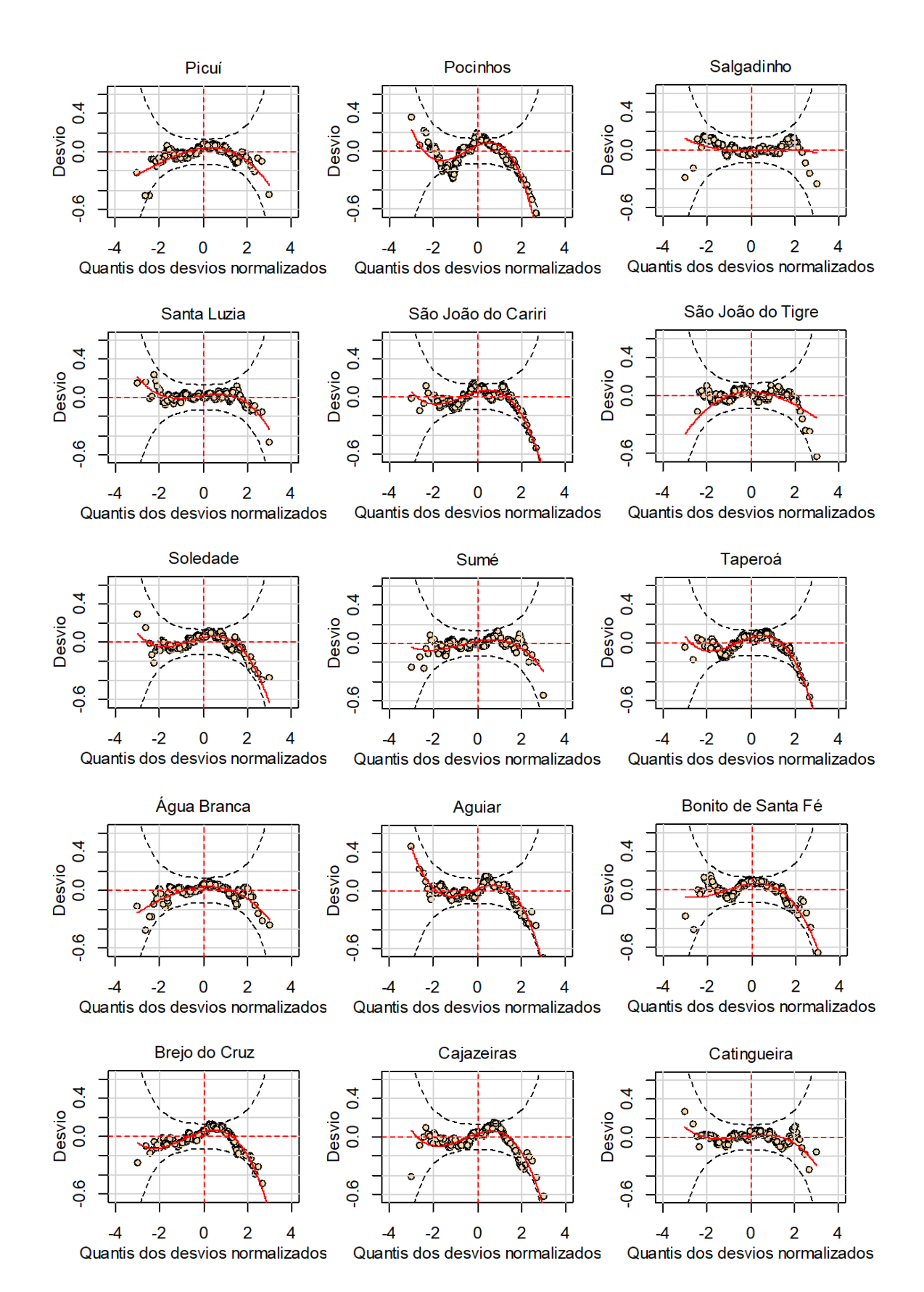

**Figura 2A**. Continuação.

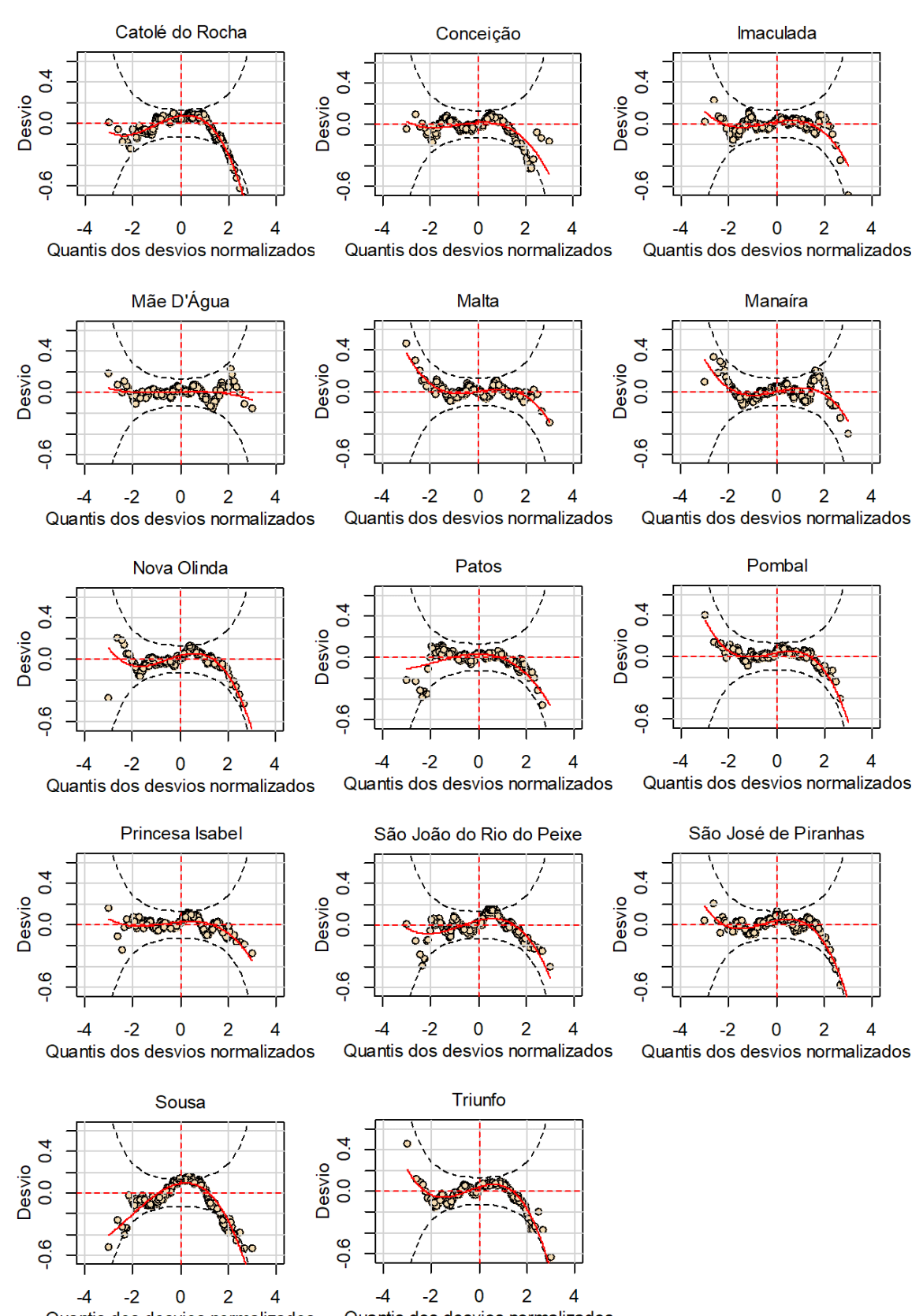

Quantis dos desvios normalizados Quantis dos desvios normalizados

**Figura 2A**. Continuação.

# **APÊNDICE – CÓDIGO UTILIZADO**

# Instalando pacotes necessários # install.packages(c("Amelia","TSA","gamlss","corrplot","hydroGOF"),  $dependencies = \bar{T}RUE)$ 

# # REAMOSTRAGEM DOS DADOS

library(Amelia) # chamar o pacote de funções

data<-read.table("regiao.txt",header=T) # chamar as series temporais com cidades vizinhas head(data) # mostrar as seis primeiras linhas da tabela summary(data) # imprimindo informações

########################################################################### ######################### Realizando as Imputações ######################## ###########################################################################

a.out<- amelia(data, cs="country", ts="observation", polytime = 3,intercs=TRUE,  $p2s = 2$ 

summary(a.out) names(a.out) plot(a.out)

########################################################################### ####### Observando as imputações para a mesorregião da Mata Paraibana ##### ###########################################################################

write.amelia(obj=a.out, file.stem = "outdata")

par(mfrow=c(3,2))

tscsPlot(a.out, cs = "Local A", main = "Local A", ylab = "Precipitação", xlab="Observação",  $var = "precip", y1im = c(0, 800))$ 

tscsPlot(a.out, cs = "Local B", main = "Local B", ylab = "Precipitação", xlab="Observação",  $var = "precip", y \lim = c(0, 800))$ 

tscsPlot(a.out, cs = "Local C", main = "Local C", ylab = "Precipitação", xlab="Observação",  $var = "precip", y1im = c(0, 800))$ 

compare.density(a.out, var = "precip")

```
disperse(a.out, dims = 1, m = 5)
disperse(a.out, dims = 2, m = 5)
```
# end Reamostragem

# # Dendrograma

DD <- read.table("dados\_dendrograma.txt",header=T) #Chamar a série temporal head(DD) # mostrar as seis primeiras linhas da tabela attach(DD) # tornar os dados acessíveis a linha de comando str(DD) # produzirá as informações em uma linha para cada estrutura básica library("factoextra") # chamar o pacote de funções #library(cluster) df <- scale(DD) # Escalando os dados # Visualisar as três primeiras informações head $(df, n = 3)$ ########################################################################### ########################## Número ótimo de grupos ######################### ########################################################################### # Número ótimo para análise de clursters por K-means fviz\_nbclust(df, kmeans, method = "wss") +  $#$  "wss","gap\_stat" e "silhouette"  $geom\_vline(xintercept = 5, linetype = 2)$ # Número ótimo para análise de clursters pelo Método Elbow  $fviz_nbclust(df, kmeans, method = "wss") +$  $geom\_vline(xintercept = 5, linetype = 2)$ +  $\overline{labs}$ (subtitle = "Elbow method") #Após encontrar o número ótimo selecionar o método para visualizar res  $\leftarrow$  hcut(DD,  $k = 5$ , hc\_method = "ward.D2", stand = TRUE) ########################################################################### ################### Visualização das regiões homogêneas#################### ########################################################################### fviz\_dend(res, rect = TRUE, cex =  $0.5$ , labels\_track\_height = 10, dend\_track\_height = 0, k\_colors = c("#436EEE","#FF8C00","#CDCD00","#32CD32","#228B22"))

# end dendrograma

## # Pré-Branqueamento (Prewhitening)

# Leitura dos dados por localidade com os índices climáticos PB <- read.table("localidade.txt", header=T) # chamar os dados head(PB) # mostrar as seis primeiras linhas da tabela attach(PB) # tornar os dados acessíveis a linha de comando str(PB) # produzirá as informações em uma linha para cada estrutura básica

library(TSA) # chamar o pacote de funções

# ccf(NINO12,Cidade,ylab="CCF",xlab="Defasagem",main="NINO12 x R1") # par(mfrow=c(3,3))

########################################################################### ################### Visualização da defasagem temporal #################### ###########################################################################

```
par(mgp=c(2,1,0)) 
#par(mfrow=c(1, 1), cex=1.2) 
#par(family="serif") # fonte com serifa 
prewhiten(NINO12,Cidade, ylab="",xlab="",main="") 
mtext("Niño 1+2 x Região", side=3, line=0.5, cex=1, col="black", outer=F) 
title(xlab = "Defasagem", line = 2) 
title(ylab = "CCF",line = 2)
```
graphics.off()

# end Pré-Branqueamento

#### # Modelagem GAMLSS

# Leitura dos dados por localidade com os índices climáticos MRPB <- read.table("localidade.txt",header=T) # chamar os dados head(MRPB) # mostrar as seis primeiras linhas da tabela attach(MRPB) # tornar os dados acessíveis a linha de comando str(MRPB) # produzirá as informações em uma linha para cada estrutura básica

```
# Gráfico de regressão das variáveis 
plot(MRPB,col='red')
```
# Gráfico de correlação library(corrplot) # chamar o pacote de funções  $MRPBCor = cor(MRPB[2:12])$ corrplot(MRPBcor, method = "number")

## ########################################################################### ###################### Aplicação da modelagem GAMLSS ###################### ###########################################################################

```
library(gamlss) # chamar a classe de modelos GAMLSS
```
# Distribuição Gamma Inflacionada de Zeros fit1.1 <- gamlss(Cidade  $\sim$  NINO12 + NINO3 + NINO3.4 + NINO4 + SOI + AMO + PDO + TNA + TSA,  $family = ZAGA, data = MRPB)$ 

summary(fit1.1)

# estimando a função de ligação sigma<-exp(-0.64607);sigma

# Diretamente do fit1.1 fitted(fit1.1,"sigma")[1]

# Diagnóstico dos resíduos par(mfrow=c(2,2)) plot(fit1.1)

```
wp(fit1.1)mtext("Cidade", side=3, line=0.5, cex=1, col="black", outer=F) 
title(xlab = "Quantis dos desvios normalizados", line = 2)
title(ylab = "Desvio", line = 2)
```

```
# Distribuição Gamma Generalizada 
fit1.2 <- gamlss(Cidade \sim NINO12 + NINO3 + NINO3.4 + NINO4 + SOI + AMO +
                     PDO + TNA + TSA, 
                 family = GG, data = MRPB)
```
summary(fit1.2)

# diretamente do fit1.1 fitted(fit1.2,"sigma")[1]

# Diagnóstico dos resíduos  $par(mfrow=c(2,2))$ plot(fit1.2)

wp(fit1.2)

```
mtext("Cidade", side=3, line=0.5, cex=1, col="black", outer=F) 
title(xlab = "Quantis dos desvios normalizados", line = 2) 
title(ylab = "Desvio", line = 2)AIC(fit1.1,fit1.2) 
# Distribuição Gamma 
fit1.3 <- gamlss(Cidade \sim NINO12 + NINO3 + NINO3.4 + NINO4 + SOI + AMO +
                     PDO + TNA + TSA, 
                 family = GA, data = MRPB)summary(fit1.3) 
# diretamente do fit1.1 
fitted(fit1.3,"sigma")[1] 
# Diagnóstico dos resíduos 
par(mfrow=c(2,2))plot(fit1.3) 
wp(fit1.3)mtext("Cidade", side=3, line=0.5, cex=1, col="black", outer=F) 
title(xlab = "Quantis dos desvios normalizados", line = 2) 
title(ylab = "Desvio",line = 2) 
AIC(fit1.1,fit1.2,fit1.3) 
# Distribuição Weibull 
fit1.4 <- gamlss(Cidade \sim NINO12 + NINO3 + NINO3.4 + NINO4 + SOI + AMO +
                     PDO + TNA + TSA, 
                  family=WEI,data = MRPB) 
summary(fit1.4) 
# diretamente do fit1.1 
fitted(fit1.4,"sigma")[1] 
#Diagnóstico dos resíduos 
par(mfrow=c(2,2)) 
plot(fit1.4) 
wp(fit1.4)mtext("Cidade", side=3, line=0.5, cex=1, col="black", outer=F) 
title(xlab = "Quantis dos desvios normalizados", line = 2)
title(ylab = "Desvio", line = 2)AIC(fit1.1,fit1.2,fit1.3,fit1.4) 
# Distribuição Log Normal 
fit1.5 <- gamlss(Cidade ~ NINO12 + NINO3 + NINO3.4 + NINO4 + SOI + AMO +
                     PDO + TNA + TSA, 
                  family=LOGNO,data = MRPB) 
summary(fit1.5) 
# diretamente do fit1.1 
fitted(fit1.5,"sigma")[1] 
# Diagnóstico dos resíduos 
par(m\tilde{f}row=c(2,2))plot(fit1.5)
```

```
wp(fit1.5)mtext("Cidade", side=3, line=0.5, cex=1, col="black", outer=F) 
title(xlab = "Quantis dos desvios normalizados", line = 2) 
title(ylab = "Desvio",line = 2) 
AIC(fit1.1,fit1.2,fit1.3,fit1.4,fit1.5) 
# Distribuição Logistic 
fit1.6 \lt- gamlss(Cidade \lt NINO12 + NINO3 + NINO3.4 + NINO4 + SOI + AMO +
                    PDO + TNA + TSA, 
                 family=LO, data = MRPB)summary(fit1.6) 
# diretamente do fit1.1
fitted(fit1.6,"sigma")[1] 
# Diagnóstico dos resíduos 
par(mfrow=c(2,2))plot(fit1.6) 
wp(fit1.6)mtext("Cidade", side=3, line=0.5, cex=1, col="black", outer=F) 
title(xlab = "Quantis dos desvios normalizados", line = 2) 
title(ylab = "Desvio",line = 2) 
AIC(fit1.1,fit1.2,fit1.3,fit1.4,fit1.5,fit1.6) 
# Distribuição Gumbel 
fit1.7 <- gamlss(Cidade \sim NINO12 + NINO3 + NINO3.4 + NINO4 + SOI + AMO +
                    PDO + TNA + TSA, 
                 family=GU, data = MRPB)summary(fit1.7) 
# diretamente do fit1.1 
fitted(fit1.7,"sigma")[1] 
# Diagnóstico dos resíduos 
par(mfrow=c(2,2)) 
plot(fit1.7) 
wp(fit1.7)mtext("Cidade", side=3, line=0.5, cex=1, col="black", outer=F) 
title(xlab = "Quantis dos desvios normalizados", line = 2) 
title(ylab = "Desvio",line = 2) 
AIC(fit1.1,fit1.2,fit1.3,fit1.4,fit1.5,fit1.6,fit1.7)
```
########################################################################### ################## Método prático de usar o GAMLSS ######################## ############ Ajuste dos parâmetros e predição de novos valores!!!! ############ ########################################################################### fit0 <- gamlss(Cidade  $\sim$  1, family= ZAGA, data = MRPB) #hist(cidade)  $fit1=stepGATCA11.A(fit0, scope = list(lower--1,upper--NIN012 + NIN03 +$  NINO3.4 + NINO4 + SOI + AMO + PDO + TNA + TSA)) summary(fit1) # os parâmetros sigma e nu podem ser modelados!!! PF1 <- gamlss(Cidade~NINO12 + NINO3 + NINO3.4 + NINO4 + SOI + AMO + PDO + TNA + TSA, sigma.fo=~TNA+TSA+NINO3+NINO3.4, nu.fo=~1, family=ZAGA) summary(PF1) plot(PF1) wp(PF1) mtext("Cidade", side=3, line=0.5, cex=1, col="black", outer=F) title(xlab = "Quantis dos desvios normalizados", line = 2) title(ylab = "Desvio",line = 2) # Gerar data frame contendo as futuras covariáveis newPF1 <- read.table("PRED\_R4R5\_ERSSTv5.txt",header=T) #Chamar novos indices head(newPF1) attach(newPF1) str(newPF1) ################################ PREDIÇÂO #################################  $PF1 <- \text{camlss}$  (Cidade  $\sim$  SOI + OBS + TSA + NINO4, sigma.fo= $\sim$  TSA + TNA + OBS,  $nu.Fo=\sim NINO4 + TSA$ , family=ZAGA,data=MRPB) summary(PF1) plot(PF1) wp(PF1) # Chamar novos índices newPF1 <- read.table("PRED\_R1R2R3\_ERSSTv5.txt",header=T) #Chamar novos índices head(newPF1) attach(newPF1) str(newPF1) PREVPF1<- predict(PF1, newdata=newPF1, type = "response") PREVPF1  $PF2 < -gamma$  amlss(Alhandra $\sim$  OBS + SOI + TSA + NINO3 + NINO3.4 + NINO12 + TNA, sigma.fo=~TNA+TSA+OBS,  $nu.fo=\sim1$ , family=ZAGA,data=MRPB) summary(PF2) plot(PF2) wp(PF2) PREVPF2<- predict(PF2, newdata=newPF2, type = "response") PREVPF2 # end modelagem GAMLSS
## # Cálculo dos Quantis

DQT <- read.table("Cidades\_PB\_QT2.txt", header=T) # Chamar a série temporal head(DQT) # mostrar as seis primeiras linhas da tabela attach(DQT) # tornar os dados acessíveis a linha de comando str(DQT) # produzirá as informações em uma linha para cada estrutura básica

############### Ajustar os dados ao mês e local pretendidos ################# 

```
NDQT <- DQT[DQT$month=="jan", c('month','local','prcpt'),]
NDQT <- NDQT[NDQT$local=="Cidade",]
head(NDQT)
```
############################ Equação dos quantis ############################ 

range(NDQT\$prcpt) quantile(NDQT\$prcpt, type = 6) # metodologia de quantis a ser seguida quantile(NDQT\$prcpt, probs =  $c(0.05, 0.15, 0.25, 0.35, 0.5, 0.65, 0.75, 0.85,$  $0.95$ , type = 6)

# end Cálculo dos Ouantis

## # Indicadores estatísticos e de eficiência

library(hydroGOF) # chamar o pacote de funções

obs<- c(n1+n2+...+nn(2016), n1+n2+...+nn(2017)) # Inserir os dados observados sim<- c(n1+n2+...+nn(2016), n1+n2+...+nn(2017)) # Inserir os dados simulados

########################################################################### ######################## Cálculo dos indicadores ########################## ###########################################################################

mae(sim, obs) # Erro Absoluto médio (MAE) pbias(sim, obs) # Percent Bias (PBIAS-porcentagem do desvio) rmse(sim, obs) # Raiz do Erro Quadrático Médio (RMSE) NSE(sim, obs) # Eficiência de Nash-Sutcliffe (NSE) cp(sim, obs) # Coeficiente de Persistência (cp) d(sim, obs) # Índice de Concordância (d) br2(sim, obs) # Coeficiente de Determinação (R²)

# end Indicadores estatísticos e de eficiência